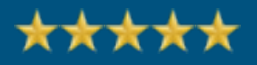

### **Herzlich Willkommen zum Webinar: Auf die 1. Seite von Google mit Ihrem Blog!**

# **Was ist der wichtigste Faktor für Ihren Erfolg?**

### **M1 Macht Gedanken**

### **Was macht den Unterschied...? …zwischen Erfolg und Misserfolg?**

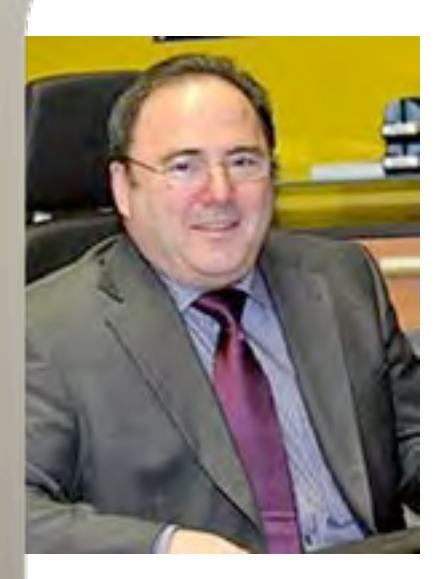

### *"Über 50 Million!"*

*Wir machen dieses Jahr über 50 Millionen Umsatz. Den Hauptteil davon mittlerweile übers Internet!"*

 *Robert Müller - maximöbel.de!"*

#### ! **Das 1 Million Euro Business-Coaching!**

### *Der Mensch wird zu dem, Was er den ganzen Tag denkt!*

Achten Sie auf Ihre geistige Ernährung:

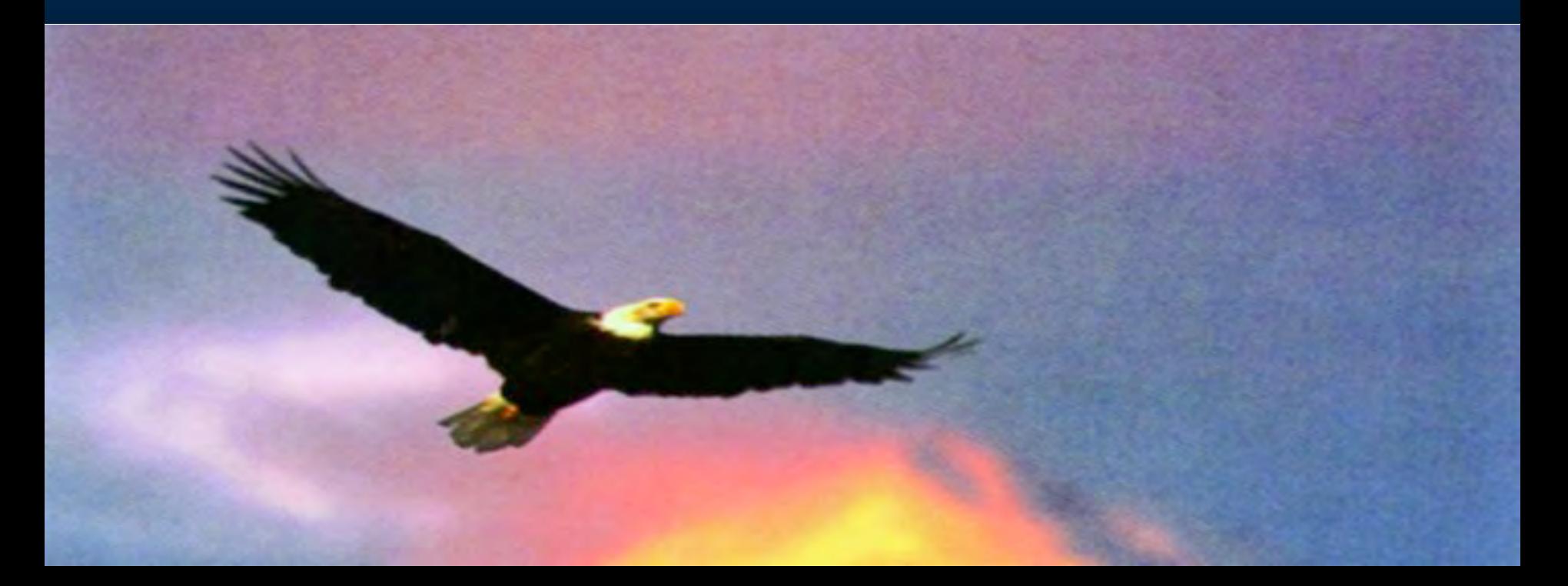

**Was ist der wichtigste Faktor** *für Ihren Erfolg?*

# *"Der Geist bes;mmt die Materie!"*

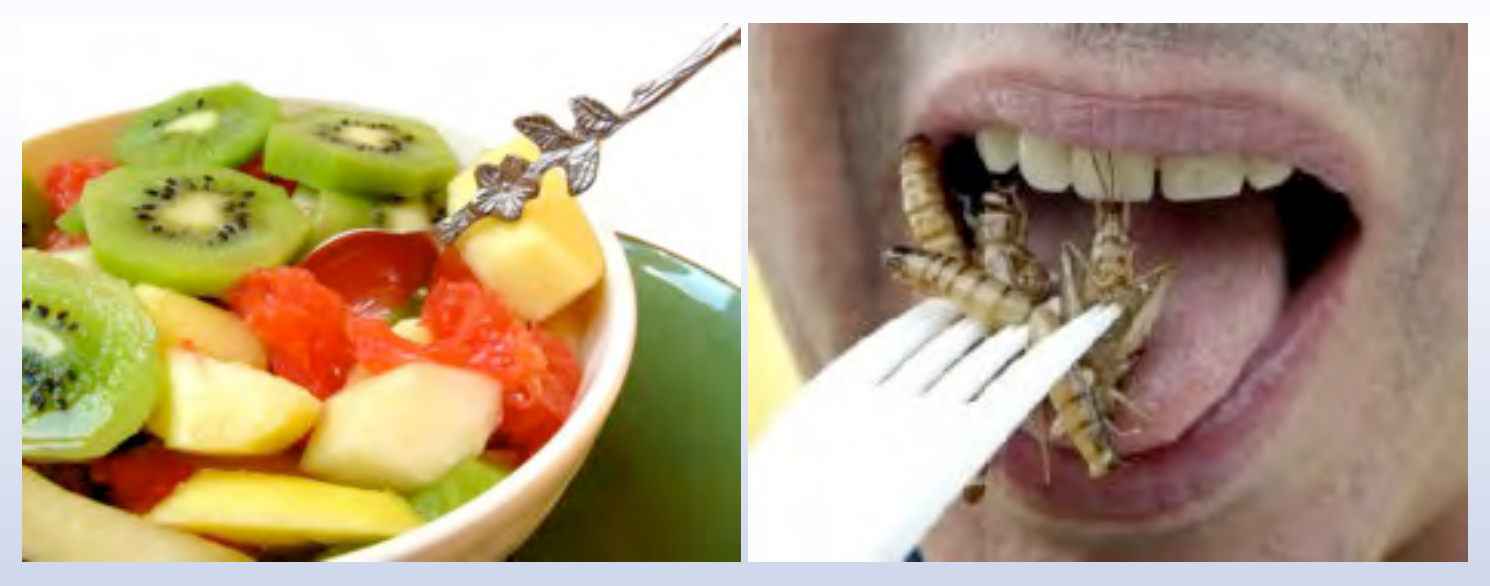

*Meine Gedanken!*

### **Wie entsteht Erfolg? 1**

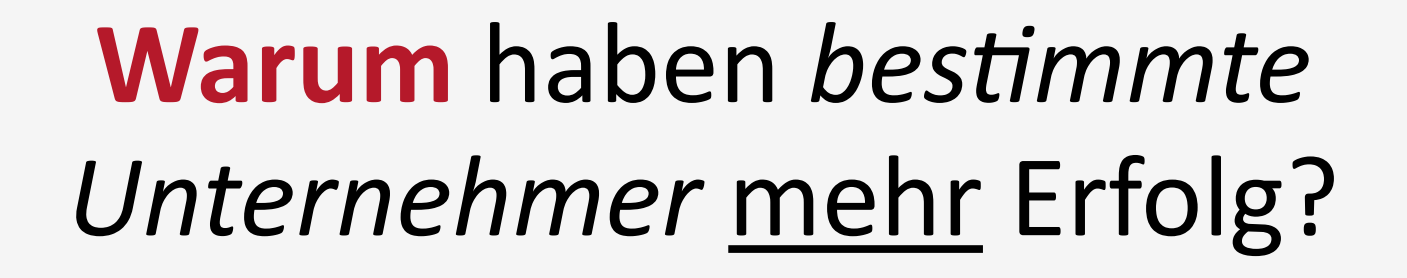

*"Wie entsteht Spitzenleistung?"*

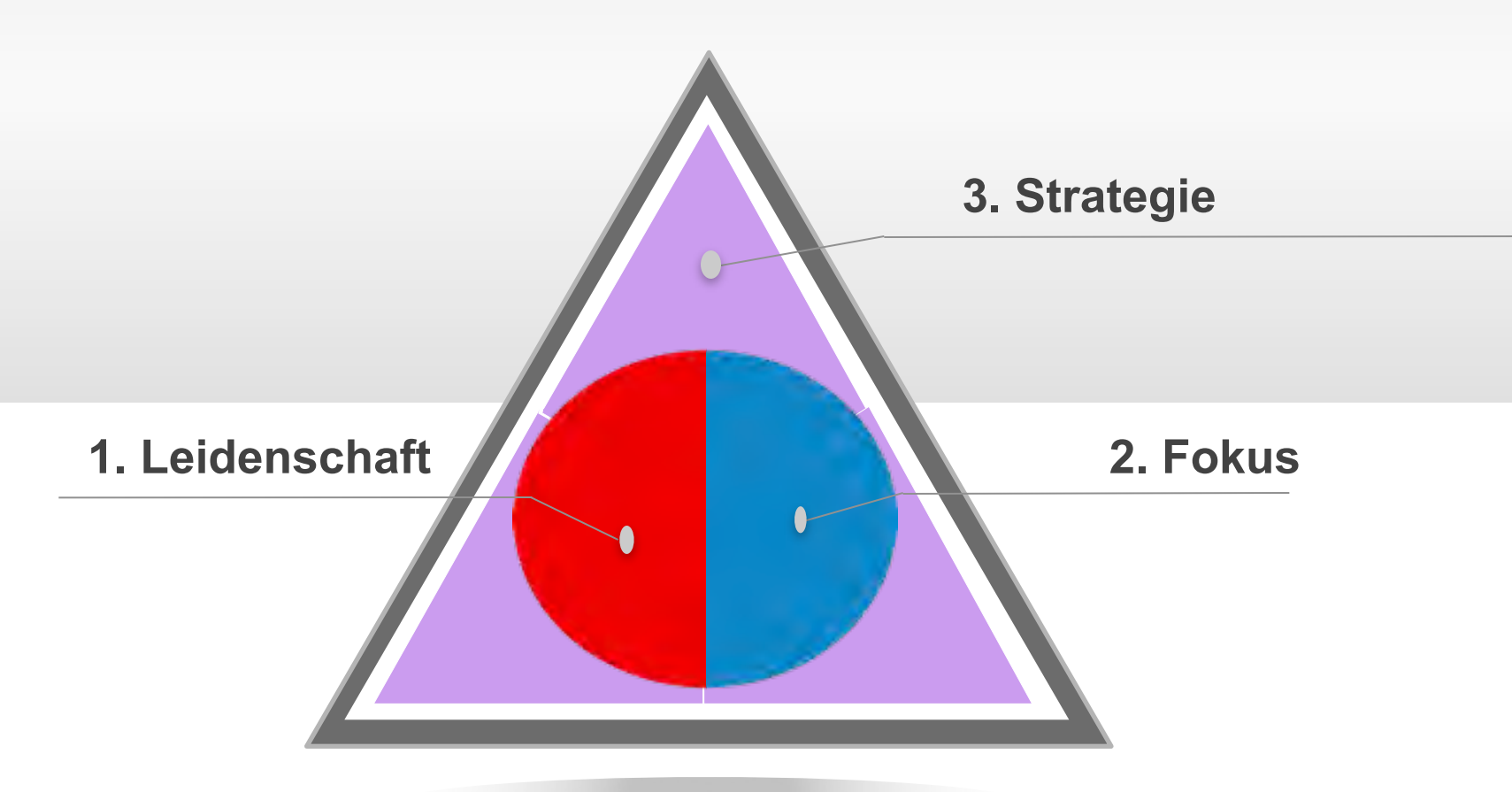

# 1 100.000 EURO UMSATZ

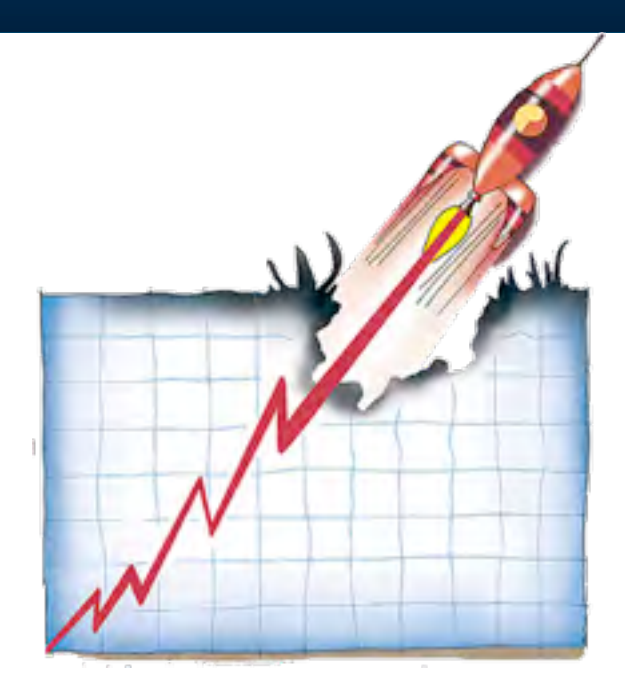

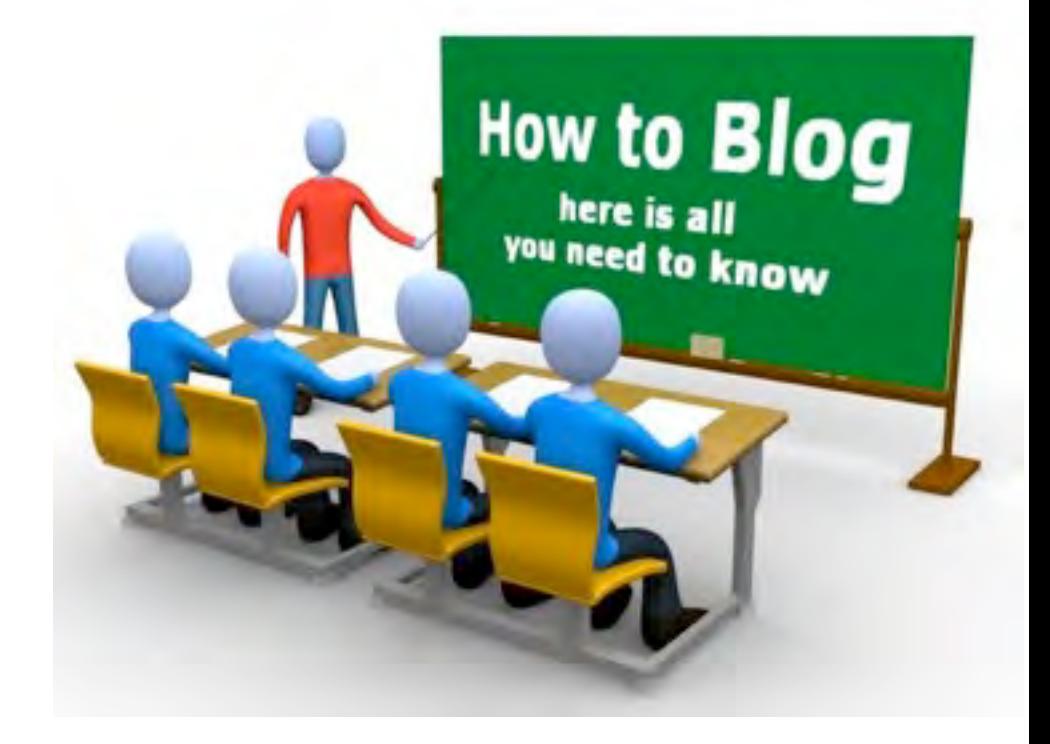

Die Perfekte Firmenwebseite…

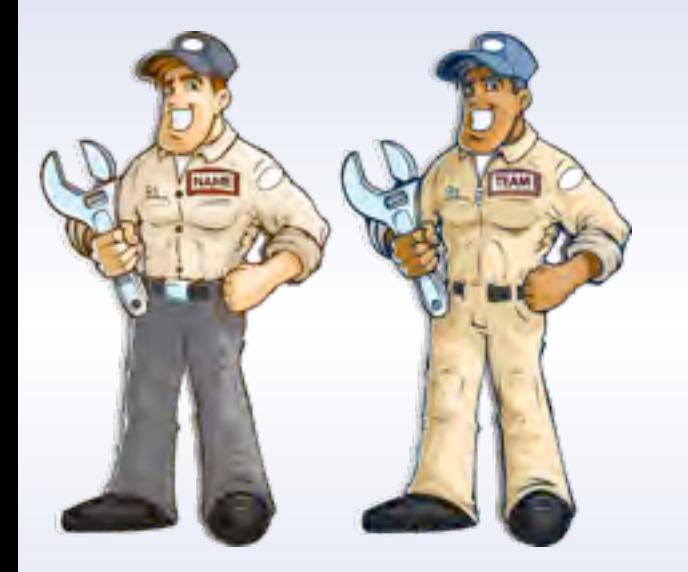

# Praktische *Erfahrungen mit einem Blog!*

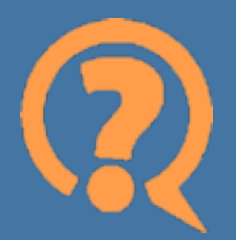

# **"Warum sollte ich einen BLOG starten?"**

*Aktuelle Studie deckt auf:*

## *"86% aller Meinungs-Führer bloggen!"*

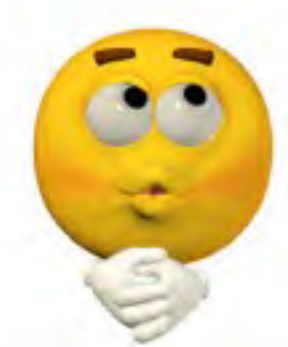

*- technora; media*

### *Warum sollten Sie ein Blog betreiben?* Die 10 besten Online-Strategien!

#### Google liebt Blogs!

*Wegen aktuellem und originären Content, was es für Sie einfacher macht, ganz oben in den Suchergebnissen aufzutauchen.*

### **Ein Blog bringt Ihnen Leads!**<br>69% aller Unternehmen führen Ihren Erfolg **69%**

*beim Aufbau Ihrer Liste auf einen Blog zurück.*

### **Einfachste Weg für Ihren 126%**

#### Listenaufbau!

*Unternehmen die Bloggen, heben 126% mehr Leads als andere, die nicht Bloggen.*

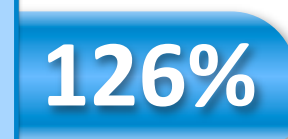

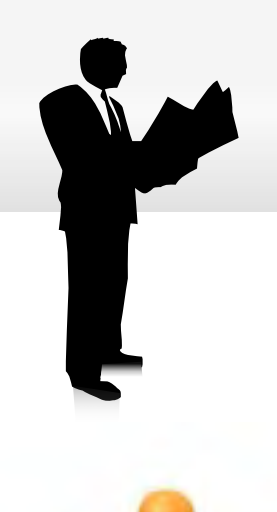

## *Anforderungen an Webseiten heute:*

An Ihren Mitbewerbern vorbei oder an letzter Stelle!

### 1. Keine **langweiligen Image-Seiten**!

### 2. Kunden wollen heute einen **Dialog**:

- **Example 1 Fragen stellen und Antworten erhalten.**
- 3. Kunden wollen heute **mitbestimmen**:
	- Eigenen Content beitragen.
	- **Eigene Kommentare.**
- 4. Die Webseiten werden sich durchsetzen, die einen Ort schaffen für eine **Community**:
	- **Immer aktuelle Informationen,**
	- **E.** Austausch mit anderen Usern,
	- **E.** Weitergeben guter Inhalte.

 $\mathbb{P}$ 

Gol

### LAMBERT AKADEMIE<sup>®</sup>

Business-Akademie für sofort mehr Wachstum in Ihrem Geschäft.

**HOME** SIE **SEMINARE** 

**MARKETING** 

**DITERNET-MARKETING MOTIVATION** 

G M

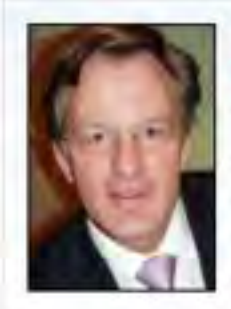

#### Tagesimpuls | 27. Mai, 2010 | Dirk-Mchael Lambert Motivations-Impuls für Sieger! Teil 1: Sie können es schaffen!

"Sie können es schaffen und Sie werden es schaffen!" Dirk-Michael Lambert am 27.05.2010 Sagen Sie sich das 1.000 Mal am Tag."Ich kann es >>> Mehr lesen...

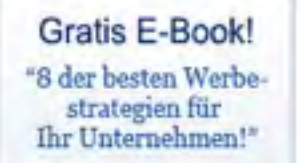

**8 der bester** Werbe **Strategier** 

8 Wege zu sofort mehr Profit in Ihrem Geschäftl

Abonnieren Sie jeden beliebigen Newsletter und Sie erhalten dieses wertvolle Praxis-Bucht

ERFOL G/ MOTIVATION волниетти Кт.

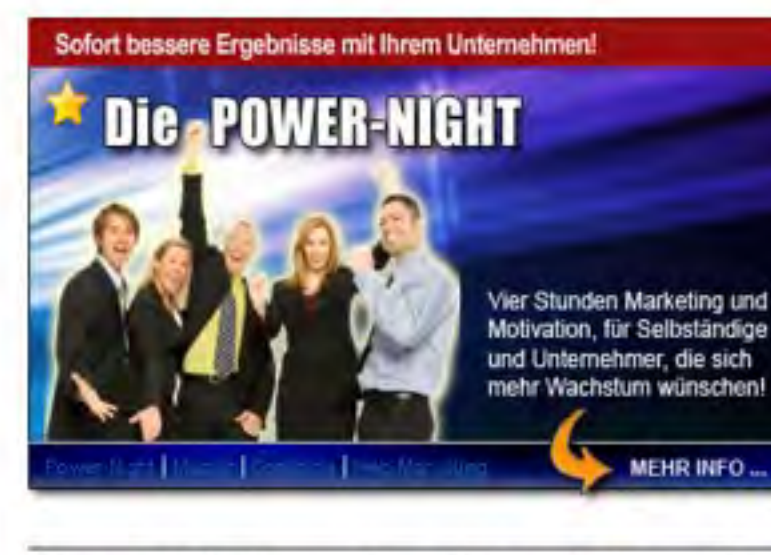

#### Warum Kaltakquise Ihre Zeit und Ihr Geld verschwendet!

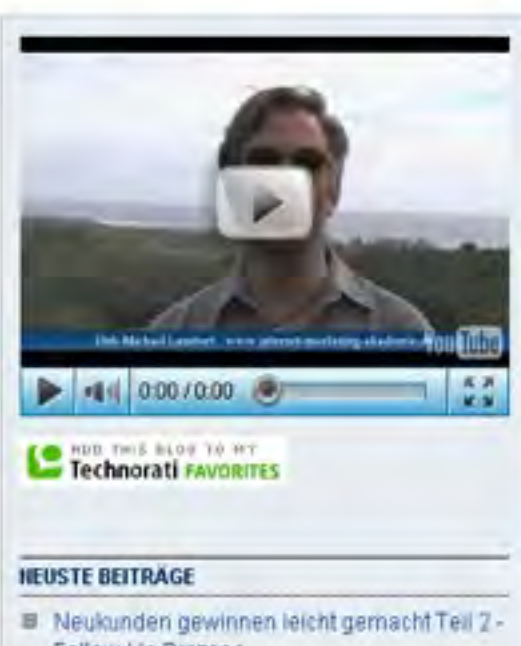

**Helping You and Your Business Grow!** 

- Follow-Up Prozess
- E Leichtere Neukundengewinnung Teil 1 -Kostenlose Kundenberatung!
- Motivations-Impuls für Sieger! Teil 1: Sie können es schaffen!
- E Leichter Neukunden gewinnen
- Zeit glücklich zu sein? 目
- Sie sind mächtiger als Ihre Umständel
- $\blacksquare$ Sie sind es wert
- Nillkommen im Jahr 2009

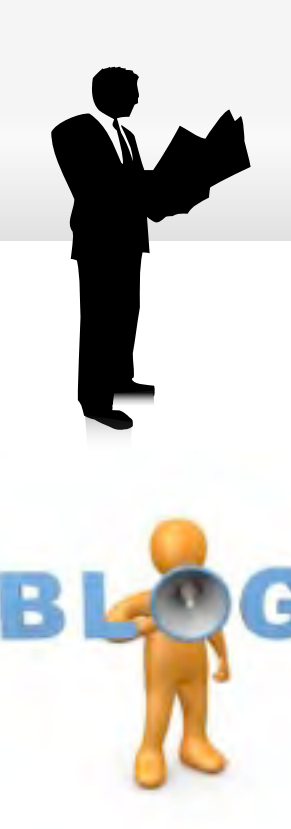

### *Was ist ein BLOG:*

An Ihren Mitbewerbern vorbei oder an letzter Stelle!

- ! Ein Blog ist ein web log (journal), mit dem Sie **schnell und direkt zu Ihrem online Publikum sprechen können**, ohne großes Wissen vom Internet zu haben.
	- ! Ein BLOG zu **starten** können Sie in **5 Minuten**, indem Sie auf www.blogger.com gehen und Ihren Blog kostenlos einrichten.
- Ihr BLOG ist die Kommunikationsplattform für Ihre Kunden und **Interessenten**, wo Sie schnell und unkompliziert Produkt-Ankündigungen, Artikel, Produkt Links, aktuelle Berichte und Event-Ankündigungen veröffentlichen können.

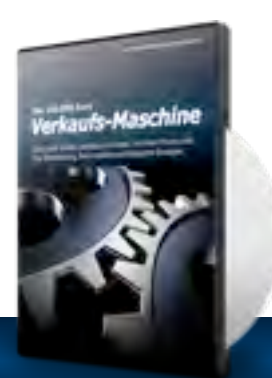

Ein BLOG **formatiert sich selbst**, ist kinderleicht zu bedienen, ermöglicht Ihren Besuchern Kommentare zu hinterlassen und

ermöglicht Ihnen, sich als Experte zu positionieren.

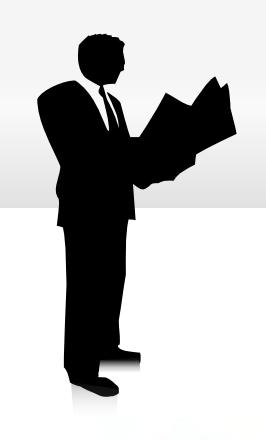

### *Vorteile eines Business-Blog:*

An Ihren Mitbewerbern vorbei oder an letzter Stelle!

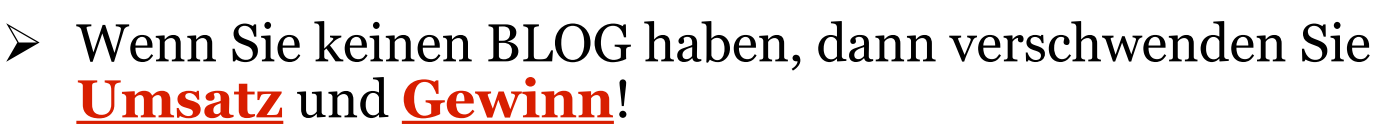

- " Blogging bezeichnet für mich eine neue Ära wie Sie **schnell online Geld machen** können.
- $\triangleright$  Also was ist ein BLOG!
- $\triangleright$  Gemäß Wikipedia, ist ein Blog eine Website, wo Einträge in **chronologischer Ordnung** getätigt werden.
- > Im Grunde ist ein Blog ein **CMS** System mit besonderen Funktionen die Ihr Listing unterstützen.
- > Das bedeutet, **Suchmaschinen lieben Sie mehr**, wegen ihrem aktuellem Content (Inhalt).
- $\triangleright$  Und je mehr Suchmaschinen-Traffic = je mehr Profit!

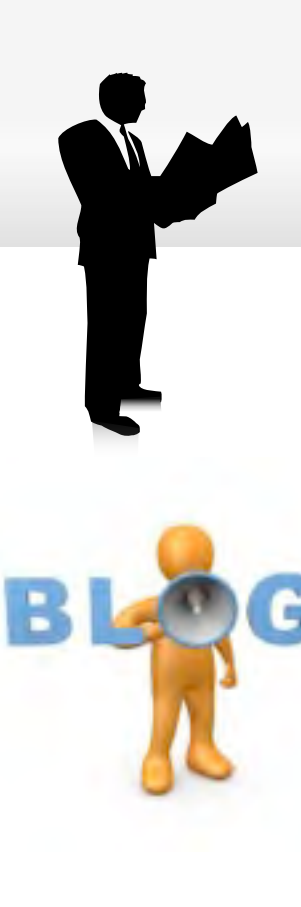

### *Was ist Business-Blogging?*

An Ihren Mitbewerbern vorbei oder an letzter Stelle!

- Mit Business-Blogging bezeichne ich eine bestimmte Art einen Blog zu betreiben um schnell viel kostenlosen **Traffic** und mehr **Umsatz** zu machen.
- ! Dabei wird er Blog als **SEO-Maschine** eingerichtet und Ihre Artikel, die Sie veröffentlichen, werden im Hinblick auf Ihre angestrebte Suchworte erstellt.
- ! Mit einem so betriebenen Blog ziehen Sie in 8 Wochen an **99,99**% Ihrer Mitbewerber vorbei!
- ! Ein Blog ist allerdings noch viel mehr!
- ! **Google** liebt BLOG´s!

### *Vorteile von Business-Blogging:*

An Ihren Mitbewerbern vorbei oder an letzter Stelle!

- ! Mehr **kostenloser** Traffic durch…
- **Schnelles Listing** in Suchmaschinen (Google liebt Blogs!)
- **Automatisierung** Ihrer SEO-Arbeit
- ! **Besucher** kommen wieder und wieder zurück durch aktuelle **Informationen** und Inhalte,
- ! Mehr **Umsatz** durch mehr und qualifizierten Traffic
- ! Sie werden als **Experte** wahrgenommen
- ! Eleganter Weg immer wieder Ihre Interessenten und Kunden zu **kontaktieren**
- **Austausch, Interaktion** und Einflussmöglichkeit für Ihre Besucher.

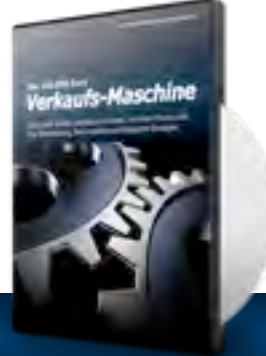

#### **LAMBERT AKADEMIE**

Search Tre

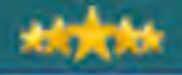

### Blogs auf dem Vormarsch. Online Insider-Strategien

### **Google** trends

blog, homepage

Tip: Use commas to compare multiple search terms.

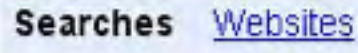

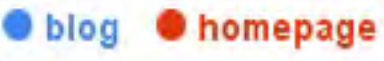

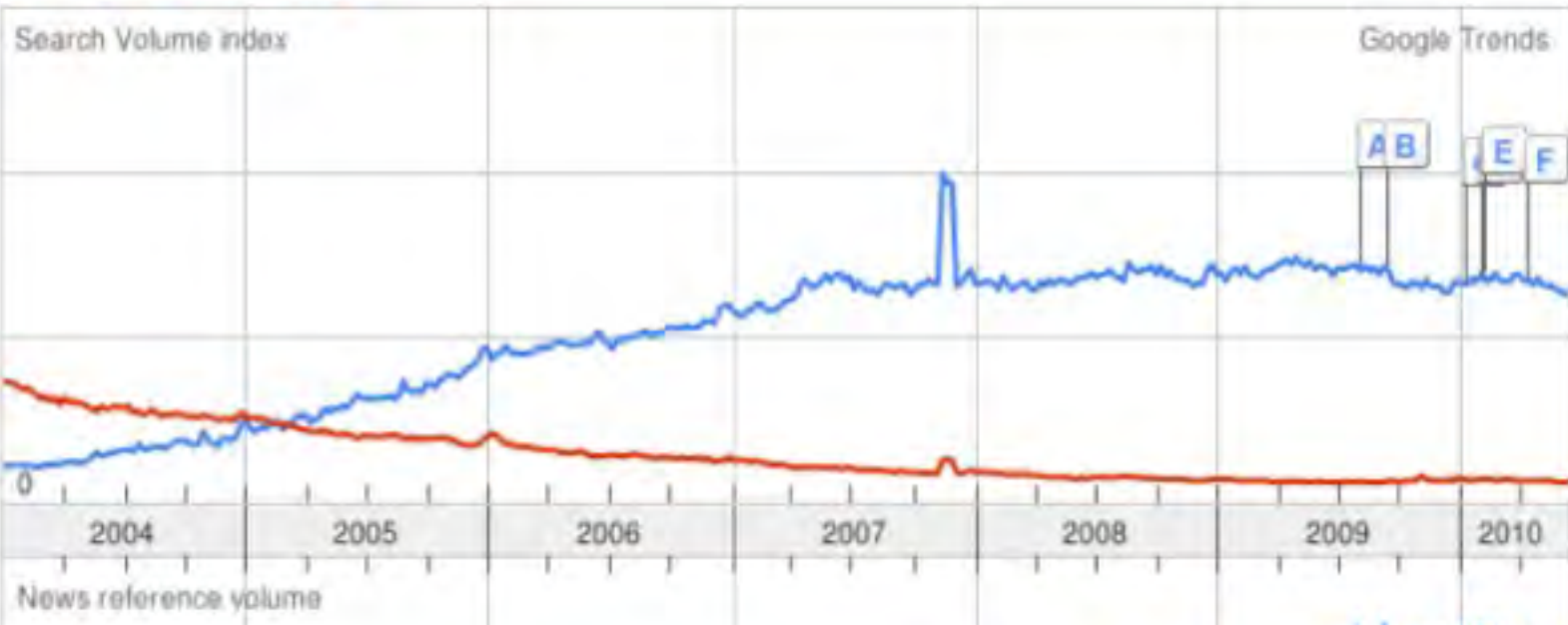

Warum ein Business-Blog...?

### Kostenloser Traffic durch Suchmaschinen Optimierung!

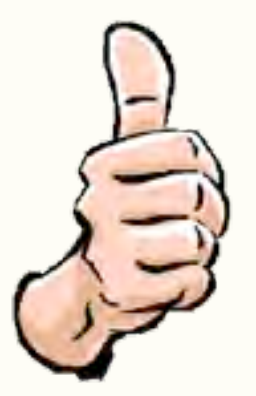

white time seminar

#### Suche

Googl

Ungefahr 96-100.000 Ergebnisse (0.23 Sekundern)

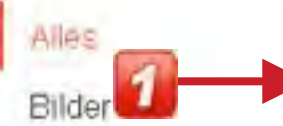

#### Intuitives Integratives White Time Healing

www.diamond-coaching.de/whitetime/

White-Time Healing Seminar, JA, ich komme zum WhiteTime IntensivI pic1 Sie werden materiellen Wohlstand schneller manifestieren als jemals zuvorl pic1 ...

#### Maps

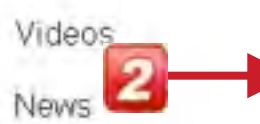

White Time Energy Teil I - Die Macht einer neuen Energie | The ...

www.thediamondlight.de/... /white-time-energy-tell-i-die-macht-einer 7. Sept. 2010 - Hier erafhren Sie, was White Time Energie ist, und wie sie wirkt..... White Time Lehrerin und führe regelmäßig White Time Seminare inklusive ...

#### **White Time Seminar - YouTube**

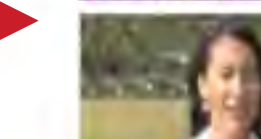

www.youtube.com/watch?v=yCodkTERG4g 24 Sept. 2010 - 34 Sek. - Hochgeladen von DiamondLight999 http://www.diamond-coaching.de/heilerseminar.htm -- Hier erfahren Sie, wie mächtig White Time ...

Weitere Videos für white time seminar »

#### **White Time Healing - Seminar Kalendar**

www.white-time-healing.eu/de/termine.html

White Time Healing - Offizielle Website fuer Deutschland - Golden Movements, Die kraftvollste Energie die dein Leben auf allen Ebenen ändern wird. Seminare ...

Shopping

Mehr

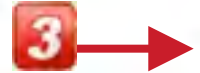

Mannheim Standort ändern

#### Das Web

Seiten auf Deutsch Seiten aus Deutschland Ubersetzte Seiten

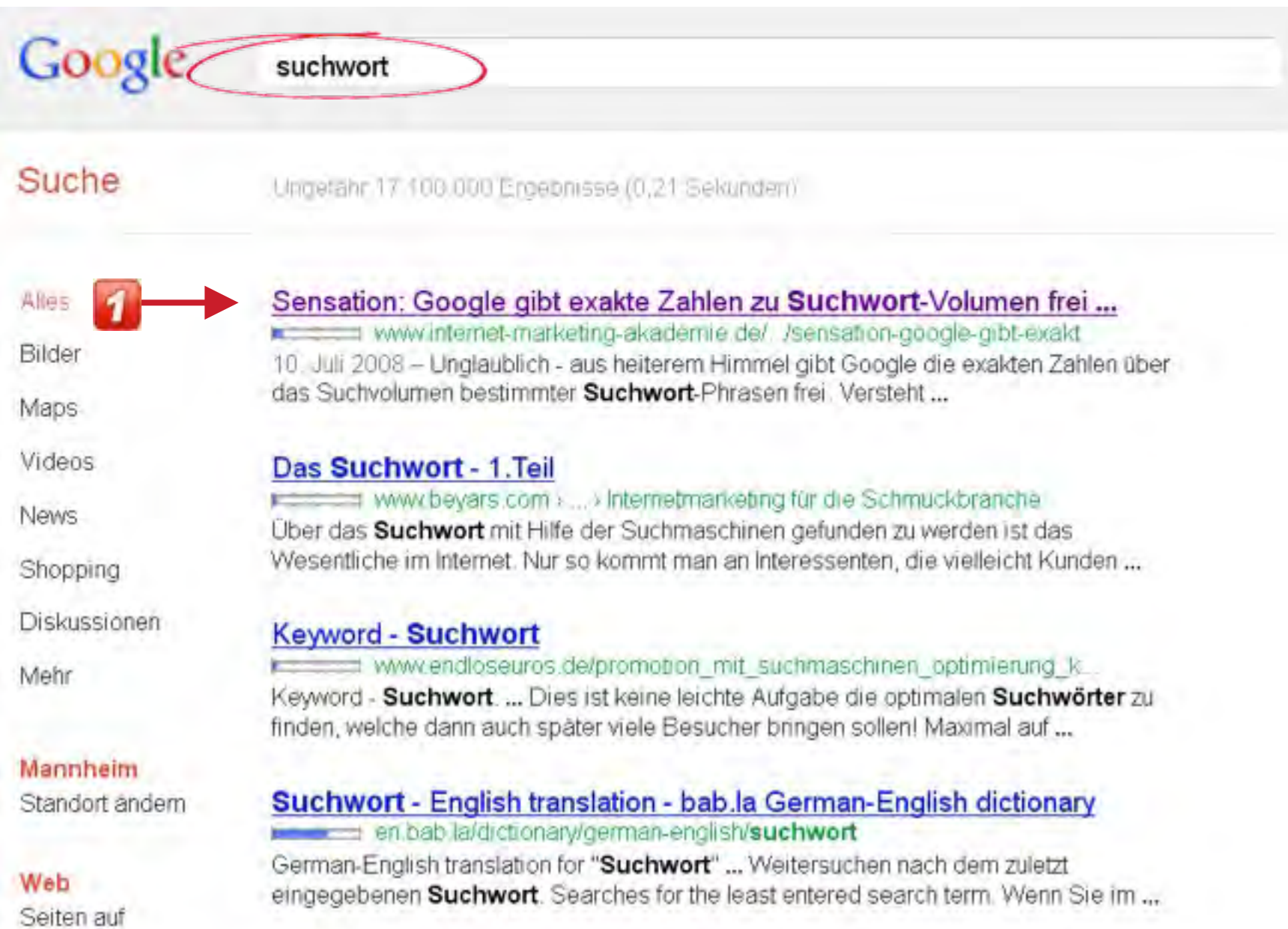

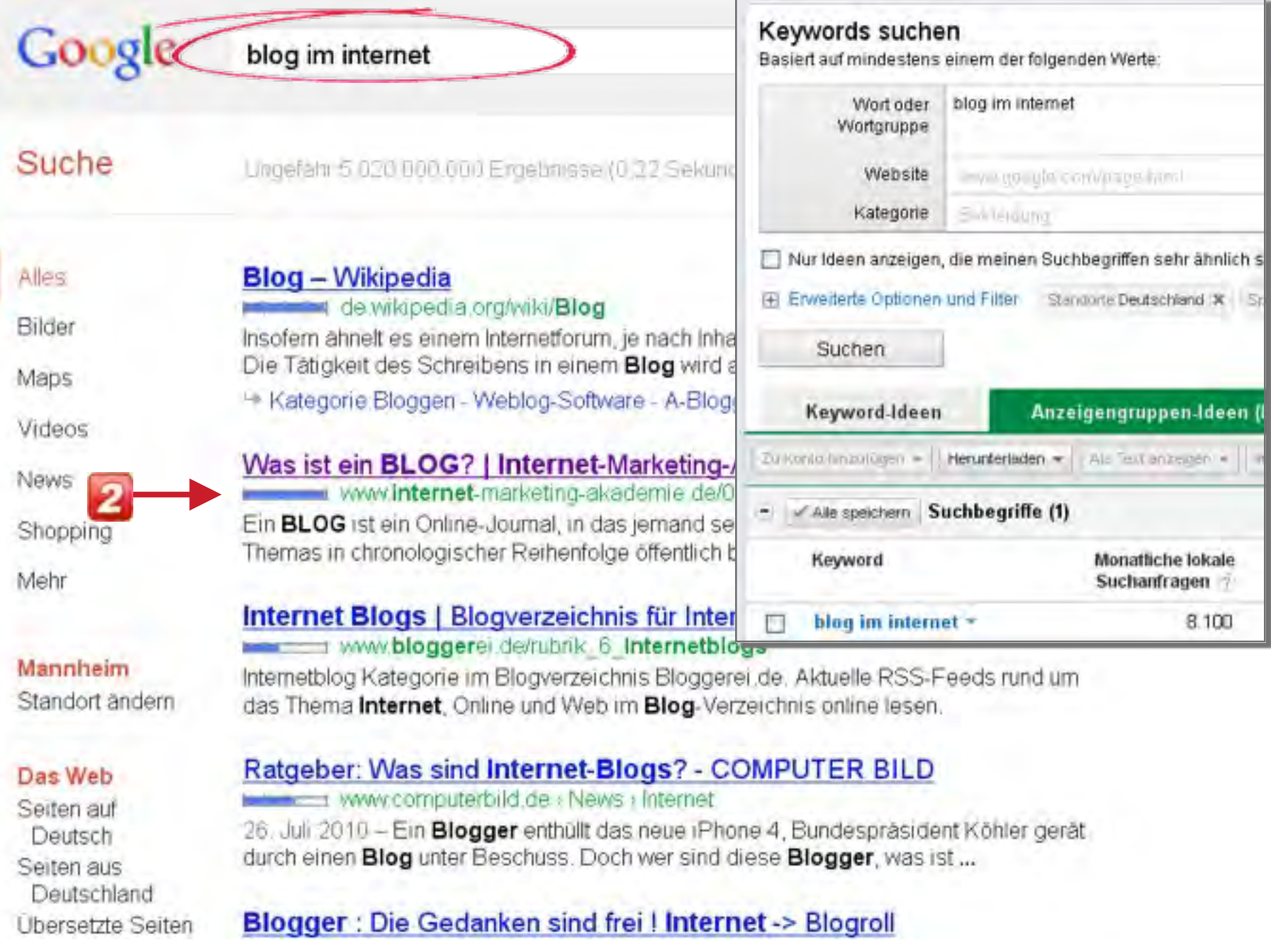

#### Google meulunden gewinnen

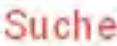

Ungefahr 7 6EB.000 Ergebnisse @ 34 Sekuni

Anzeigen zu neukunden gewinnen

Neue Kunden gewinnen | deutsche www.deutschevertriebsberatung.de/ systematisch + erfolgreich jetzt informieren un

Neukunden-Gewinnung | mellowmes www.mellowmessage.de/Lead-Gewinnung Spezialist für Neukunden Gewinnung. Unverl

Neukunden Gewinnen - Jetzt mit un www.wt-management.de/ Wir sind ISO zerbfiziert. Call now

Weiterempfehlung Wie Unternehmen www.business-wissen.de/ ./weitere 19 Febr. 2010 - Auf der einen Seite gibt es g als die Neukundengewinnung, auf der anderer

Wie neue Kunden gewinnen ? - foe www.fnerderland.de/ Avie-netre-kn 20 Beitrage - 19 Autoren - 7. Okt. 2008 Ich versuche natürlich immer neue Kunden z erhöhen und den Umsatz zu steigern. Was hat

Neukunden gewinnen - Worldsites

www.worldsites-schweiz.ch/neukun Wie Sie Neukunden gewinnen und Ihren Ur

Neue Aufträge und Kunden gewinner www.businesstext.de/frage\_287.html

#### 6 Leichter Neukunden gewinnen | Lambert-Akademie GmbH

www.lambert-akademie.de/ ... /laichter-neukunden- ... - Translate this page 25 Mai 2010 - Hier lesen Sie vier sofort umsetzbare, erprobte Praxis-Tipps, wie Sie sofort leichter und mehr Neukunden gewinnen.

SEOquake | di PR: cla | di 1: 363 | 1: 0 | 1 0: 256 | 2: 1: 83 | @ Rank: 107026 | till Ape: April 30, 2005 | @ whom | Bi sot

7 Einfach Neukunden gewinnen | Effektive Neukundengewinnung www.neukunden-gewinnen.crg/ - Translate this page Die effektivste Methode zur Neukundengewinnung. Erfahren Sie hier, wie Sie auf einfachem Weg Neukunden gewinnen können. Mit einer Marketingmethode ...

SEOguake | di PR: 3 | di Li 0 | □ L: 0 | □ LO: 0 | □ L: 1 | + D Rank: 7732649 | III Age: n/a | + D whois | RE source | Stemage: np

#### 8. Automatisch Neukunden gewinnen |

automatisch-neukunden de/ - Translate this page Teil 1: Was die Erfolgreichen von den Erfolglosen unterscheidet; Teil 2: Was Ihre Kunden brauchen wie die Luft zum Atmen: Teil 3: Wie Sie dauerhaft ein ...

#### 9. Neue Aufträge und Kunden gewinnen | Vermeiden Sie unbedingt ... www.businesstext.de/hilfe-wie-komme-ic.... Translate this page

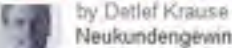

Neukundengewinnung: Neue Kunden akquirieren ist eine hohe Kunst. Texter p 2 zeigt, wie Sie neue Kunden gewinnen und überzeugen. Viele praktische Tipps zur ...

SEOquake | 【 精 PR1 0 | 精 1: 154 | 画 L: 0 | 画 LD: 长 | 画 1: 417 | @ Rank: 341608 | ill Ape: Oktober 10, 1999 | @ sthats | 照 s

10. Neukunden gewinnen - Verkaufen Sie an das ganze Gehirn und ... www.youtube.com/watch?v=bH7j3hATwoY

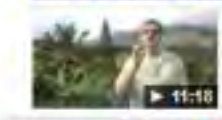

8 Feb 2012 - 11 min - Uploaded by BusinessCoach888 http://businesscoaching24.com/emr-gehim Hier sehen Sie, wie Sie sofort mehr verkaufen, indem Sie ...

SEOquake [d] PR: 2 | d] I: 3,840,000,000 | [2] Li g | [2] LD: 88736066 | [2] I: 634,000,000 | 卷 Rark: 3 | III Ape: April 28, 20

More videos for neukunden gewinnen »

Alles.

Bilder

Maps

Videos

**News** 

Shopping

Mehr

#### Mannheim

Standort ändern

#### Das Web

Seiten auf Deutsch Seiten aus Deutschland Übersetzte Seiten Mehr Optionen

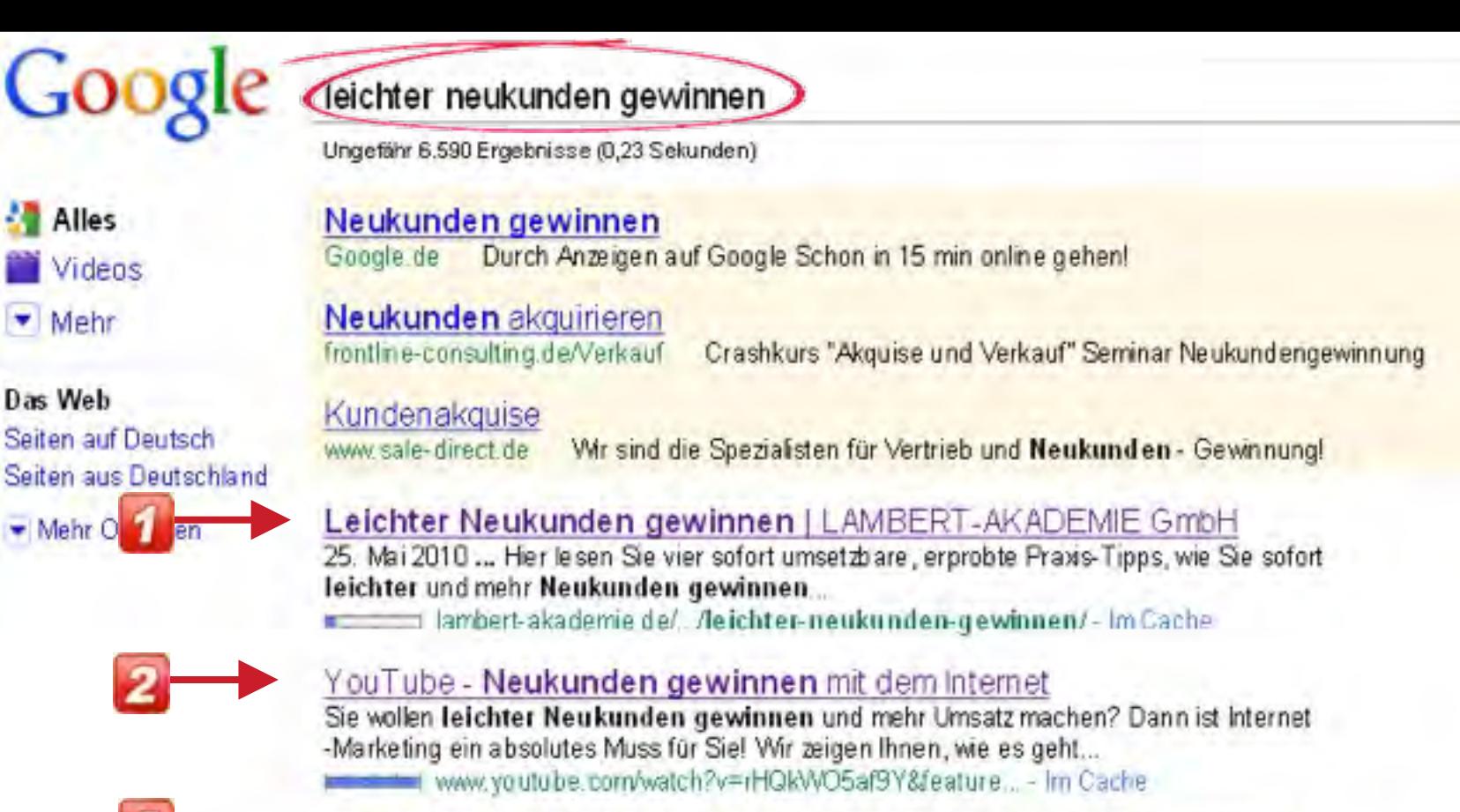

Suche

Anzeigen

Enveterte Suche

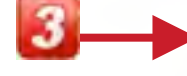

 $\overline{2}$ 

**Alles** 

 $\blacksquare$  Mehr

Das Web

 $\blacksquare$  Mehr

Videos

Seiten aus Deut

YouTube - Neukunden gewinnen und verkaufen mit dem Internet

Hier sehen Sie, wie Ihre Webseite Ihnen 24 Stunden am Tag Neukunden ... queue Ihr Business-Impuls - Mehr Neukunden gewinnen943 viewsBusinessCoach888 5:32 ... expected www.youtube.com/watch?v=RjhLKjtt50&feature... - Im Cache

#### Neukunden gewinnen

Neukunden zu gewinnen muss nicht teuer sein Wie Sie leichter Neukunden gewinnen... Damit ein Unternehmen wächst braucht es ständig Neukunden und ... www.kunden-sog-system.eu/neukunden-gewinnen.php - Im Cache

#### Neukunden Gewinnen video izle, Neukunden Gewinnen videolari,

Neukunden gewinnen mit dem Internet dirklamb888, Sie wollen leichter Neukunden gewinnen und mehr Umsatz machen? Dann ist Inter....

belesvideoide.com/video-ide/neukunden%20gewinnen - Im Cache

#### Mit Leads Kundenkontakte UND Neukunden gewinnen!

1. März 2010 ... Mt Leads Kundenkontakte UND Neukunden gewinnen! ... desto leichter wird es, einen erfolgreichen Kontakt zu einem Neukunden zu knüpfen. ...

== www.neukunden.de/mt-leads-kundenkontakte-und-neukunden-gewinnen-1786 html

In der Krise Kunden halten und / oder Neukunden gewinnen | Euroweb...

10

5. März 2009 ... Leichter gesagt als getan denken Sie jetz? Da haben Sie Recht! .... Neukunden gewinnen will/muss darf sich nicht allein auf Einzelaktionen ...

blog.euroweb.de/in-der-krise-kunden-halten-und-oder-neukunden-gewinnen/-Im Cache

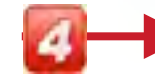

#### BusinessCoaching24.com

Hier sehen Sie, wie ich ein Top-1-Listing für das Suchwort "Leichter Neukunden gewinnen" in weniger als 24 Stunden erreiche... ...

businesscoaching24.com/- Im Cache

#### maxima über Dale Carnegie Training: Menschen ansprechen...

SEMINARE ZU GEWINNEN: Neukunden gewinnen leicht gemacht. Zur Erhöhung der Quote bei der Neukundengewinnung am Telefon, für mehr qualifizierte Besuchstermine ... = www.dale-carnegie.at/../Menschen ansprechen - Neukunden gewinnen/-

Im Cache - Ahnliche

Herzlich Willkommen bei Success Service Eisele | Der Spezialist... Sie wollen schneller Neukunden gewinnen oder mehr Gewinn realisieren und suchen eine neue individuelle Strategie, wie Sie Ihre Zielgruppe leichter erreichen ...

www.mittelstands-strategien.de/- Im Cache - Ahnliche

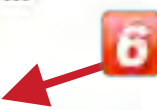

#### Videos zu leichter neukunden gewinnen

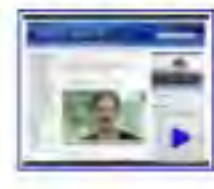

Neukunden gewinnen und verkaufen mit dem Internet 10 Min. - 15. Juni 2010 Hochgeladen von BusinessCoach888 www.youtube.com

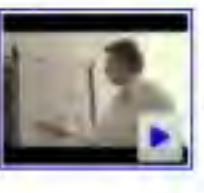

#### Ihr Business-Impuls - Mehr Neukunden gewinnen

6 Mn. - 4. Juni 2010 Hochgeladen von BusinessCoach888 www.youtube.com

Warum ein Business-Blog...?

### **Schnelleres Listing** bei den Suchmaschinen!

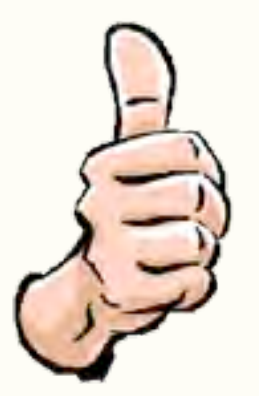

#### Mit Leads Kundenkontakte UND Neukunden gewinnen!

1. März 2010 ... Mt Leads Kundenkontakte UND Neukunden gewinnen! ... desto leichter wird es, einen erfolgreichen Kontakt zu einem Neukunden zu knüpfen. ...

== www.neukunden.de/mt-leads-kundenkontakte-und-neukunden-gewinnen-1786 html

In der Krise Kunden halten und / oder Neukunden gewinnen | Euroweb...

5. März 2009 ... Leichter gesagt als getan denken Sie jetz? Da haben Sie Recht! .... Neukunden gewinnen will/muss darf sich nicht allein auf Einzelaktionen ...

blog.euroweb.de/in-der-krise-kunden-halten- und-oder-neukunden-gewinnen/-Im Cache

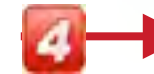

#### BusinessCoaching24.com

Hier sehen Sie, wie ich ein Top-1-Listing für das Suchwort "Leichter Neukunden gewinnen" in weniger als 24 Stunden erreiche... ...

businesscoaching24.com/- Im Cache

#### maxima über Dale Carnegie Training: Menschen ansprechen...

SEMINARE ZU GEWINNEN: Neukunden gewinnen leicht gemacht. Zur Erhöhung der Quote bei der Neukundengewinnung am Telefon, für mehr qualifizierte Eesuchstermine ... = www.dale-carnegie.at/../Menschen ansprechen - Neukunden gewinnen/-

Im Cache - Ahnliche

Herzlich Willkommen bei Success Service Eisele | Der Spezialist... Sie wollen schneller Neukunden gewinnen oder mehr Gewinn realisieren und suchen eine neue individuelle Strategie, wie Sie Ihre Zielgruppe leichter erreichen ...

www.mittelstands-strategien.de/- Im Cache - Ahnliche

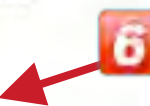

#### Videos zu leichter neukunden gewinnen

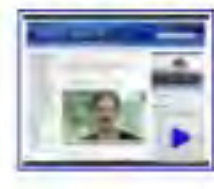

Neukunden gewinnen und verkaufen mit dem Internet 10 Min. - 15. Juni 2010 Hochgeladen von BusinessCoach888 www.youtube.com

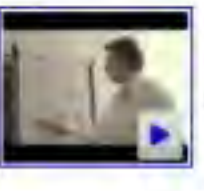

#### Ihr Business-Impuls - Mehr Neukunden gewinnen

6 Mn. - 4. Juni 2010 Hochgeladen von BusinessCoach888 www.youtube.com

#### **LAMBERT AKADEMIE**

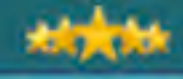

### Goog

#### google suchworttool

Ungefähr 59 Ergebnisse (0,09 Sekunden)

Meinten Sie: google suchwort tool

Die Google Toolbar - Neu

Alles • Mehr

#### Das Web

Seiten auf Deutsch-Seiten aus Deutschland

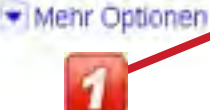

Sensation: Google gibt exakte Zahlen zu Suchwort-Volumen frei... Im Google Suchwort-Tool stehen jetzt schockierender Weise, exakte Zahlen! (Bisher gab es nur grüne Balken als Andeutung des Suchvolumens ) ... www.internet-marketing-akademie.de/../sensation-google-gibt-exaktes-suchwortvolumen-frei/ - Im Cache - Ahnliche Seiten

toolbar google.com/at Neue Features: Blog This, Pop Up Blocker, Google Suche

Keyword Tool - Google AdWords - Online-Werbung von Google advords.google.de/o/Targeting/Explorer? u=1000000000...

02/78 Suchmaschinen und Suchmaschinen-Optimierung (SEO) | Online ... 02 - Keywords Hier geht's zum Google. ... Google Suchwort Tool Video No 1 (11:23) Das Google Suchwort-Tool zu beherrschen ist Pflicht ...

www.online-marketing-praxis.com/.../02-78-suchmaschinen-und-suchmaschinenoptimierung-sep/ - Im Cache

#### medienpark.net info

16. Sept. 2010 ... google suchwort tool rolf benz mobel küchen alternative onlineshop mit ohay echnittetallo vyl móholhaus redf honz echlafsimmar inon.

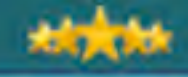

#### white time seminar

Suche

Erweiterte Suche

Ungefähr 6.860.000 Ergebnisse (0,22 Sekunden)

**Alles** 

• Mehr

Das V Seiterr aur Deutsch Seiten aus Deutschland

Standardansicht Wunderrad

• Mehr Optionen

#### White Time Teil 2 - Die Macht von White Time für Heilprozesse ...

Hier lesen Sie, wie mächtig White Time bei der Unterstützung von Heilprozessen sein kann... www.thediamondlight.de/seminare/white-time-tell-2/ - im Cache

#### White Time Energy Teil I - Die Macht einer neuen Energie | The ...

Hier erafhren Sie, was White Time Energie ist, und wie sie wirkt...... ausgebildete White Time Lehrerin und führe regelmäßig White Time Seminare inklusive ... www.thediamondlight.de/ /white-time-energy-teil-i-die-macht-einer-neuen-energie/-

im Cache

Weitere Ergebnisse anzeigen von www.thediamondlight.de

#### Heiler-Ausbildungsseminar mit Universal White Time Healing -Die ...

28. Mai 2010 ... Durch die Einweihung in die White Time-Energie kann man bereits nach dem ersten Seminar die Heilenergie vollständig nutzen und sich selbst ...

www.ladeva.de/.../Heller-Ausbildungsseminar-mit-Universal-White-Time-Healing\_Die-Heilkraft-der-NEUEN-ZEIT-2B-05-2010 htm - Im Cache

#### White Time Healing - Artikel: Informationen über die Goldene Bewegung

Sie ist Hauptlehrerin für Universal White Time für die gesamte Erde und erteilt international viele verschiedene spirituelle Ausbildungs-Seminare....

www.white-time-healing.eu/ /BeyondSeminar2009-03 html - Im Cache

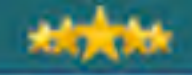

Suche

Email edit Sucrit

#### Google white time. ingeliker 704 000 000 til opdate Law (EL11 Senution AL)

**ST Alles B** thirt  $+$  Milly

**Dar Web** Setim auf Deutsch. Seten aux Deutschland

Simular dansicht Windemath Webster Int States Children Optimizer

Unearsal White Time Healing, UNTH) and unterstates Hilmschen auf Ent-declienthree ... Schlicksme: Weg 22-40699 Entrath amimora@wg to any pointers cost - or Carlie - Spointe Seto white time

Was activitiessa White Time Healingt IVTH hiverop White Time Healing Power Nederlands Deutsch

verkehöps, and haquenly meetings.

**Inverse White Time Hoating** 

we white time health gover de Dite benutes in Zakovit nur 1974

Universal White Time Healing, Spritcal growth and techniques like Crystal Light. Saminairs

Formitter instructivity/projected jurisd. while that the desired Inversi White Time Healing University Weiss Zell Heling

interested concernability statisticity with the limit in Alexander Section

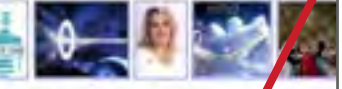

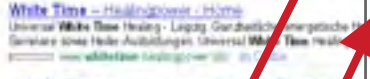

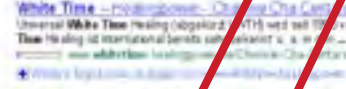

White Time Hoaring with A Wilke Tese Healing und Golden N en ba gen Yorrper, David and Seele. able feethers

The UK-scream of univ white tim **MEDG-EDWA** his website offers a range ridic shad co h healing and spin Ford Live Eastern crafts **Lexing Com** 

White Time Energy Tail Cys. ht einer neuer Ene Not at affront Six, was Middle Time Energ id, sell we se will. **CONTRACT** and kyle da!

Write Time Forms Zahlzoe Menichen fasten unt Wirte Base des Sphäze Wünden gehe (1) marginstite challeng braddledges' (millants

Imazón com White Time (9780050743932) Margo La This cars: White: Thee by Margo Lenagen Hardcorer \$15.29 ... White leakerd on this page. While Time by Murpo Lanager Hardcover 4.3

#### white time

Ungeliky 704 000 000 Ergebrisse (0.11 Selassen)

#### White Time Energy Teil I - Die Macht einer neuen Energie | The ...

Hier erafhren Sie, was White Time Energie ist, und wie sie wirkt...

www.thediamondlight.de/../white-time-energy-tell-i-die-macht-einer-neuen-energie/-Im Cache

#### **White Time intensiv**

Zahllose Menschen haben mit White Time ihre befsten Wunden geheilt und damit Beziehungen, Krankheiten, finanzielle Probleme und ihren Lebensstil ...

www.diamond-coaching.de/whitetime/ - Im Cache

#### Amazon.com: White Time (9780060743932): Margo Lanagan: Books - [Diese

This item: White Time by Margo Lanagan Hardcover \$15.29 .... White Time. 53% buy the item featured on this page: White Time by Margo Lanagan Hardcover 4.3 ...

www.amazon.com/White-Time.../006074393X - Im Cache - Ahnliche Seiten

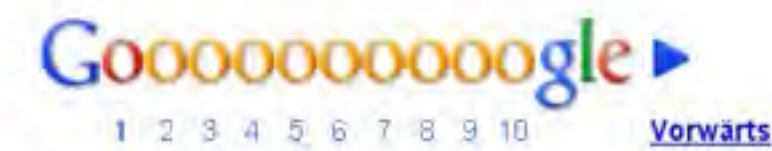

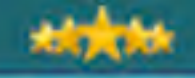

#### google suchwort tool

Suche

Erweiterte Sucha

Anzelos

Ungefähr 77.700 Ergebnisse (0,09 Sekunden)

Die Google Toolbar - Neu

toolbar google com/at Neue Features: Blog This, Pop Up Blocker, Google Suche

Keyword Tool - Google AdWords - Online-Werbung von Google

adwords.google.de/o/Targeting/Explorer? u=1000000000.

#### Mit unserer Keyword-Datenbank können Sie kostenlos Ihre ...

SEO Tools - Keyword Datenbank - Keyword Datenbank Hilfe - Suchmaschinen Ranking - Latent Semantische Optimierung Google Adwords Wrapper Google Sitemap ... www.ranking-check.de/keyword-datenbank.php - im Cache - Ahnliche Seiten

#### Prüfen Sie Ihre Position und Ihr Ranking in Suchmaschinen.

Das Tool zeigt Ihre Suchmaschinen-Position an, soweit sich Ihre Domain unter den ... Position für das Suchwort, Anzahl der Links von fremden Seiten. Google ... www.ranking-check.de/suchmaschinen.php - Im Cache - Annliche Seiten

#### Sensation: Google gibt exakte Zahlen zu Suchwort-Volumen frei...

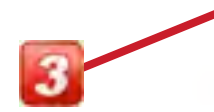

**Alles** 

Seiten auf Deutsch Seiten aus Deutschland

• Mehr Optionen

\* Mehr

Das Web

Im Google Suchwort-Tool stehen jetzt schockierender Weise, exakte Zahlen! (Bisher gab es nur grüne Balken als Andeutung des Suchvolumens.) ...

www.internet-marketing-akademie.de/ /sensation-google-gibt-exaktes-suchwortvolumen-frei/ - im Cache - Ahnliche Seiten

and the contract of the contract of the contract of the contract of the contract of the Although and the contract of

**LAMBERT AKADEMIE** 

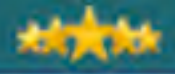

### Warum Business-Blogging? Online Insider-Strategien

# 03 Automatisierung Ihrer SEO-Arbeit

Warum ein Business-Blog…?

### *Mehr Besucher, die immer wieder zurück kommen durch aktuelle Inhalte!*

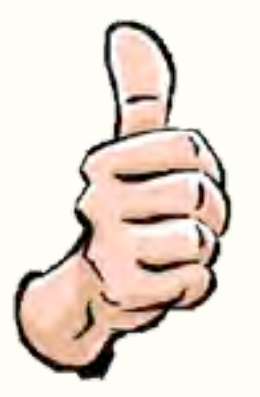

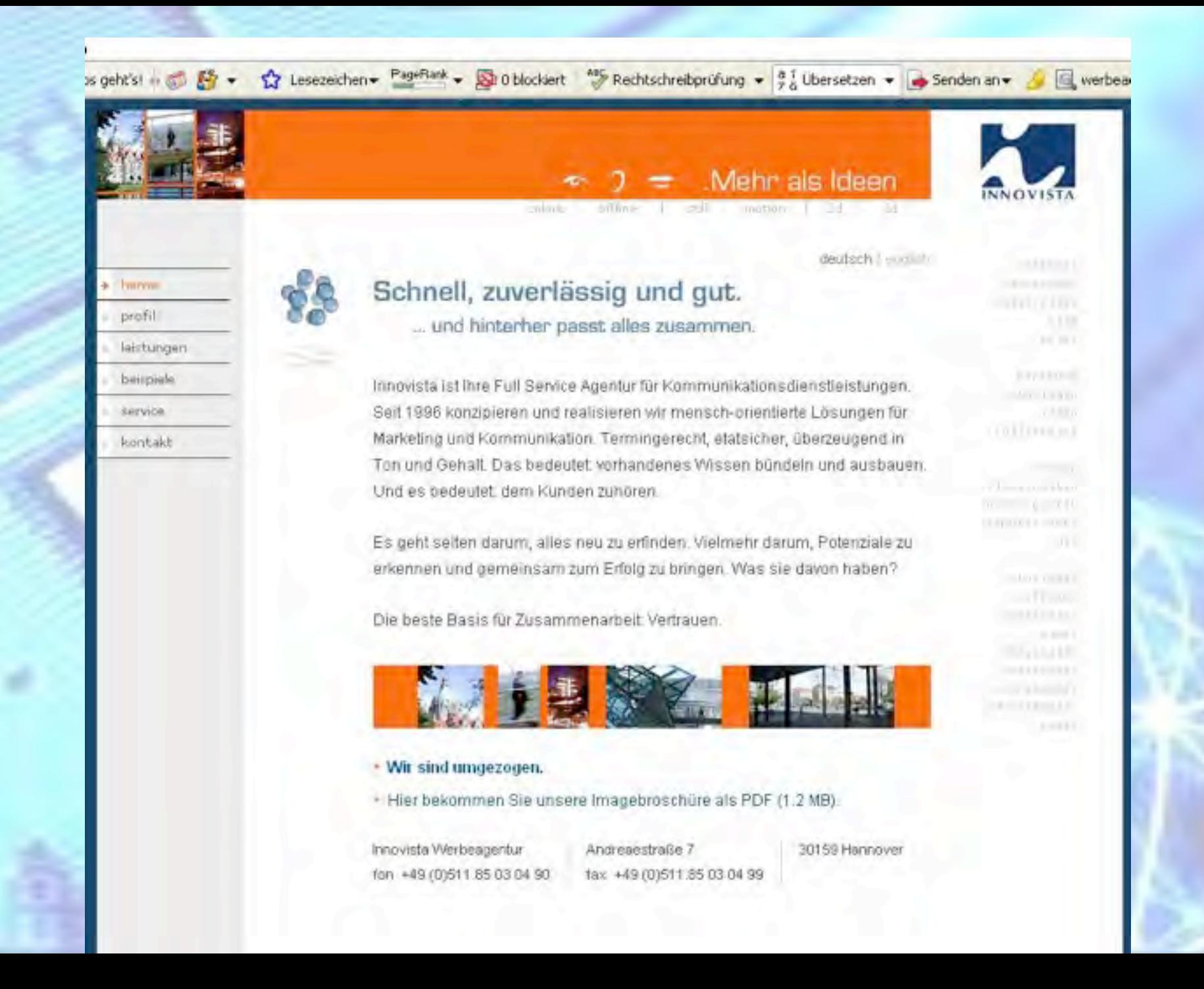

#### Internet-Marketing-Akademie

Internet-Marketing Strategien für Selbständige und Unternehmer.

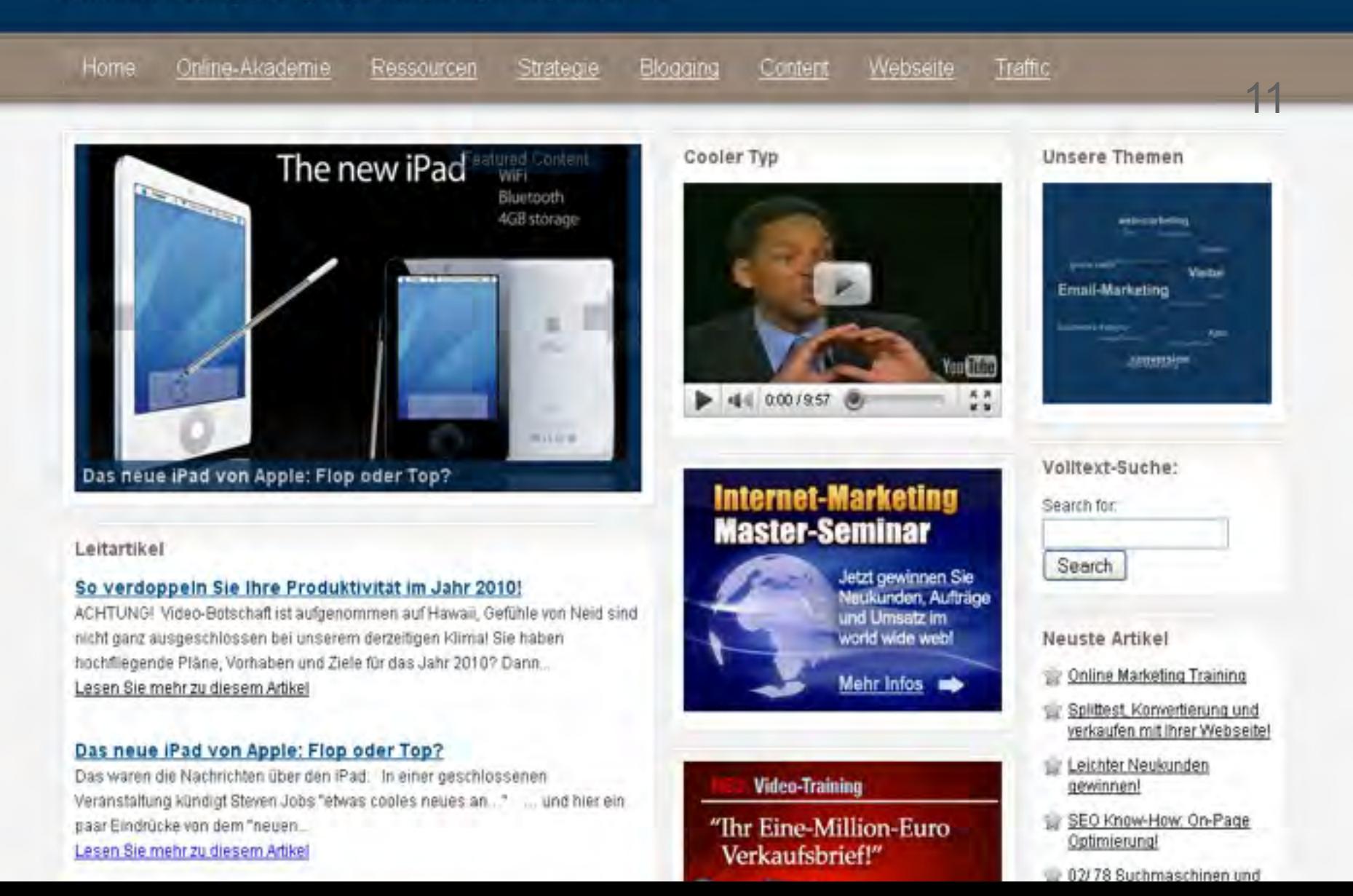
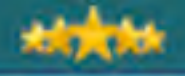

# Warum Business-Blogging? Online Insider-Strategien

# 05 Mehr Umsatz mit Ihrer Webseite!

**I qualifizierten, "vor verkauften" Traffic** 

lyperlinks auf Ihre eigenen hop-Artik

lliate-A

T BANDET

#### Internet-Marketing-Akademie

Internet-Marketing Strategien für Selbständige und Unternehmer.

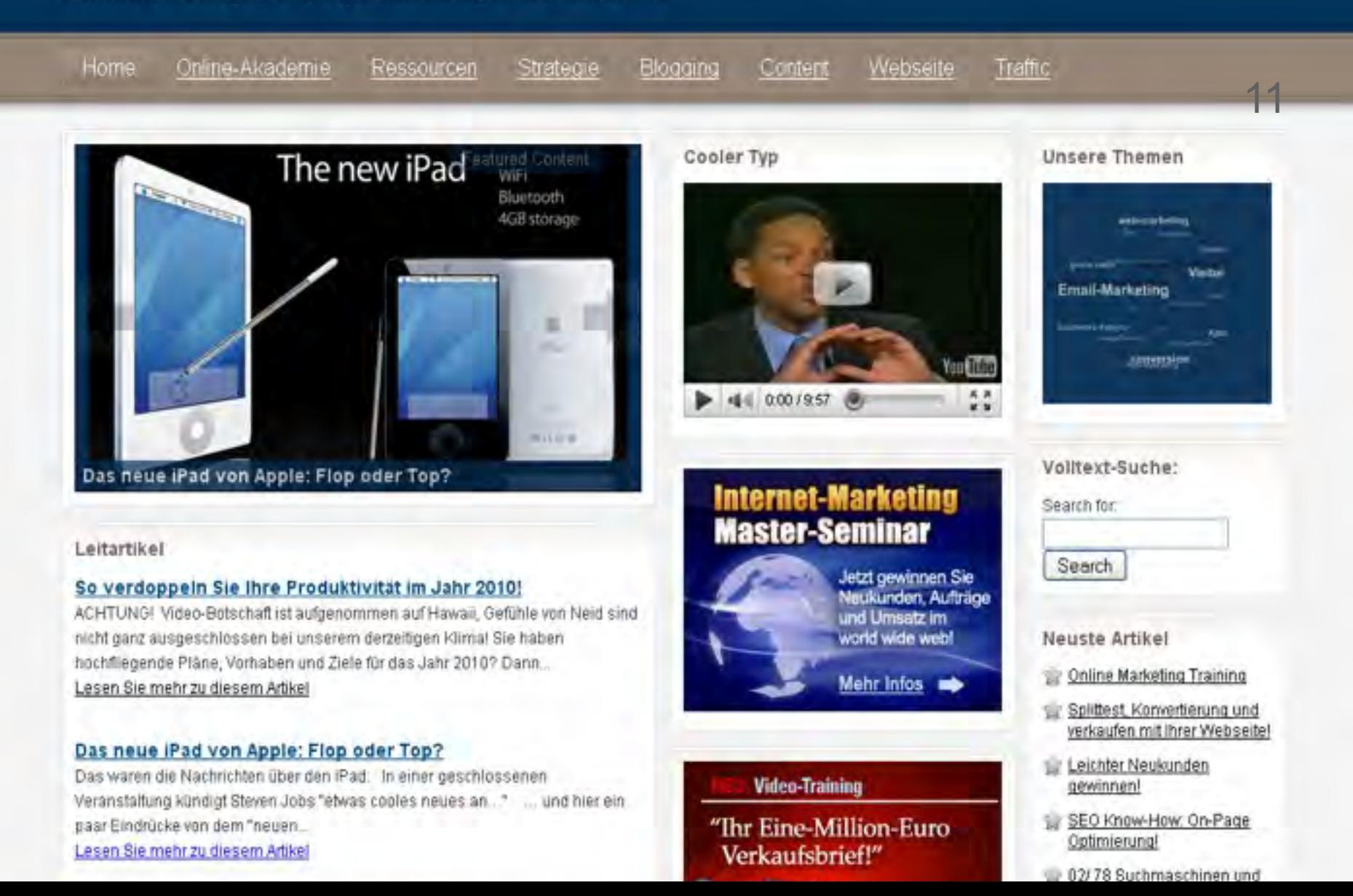

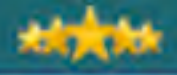

## Warum Business-Blogging? Online Insider-Strategien

# 06 Die perfekte Plattform, mit der Sie sich als Experte positionieren!

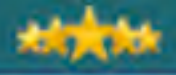

### Warum Business-Blogging? Online Insider-Strategien

# OZ Eleganter Weg, Ihre<br>CZ Zielkunden regelmäß<br>kontaktieren, ohne z Zielkunden regelmäßig zu kontaktieren, ohne zu nerven!

12

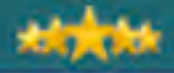

07

#### Warum Business-Blogging? Online Insider-Strategien

> Anders als bei einer platten Image-Homepage sind Sie mit einem Blog in der Lage, z.B. alle 14 Tage jeweils ein Teaser-Email auf Ihren besten aktuellen Artikel an Ihre Liste zu schicken ohne das diese genervt reagiert.

#### Warum?

Weil Sie nützliche Informationen, Trends, Tipps usw. bieten statt platte Verkaufs-Phrasen.

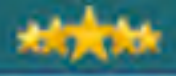

# Warum Business-Blogging? Online Insider-Strategien

# 08 Austausch, Interaktion und<br>Besucher Einflussmöglichkeit für Ihre Besucher.

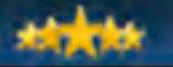

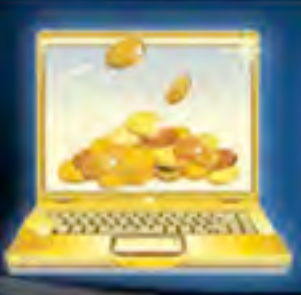

# **DIE PERFEKTE FIRMEN WEBSEITE**

Endlich eine Webseite, die Kunden anzieht und verkauft!

# Ihre Blog SEO-Strategie

LAMBERT AKADEMIE – Die Business-Akademie – www.Online-Marketing-Praxis.de

#### Eine SEO-Domain für Ihre Webseite

An Ihren Mitbewerbern vorbei oder an letzter Stelle?

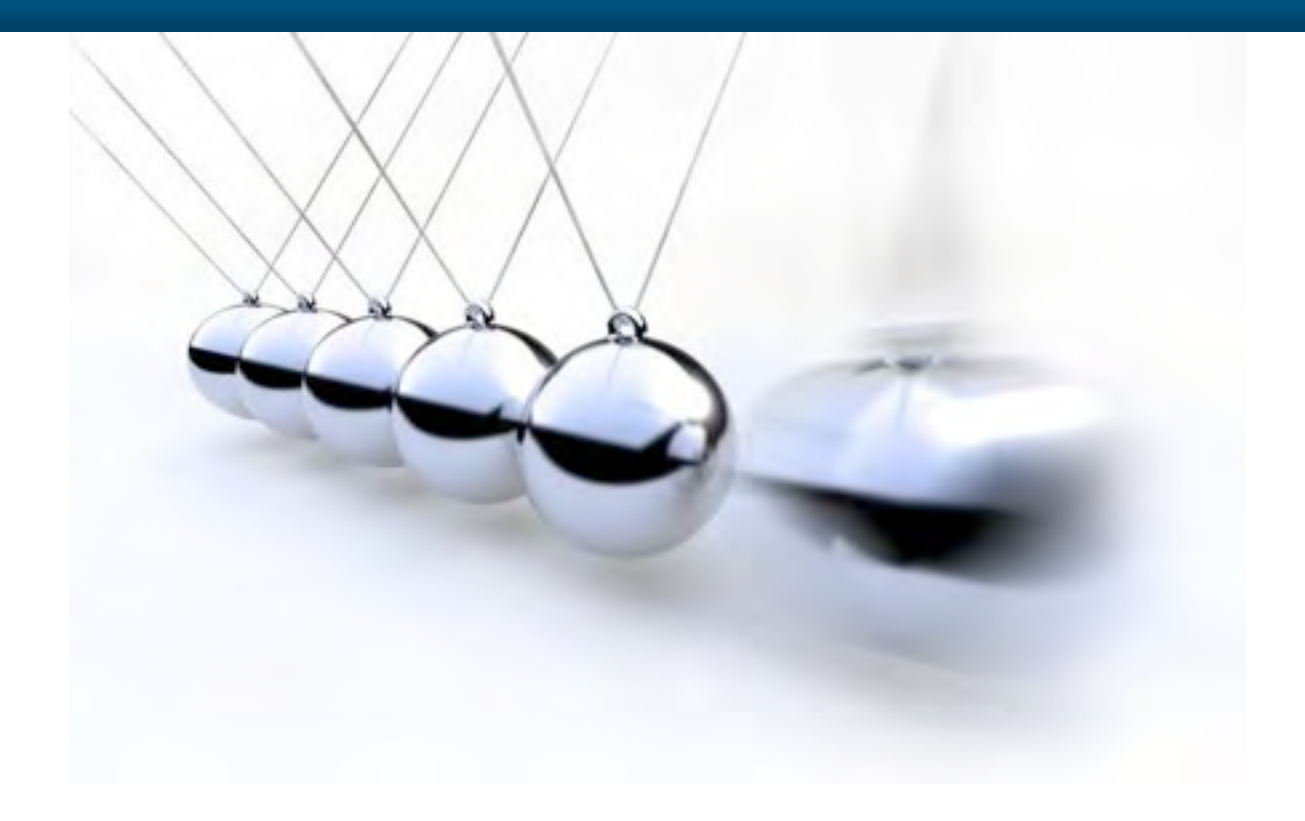

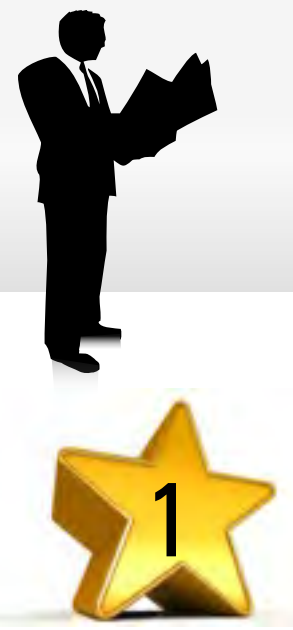

# *Die drei goldenen Suchwort-Regeln*

An Ihren Mitbewerbern vorbei oder an letzter Stelle?

**1. Zielen Sie auf Suchworte mit viel Traffic!**

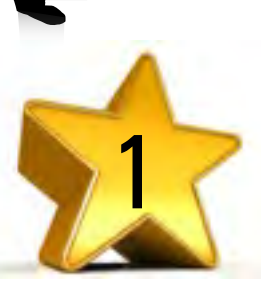

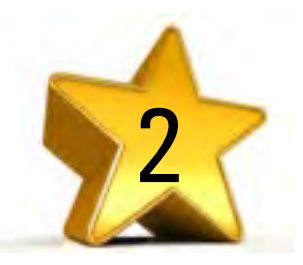

3

#### **2. … mit wenig Mitbewerb!**

! < 100.000 besser < 50.000 (*Wordgruppe*)

 $\blacksquare$  Zahnarzt = 301.000, Zahnarzt Praxis = 720

! > 100 pro Monat (*Google: Über 80% aller Suchwort-kombinationen sind einzigartig.)*

#### **3. … mit viel kommerziellem Potential:**

! 80% aller Kauftransaktionen beginnen mit einer Suchwort-Recherche

Billigflüge = 550.000, günstige Flugpreise = 140

15

! Rückenschmerzen = 27.100, Chiropraxis = 390

 $Flugplan = 34\%$ , Billigflug  $77\%$ 

# Auch im Internet gilt die alte Regel von Angebot und Nachfrage!

# Unser Ziel sind Suchworte mit viel Traffic und wenig Mitbewerb!

Volumen für Ihre Suchworte bestimmen

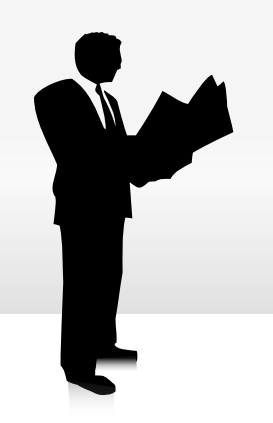

## Welche Suchworte sind richtig?

An Ihren Mitbewerbern vorbei oder an letzter Stelle?

- $\triangleright$  "Kristalle" = 74.000
- $\triangleright$  "kristall anhänger" = 1.900
- $\triangleright$  "kristall diamant" = 390

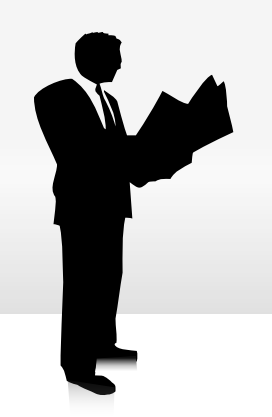

### Welche Suchworte sind richtig?

An Ihren Mitbewerbern vorbei oder an letzter Stelle?

16

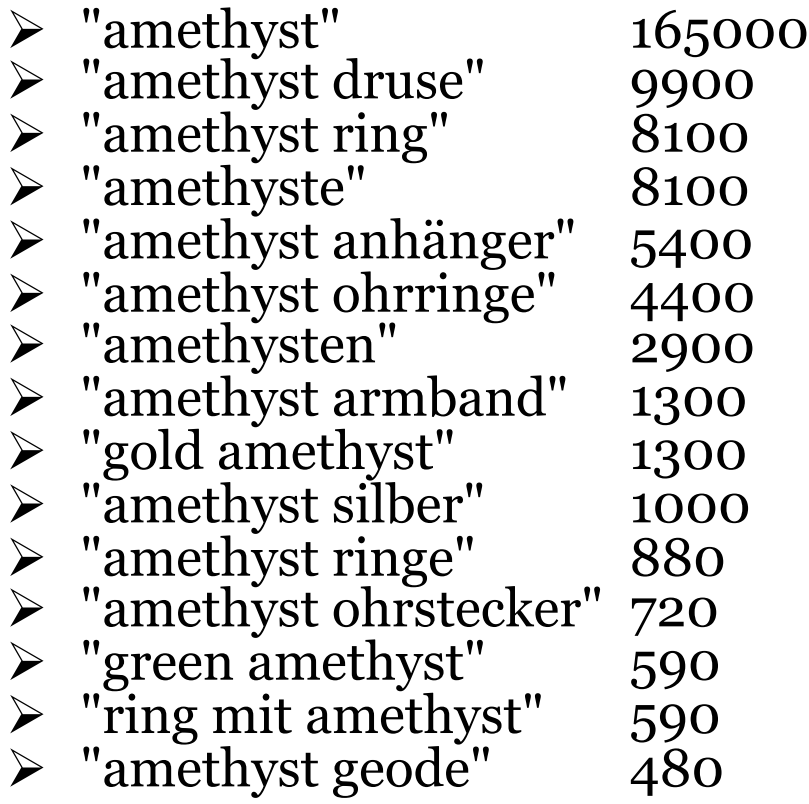

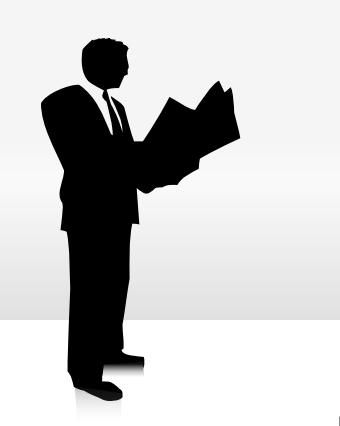

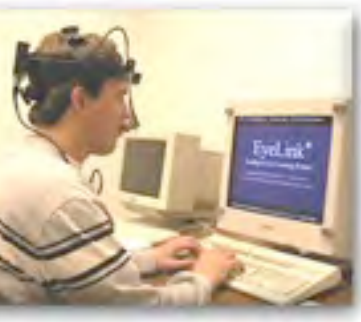

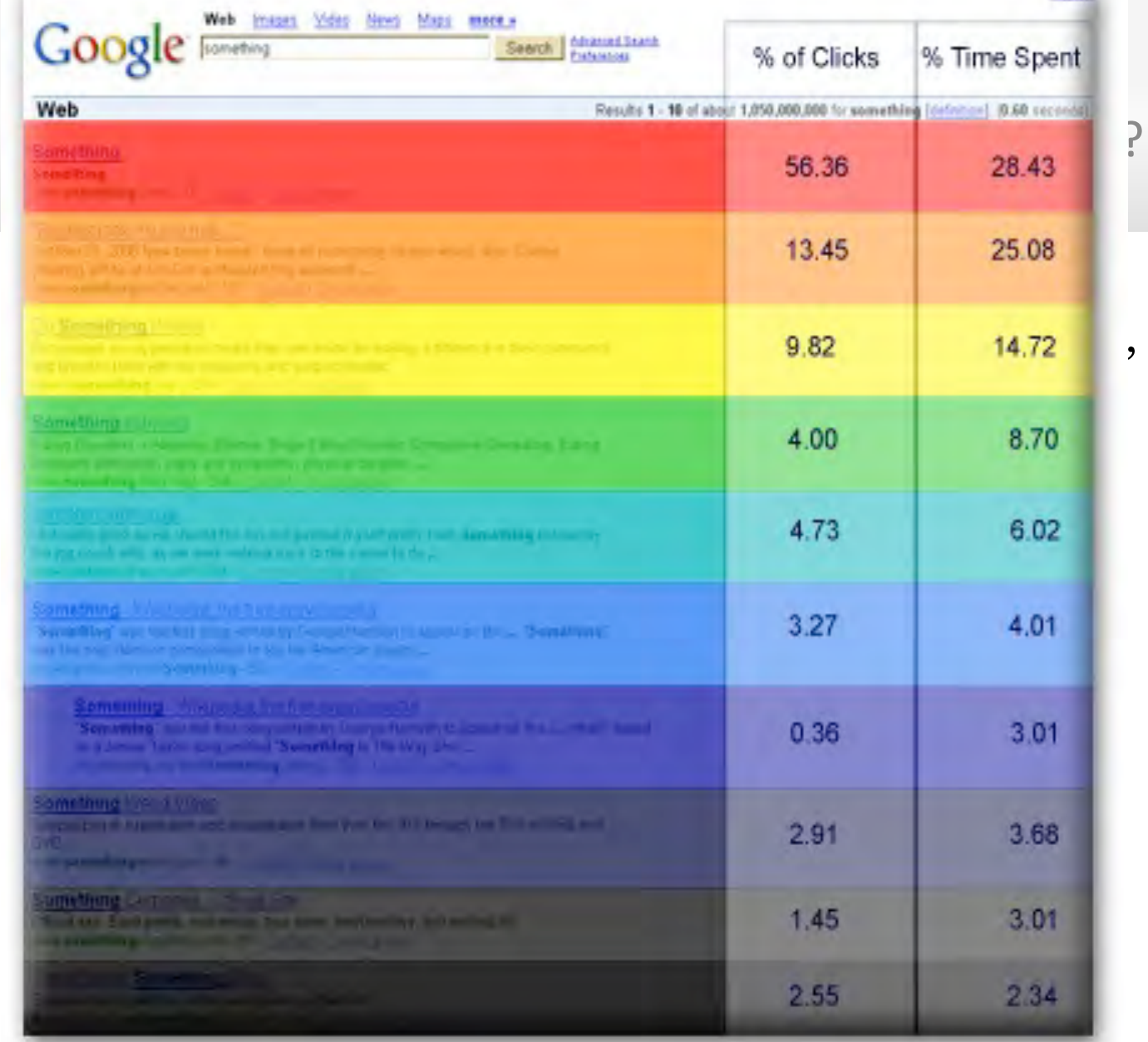

17

Sorial

Mitbewerb für Ihre Suchworte bestimmen

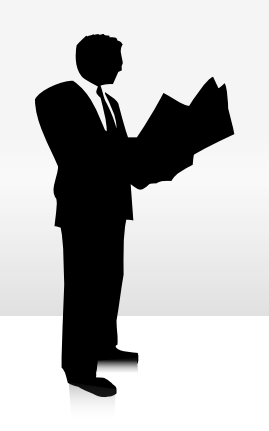

# Welche Suchworte sind richtig?

An Ihren Mitbewerbern vorbei oder an letzter Stelle?

- $\triangleright$  Für jeden Suchbegriff müssen Sie den Mitbewerb bestimmen.
- ► Gibt es zu viel Mitbewerb, ist also die Chance und der Aufwand ein Top #3 Listing zu erreichen, schlecht, bzw. zu hoch, fällt der Suchbegriff durchs Raster und Sie gehen zum Nächsten.

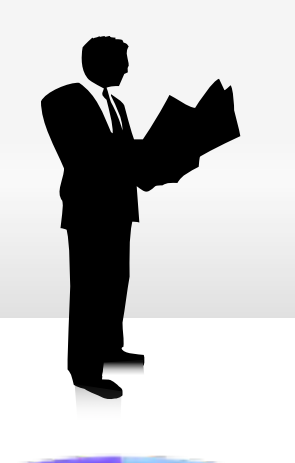

# Welche Suchworte sind richtig?

An Ihren Mitbewerbern vorbei oder an letzter Stelle?

18

- ► Wir teilen Suchworte ein nach der Anzahl an)
	- Definition:
		- **. > 1.000.000 konkurrierende Webseiten: Markt**
		- **30.000 1.000.000** : Segment
		- 5.000 < 30.000 : Nische
		- **1.000 5.000** : Mikro-Nische
		- 100 1.000: Nano-Nische
- > Beispiel:
	- . "kameras": 7.420.000 konkurrierende Webseiten = Markt
	- ",digitale kameras":  $137.000 =$  Segment
	- "sony digitale kameras":  $39.300 =$  Nische
	- ! "digitalkameras testsieger" = 3.080 = Mikro-Nische

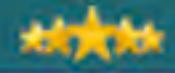

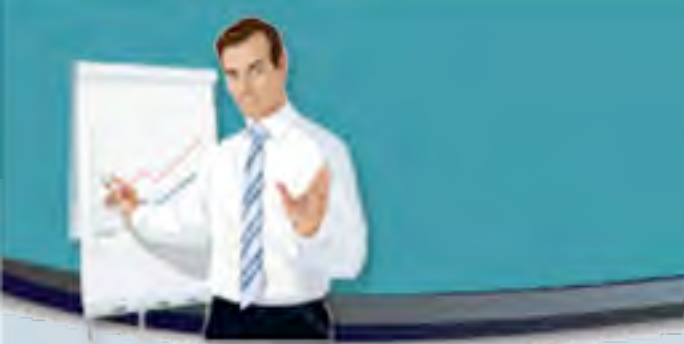

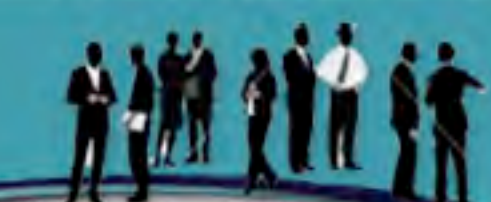

# 5.1 Ihre Blog-Domain

LAMBERT AKADEMIE – Die Business-Akademie – www.Online-Marketing-Praxis.de

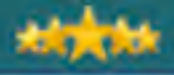

#### Blog Domain

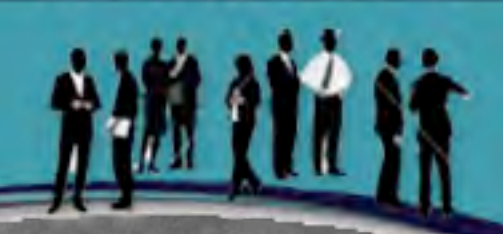

47

- > Ihre **Domain** ist eine der vitalsten Faktoren für ein hohes **Listing** in der Suchmaschinen.
- $\triangleright$  Ihr Suchwort als TLD (top level domain) ist nahezu eine **Garantie**, dass Ihre Webseite ganz oben bei Google steht.
- Die Domain: www.gebrauchtwagen.de ist beispielsweise einige Millionen Euro wert, denn das ist der Traffic wert, den Sie für dieses Suchwort erhalten.
- Eine der Insider-Strategien für einen unfairen SEO-Vorteil ist eine **gebrauchte** Domain zu kaufen.

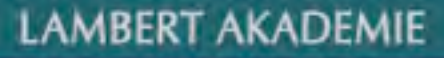

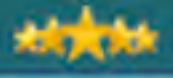

#### Blog Domain

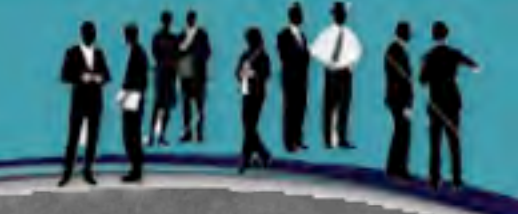

47

- > Beim Kauf einer Domain sind ein paar Dinge zu beachten:
- > Mindestens 6 Monate alt.
- > Suchwort.de oder Such-wort.de sind am Besten.
	- " Falls besetzt, prüfen Sie **.com**, **.org**, **.net** z.B. mit: www.united-domains.de/
- > Indiziert in Google.
- " Pagerank **3** und höher.
- " **Traffic**
- > www.godaddy.com, www.buydomains.com/, o.ä.
- " WICHTIG: Bleibt beim **gleichen** Registrator!

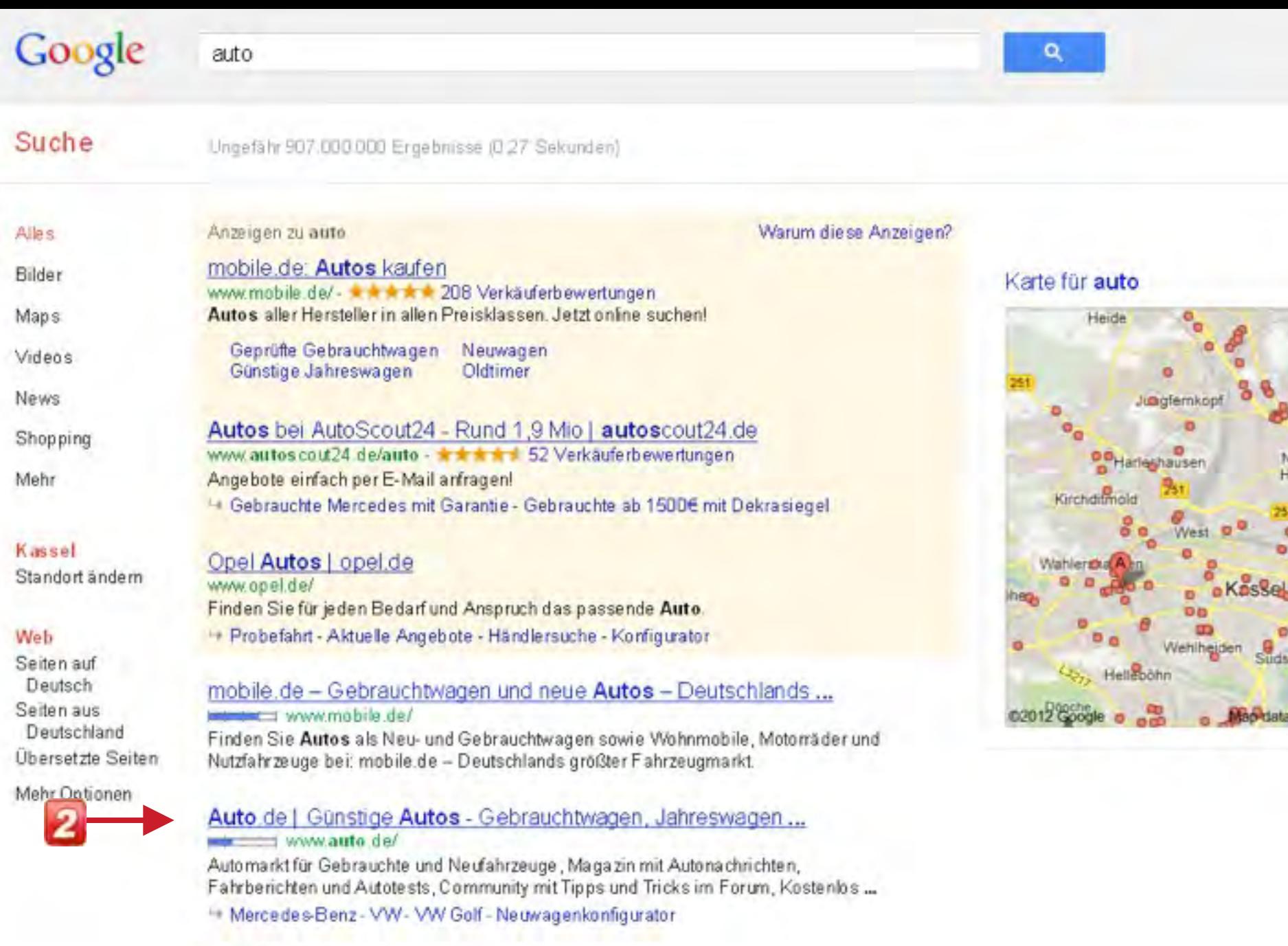

News zu auto

a constitution of construction and a

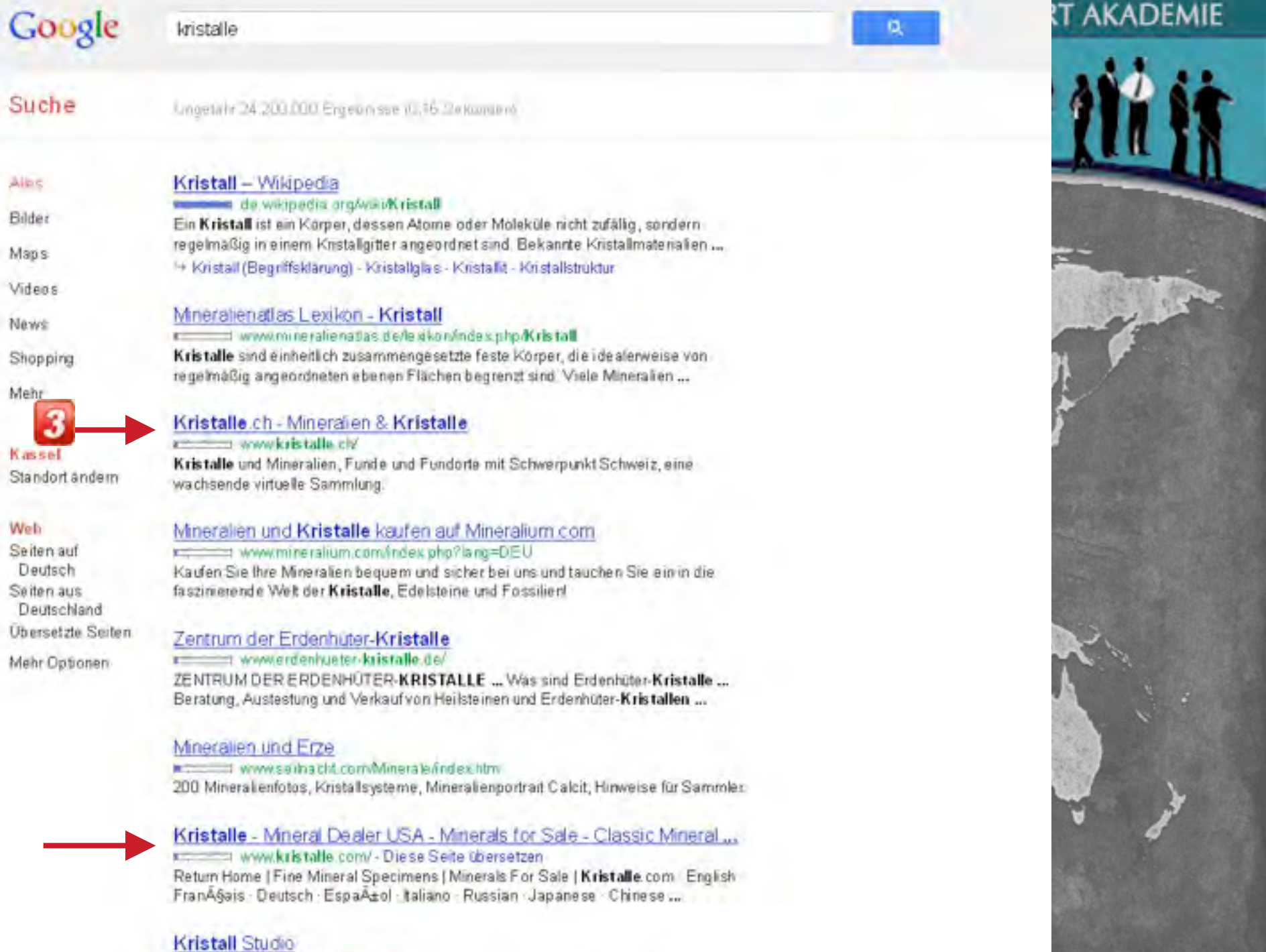

Alles

Bilder Maps Videos News

Mehr

 $3$ 

Web

### *Bestehende Domain kaufen…*

An Ihren Mitbewerbern vorbei oder an letzter Stelle?

9

**Vorteile beim Kauf einer bestehenden Domain:**

- " Schnelleres **Ranking** = Bestehender **Traffic**
- " Eliminiert den **Sandbox-Effekt**
- " Bestehende **Backlinks**
- " Ggf. **gelistet** in Google, **DMOZ**, usw…
- " Bestehender **Pagerank**
- > "Trust-Faktor" bei Google

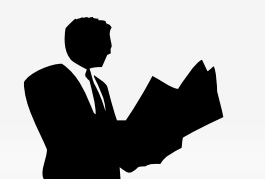

### *Bestehende Domain kaufen…*

An Ihren Mitbewerbern vorbei oder an letzter Stelle?

- **Aufbau eines Blog-Netzwerks:**
- " Überträgt **Pagerank**
- > und Backlink-Power
	- von den Blogs mit den gekauften Domains
- > auf Ihre "Money-Page"!

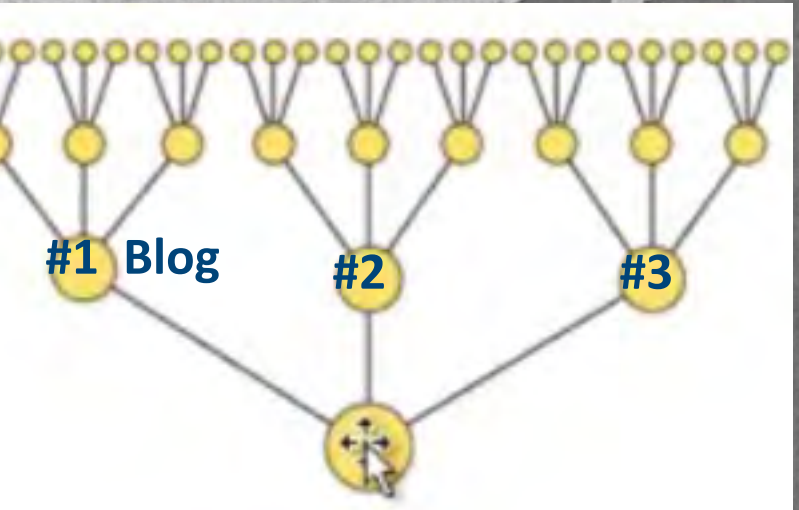

**Money-Page**

9

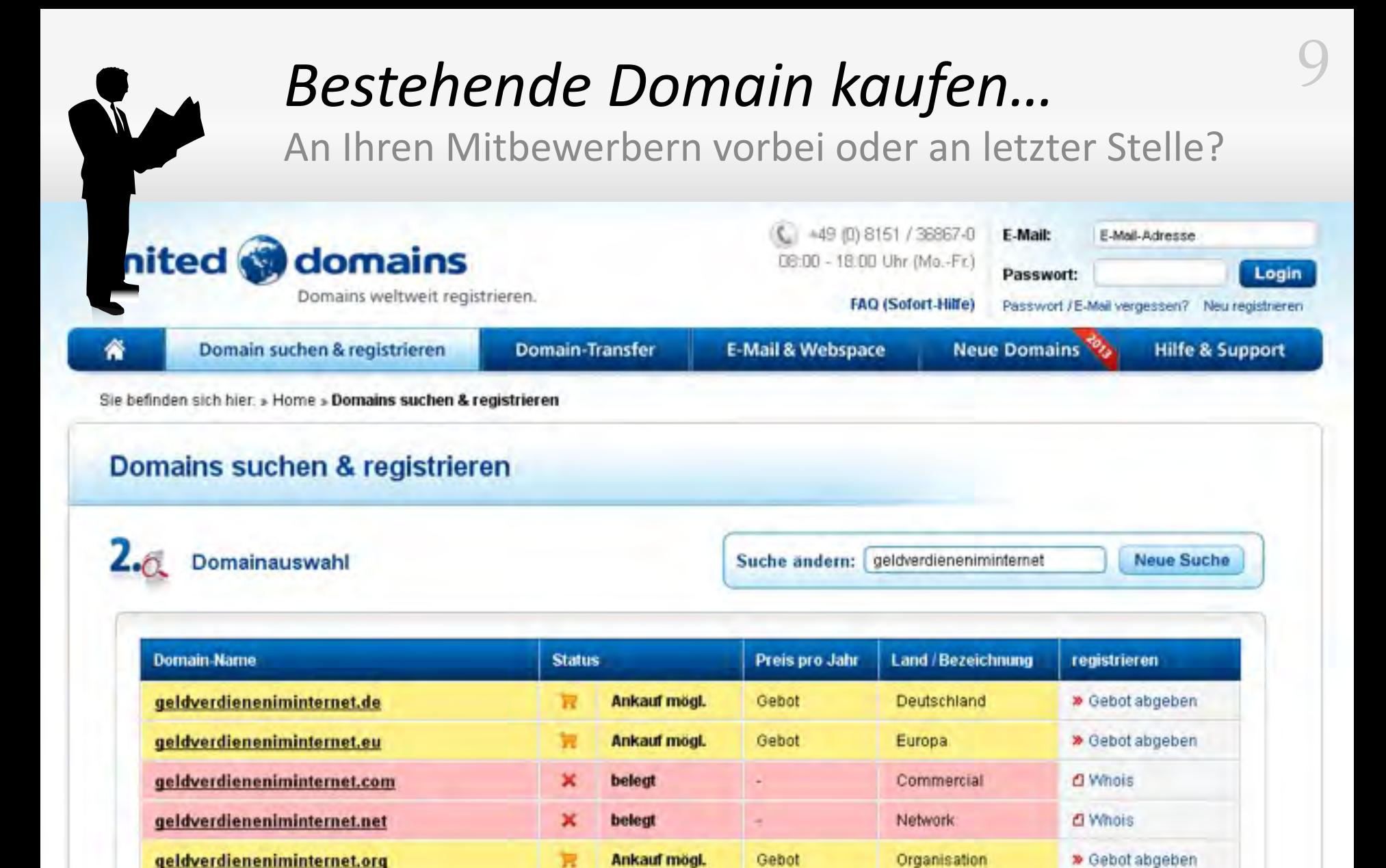

×

R

v

belegt

frei

Ankauf mögl.

Gebot

39,- EUahr

Information

**Business** 

"Ich" / Montenegro

**D** Whois

园

> Gebot abgeben

geldverdieneniminternet.info

geldverdieneniminternet.biz

geldverdieneniminternet.me

#### *Bestehende Domain kaufen…*

An Ihren Mitbewerbern vorbei oder an letzter Stelle?

9

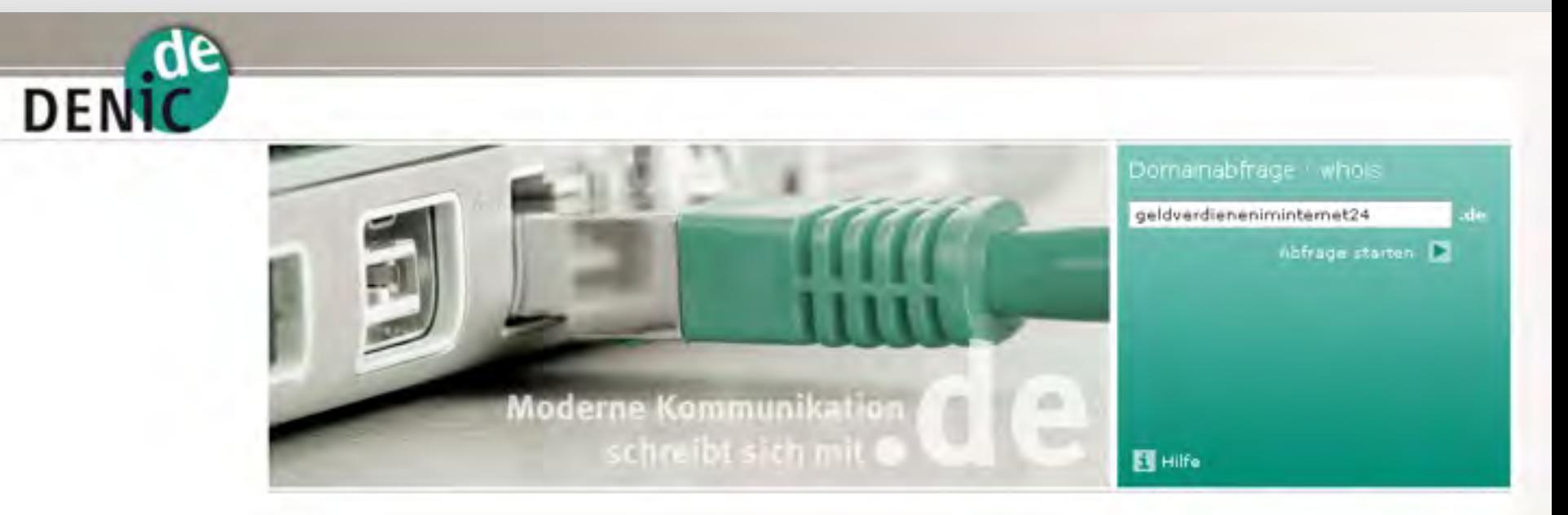

#### Domainabfrage-Ergebnis

#### Domaindaten

Domain geldverdieneniminternet24.de Letzte Aktualisierung 26.01.2011

#### Domaininhaber

Der Domaininhaber ist der Vertragspartner der DENIC und damit der an der Domain materiell Berechtigte.

Domaininhaber: Stefan Ebersold

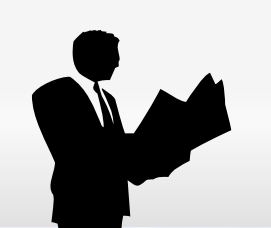

### Bestehende Domain kaufen...

An Ihren Mitbewerbern vorbei oder an letzter Stelle?

# eldverdieneniminternet.de

Diese Premium-Domain wird in Partnerschaft mit Sedo verkauft!

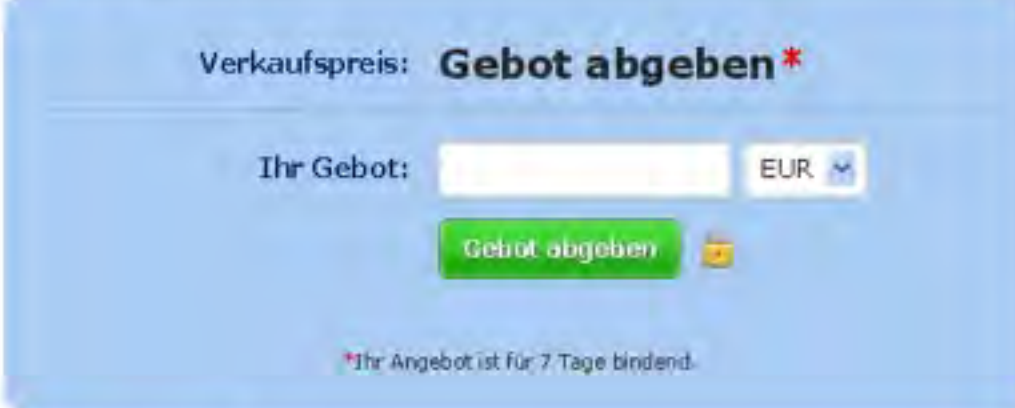

#### Angebotsdetails

Dieser Domainname GELDVERDIENENIMINTERNET.DE (Ohne Webseite) wird vom Inhaber auf Sedos Handelsplatz zum Verkauf angeboten.

- Domainstatistiken anzeigen
- Dber den Verkaufer

Alle angegebenen Preise sind Endpreise. Die marken- und namensrechtliche Überprüfung des Domain-Namens ist vom Kunden vor der Beantragung durchzuführen.

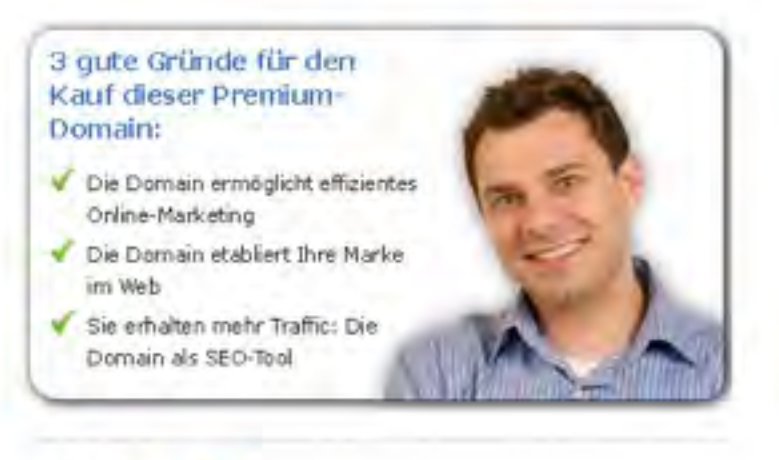

sedo<sup>®</sup>

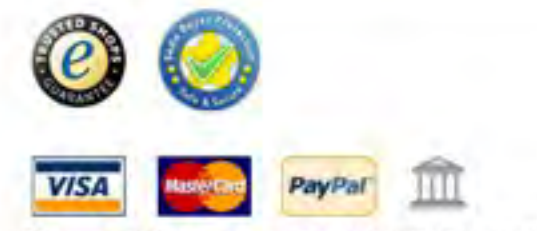

" Maximale Zahlungshöhe variiert, nicht in allen Ländern verfügbar

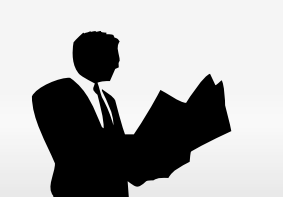

### *Bestehende Domain kaufen…*

An Ihren Mitbewerbern vorbei oder an letzter Stelle?

9

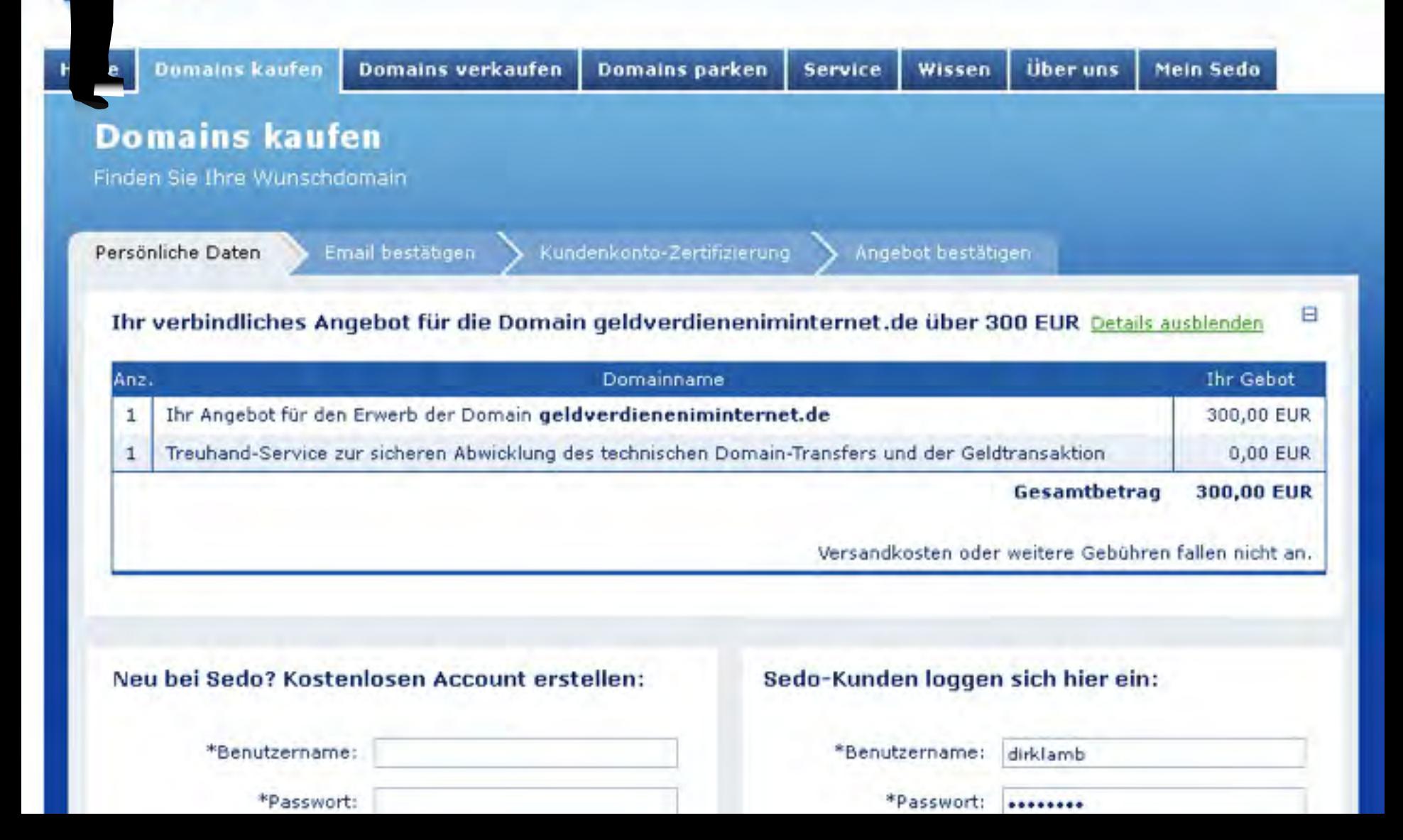

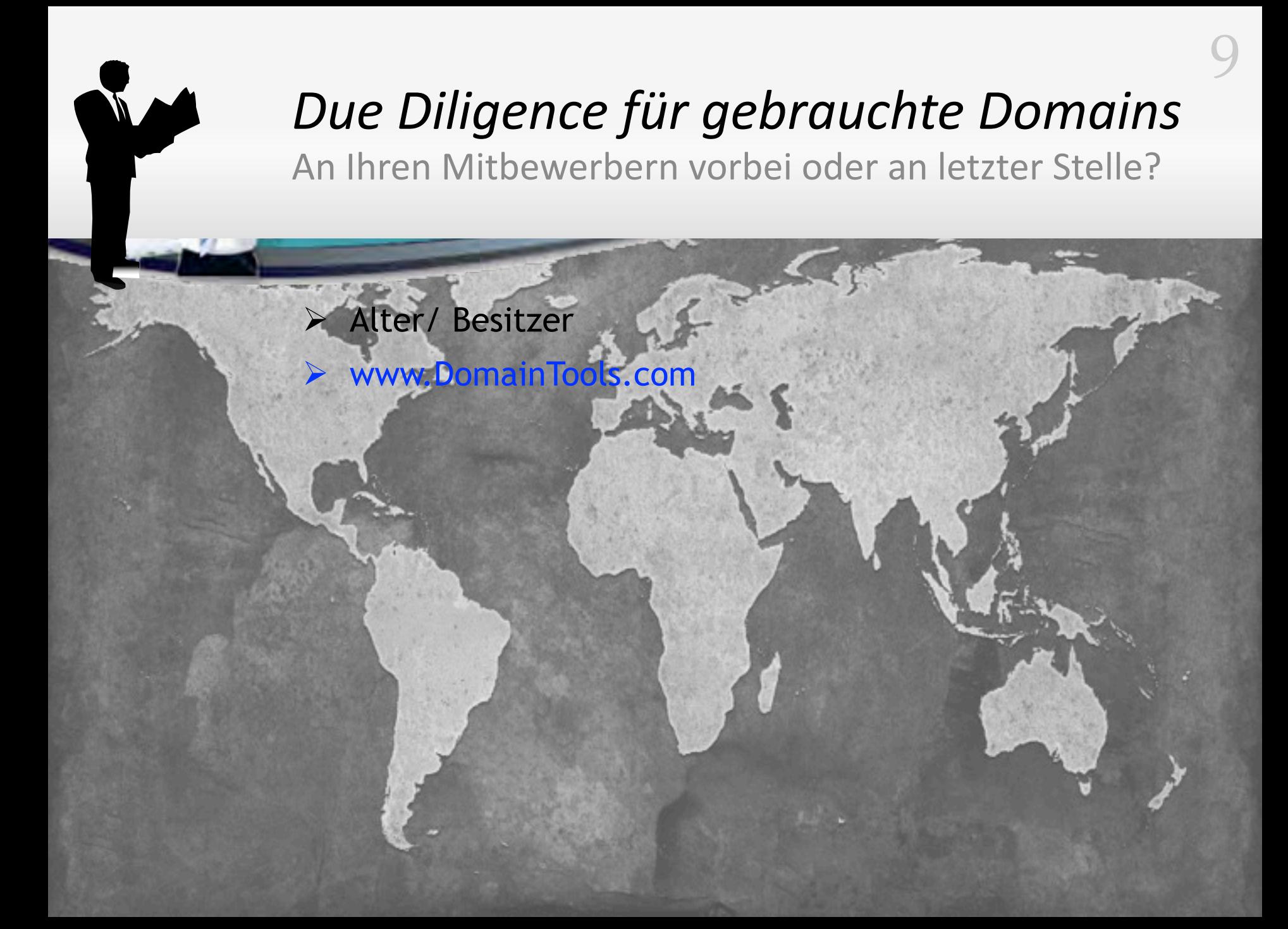

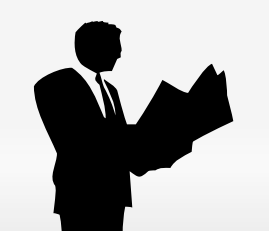

# *Due Diligence für gebrauchte Domains*

9

An Ihren Mitbewerbern vorbei oder an letzter Stelle?

#### Open a FREE Account | Log in | Help @ **DomainTools** internet-marketing-akade Whois Search Search RESEARCH MONITOR **BUY DOMAINS HOME OPEN AN ACCOUNT LEARN** Whois > Internet-Marketing-Akademie.de More Domains Tweet **R** Gefält mi Internet-Marketing-Akademie.de Whois Record Reverse Whols **History Details** Ads by Google Get Notified Last Minute Cala Millor Billige Reisen nach Cala Millor TÚV geprüft zum Tiefstpreis buchen! www.reisen.de/Cala Millor **Trademark Monitor** Trauminsel Mauritius Empfohlene Hotels zum besten Preis - beim Testsieger buchen! www.maurius.holdaycheck.de Screenshot History Anfängerfehler vermeiden? Adwords Seminare von FAIRRANK: Zertifiziert & Interaktiv www.fairank.de/AdMords\_Seminare Ads by Google Geld mit Blog verdienen Die Profi Blogmarketing-Agentur. Jetzt kostenios registrieren! www.halimash.com/GeldverdienenBlog Gemafreie Musik Gültiger Presseausweis KleinerBeitrag: Redaktions-Status, PKW-Schild, Rabatte & Urkunde inkl. www.dv-p.org Einfach, sicher, schnell & frisch, kommt der Download auf den **Whois Record Site Profile Registration** Server Stats My Whois Tisch! www.proudmusiclibra **ry.com** LIVE HARDTRICTURELLAR Reverse Whois: "Britta Lambert" owns about 65 other domains dirklamb@aol.com is associated with about 58 domains Email Search: conversion rate **Sales D'Aut-Sede** War jade Websatte doppels 30 records have been archived since 2008-12-02 Whois History: steigern Reverse IP: 14 other sites hosted on this server. Sofort Conversions This is a function made discoveries of optimieren How I Transact Delay Harvey and Domain Monitor supports .com, net, .org, .biz, .info, and .us domains E-Commerce-Shops **Bookley on** kostenios testen DomainTools for Windows® www.rapidusertests. Now you can access domain ownership records anytime, anywhere... right and the cold direct significant and case that com from your own desktop! Download Now>

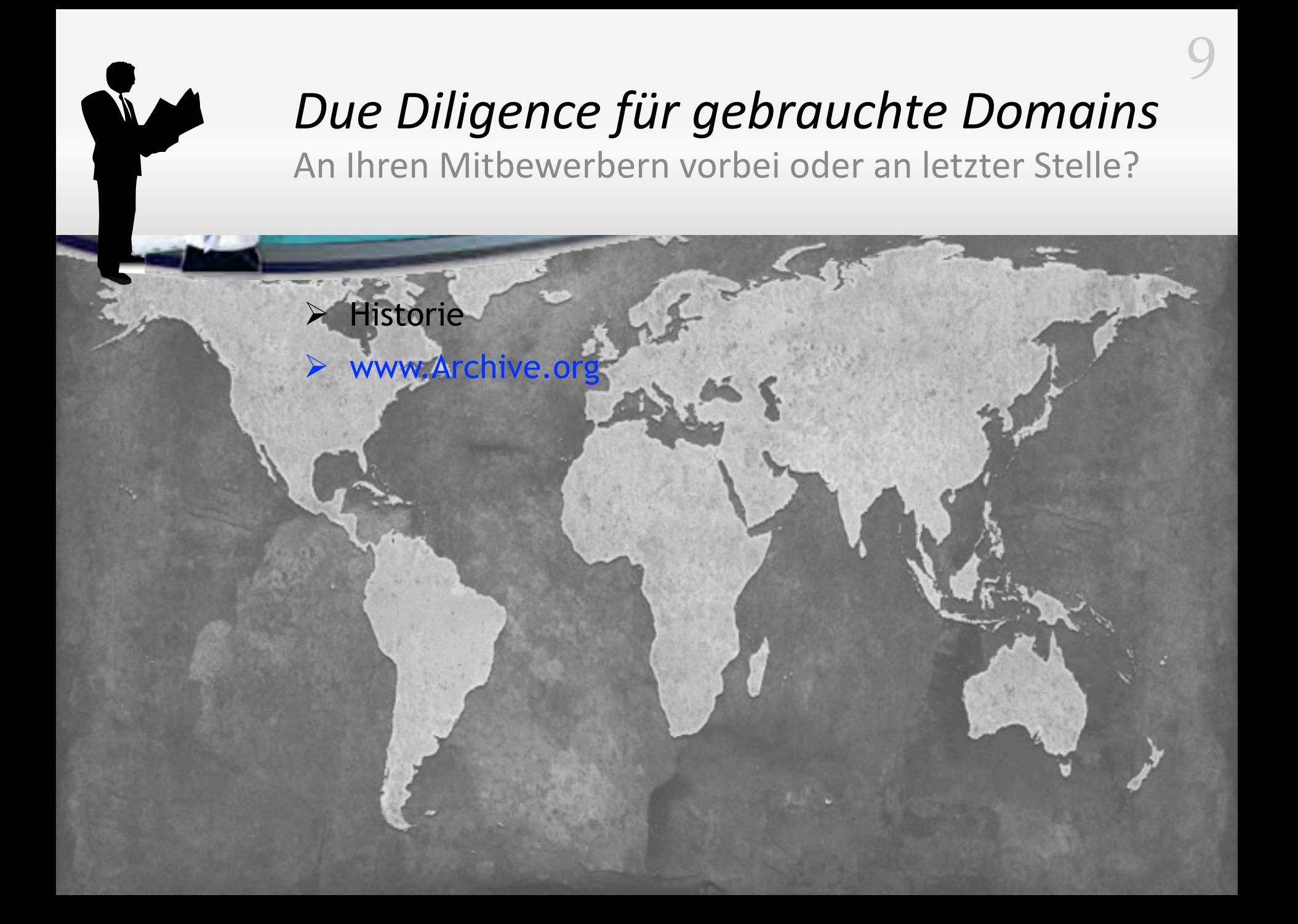

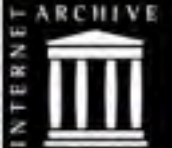

#### **Moving Images Patron Info About IA** Web Texts Audio Software Proje Forums | FAOs | Contributions | Archive Jobs | Jobs | Donate Search: All Media Types  $\sim$ Advanced Search (601) Anonyma Announcements (more) **Web 150 billion pages** Our First Step into the IPv6 World http://www.ruppel-group.de/ **WayBackMachine** Archive.org and Openlibrary.org Available in Take Me Back | more info China Again Internet Hall of Fame **Moving Images** Live Music Archive Audio **Browse Browse Browse**

Corator = Choîce (nare)

Barefoot Truth Live at Port City Music Hall on...

**Recent Reviews** 

Barefoot Truth 2012-04-27 Port City Music Hall Portland, ME Source 1: AT4050ST > Busman Tmod

String Cheese Incident Live at Red Rocks.

live music

**Archive** 

(by band)

104,160 concerts

R4.

Curator's Choice in est.

(by keyword)

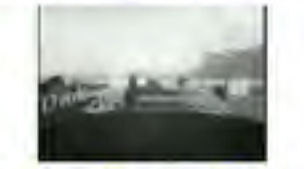

[Film footage of the Panama-Pacific International... Description: Segments devoted to equestrian

events, stunt flying, wrestling, dancing, boating....

**Remain Reviews** 

Varten auf archive.org..

674,943 почтов

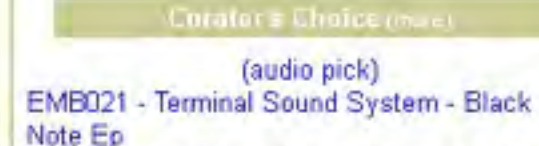

1.335,910 recordings

Spastic cut & paste rhythms, disfigured analog tones, atonal atmospheres and disjointed freeform...

(by keyword)

**Recent Reviews** 

Mystified- Yodel Drones Itreetrunk 2281

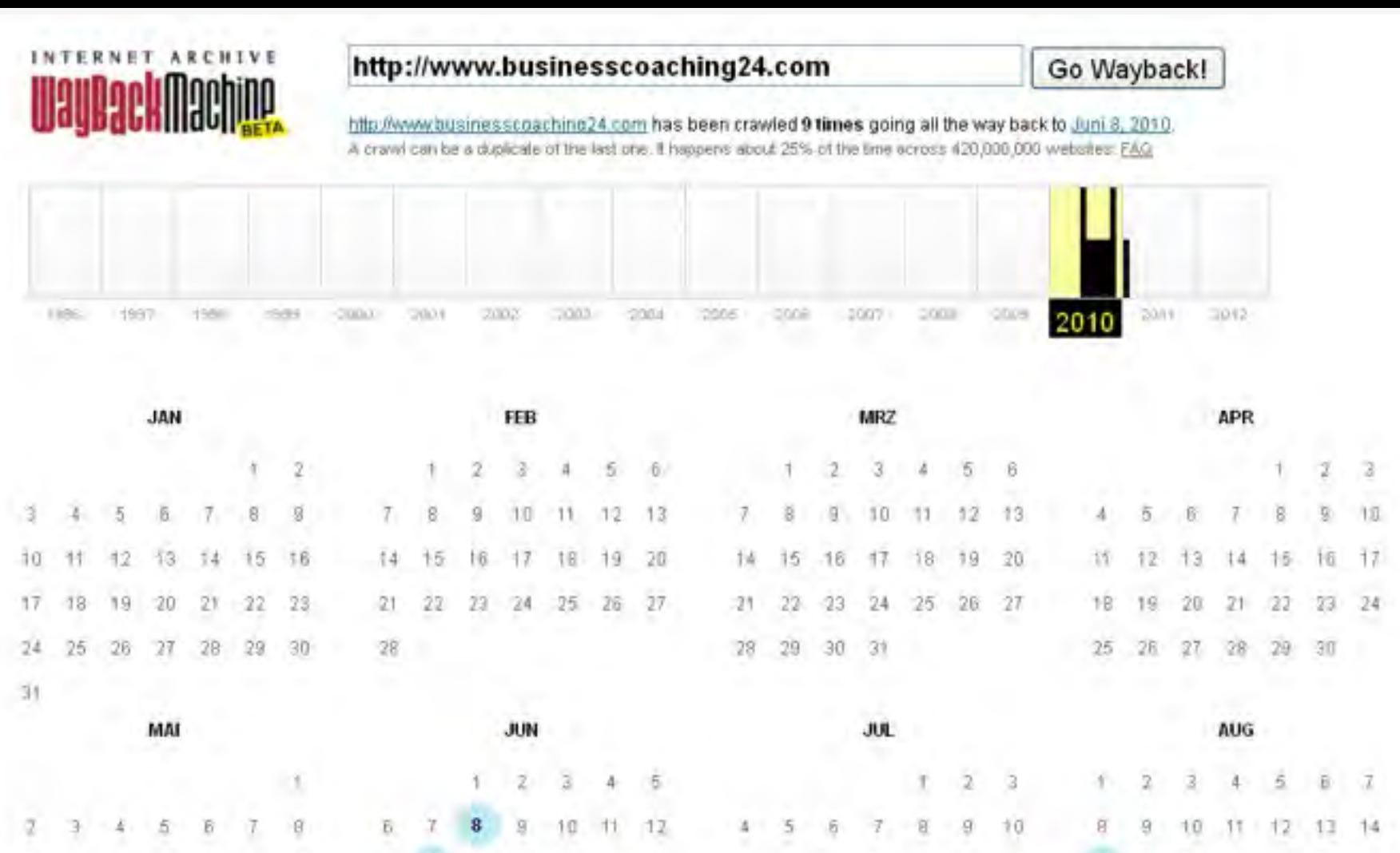

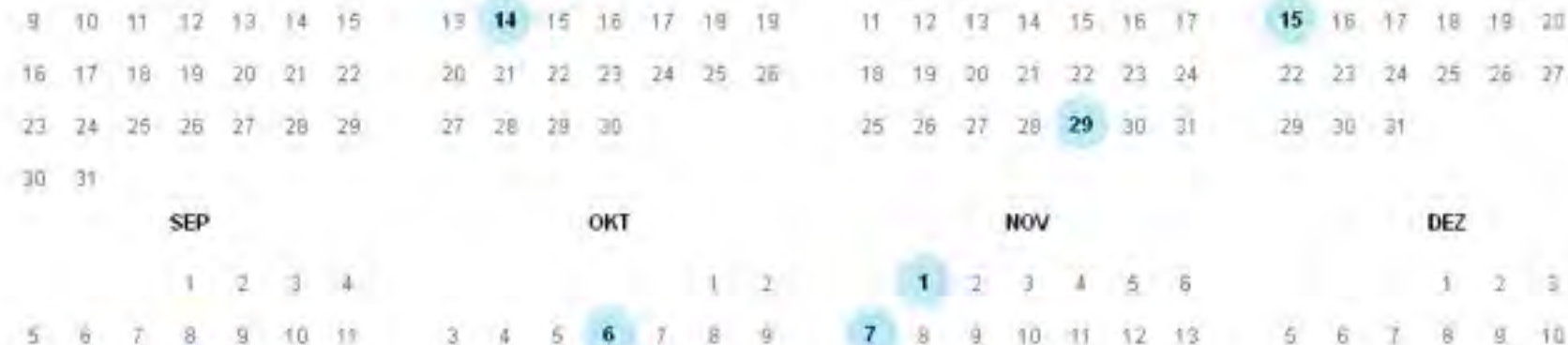

n

8

s

-15

5

Ø.

 $21$ 28

u

 $11$ 

z

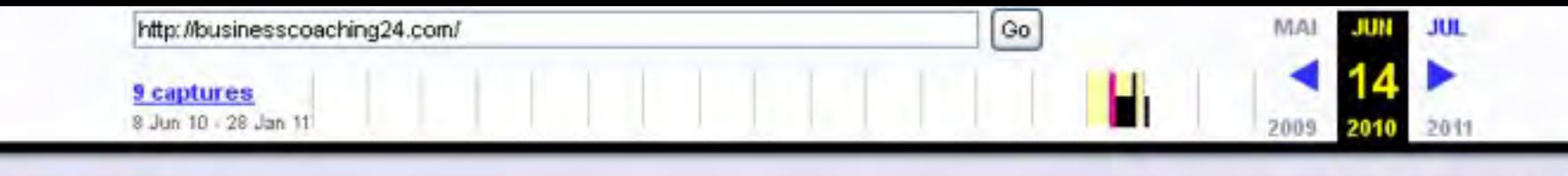

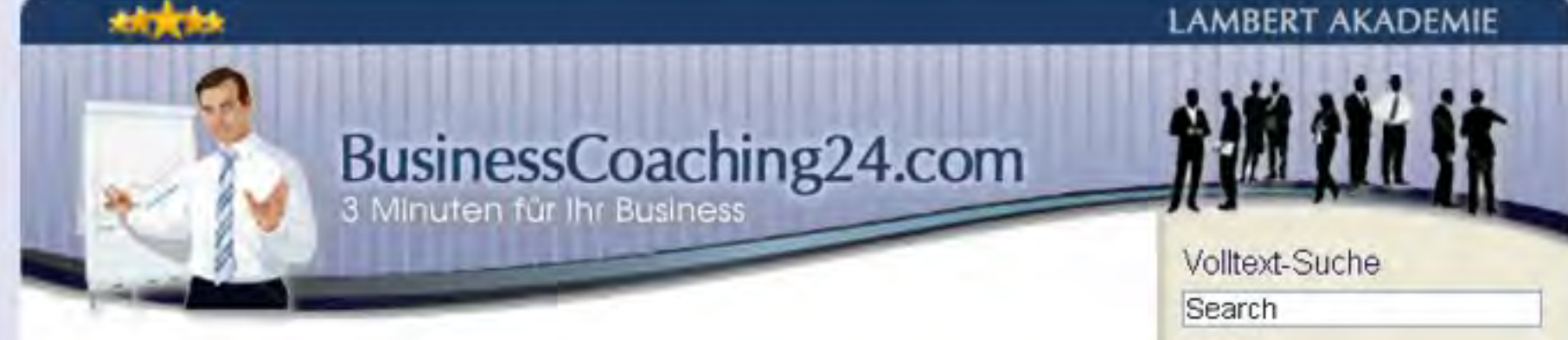

Online-Marketing Impuls

#### Top-Ranking bei Google für Ihre Homepage

June 11, 2010

#### No Comments

Was bringt Ihnen ein Top-Ranking bei der Suchmaschine Google? Wünschen Sie sich mehr Umsatz auf Ihrer Homepage? Dann brauchen Sie mehr kostenlosen Traffic aus den Suchmaschinen, im wesentlichen natürlich aus Google, über die fast 90% des Suchmaschinen-Traffics in Deutschland läuft

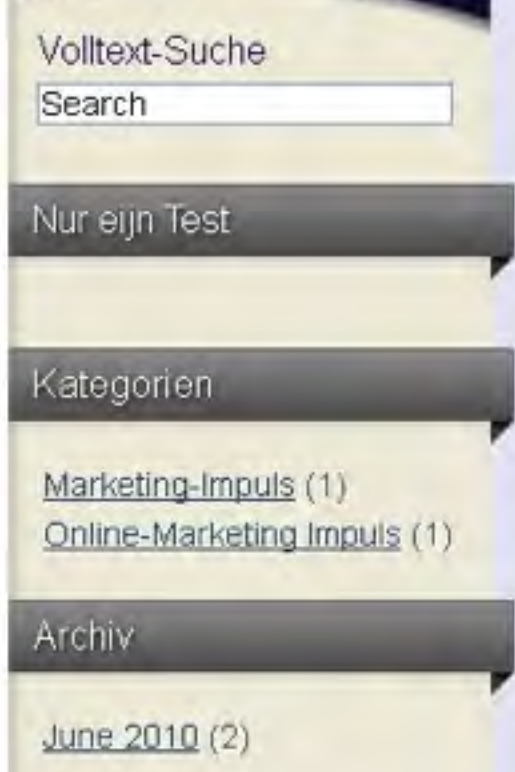

#### Sie haben Fragen oder Probleme? +49 06151 78 57 80

# BusinessCoaching24.com

Business-Coaching Home Gratis Seminare Produkte

#### Business-Impuls 6.9.2011 - Ist Ihre Einstellung stark genug?

Von Schnin am 6. September, 2011 in Eusiness-Imputs | Kommentar schreiben |

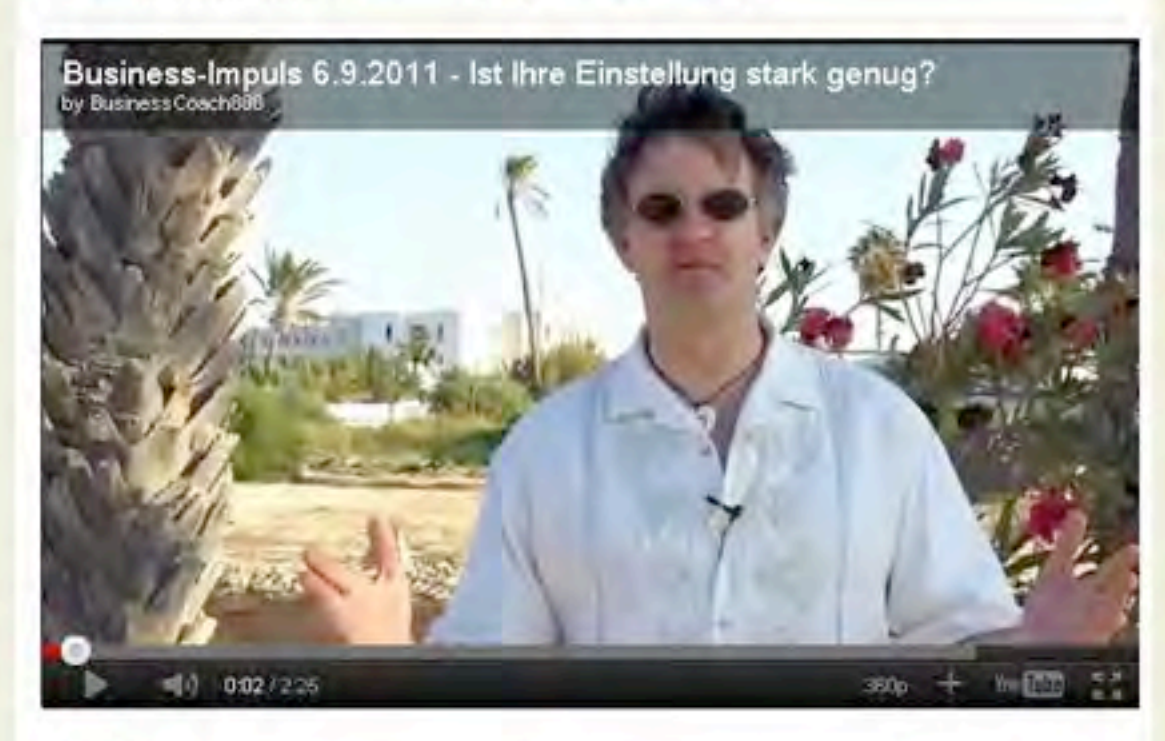

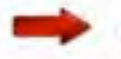

Hier geht's zur Power-Nacht für Unternehmer...

Schaffen Sie eich unverrückbares Selbstvertrauen!

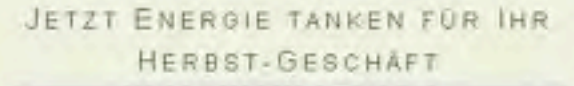

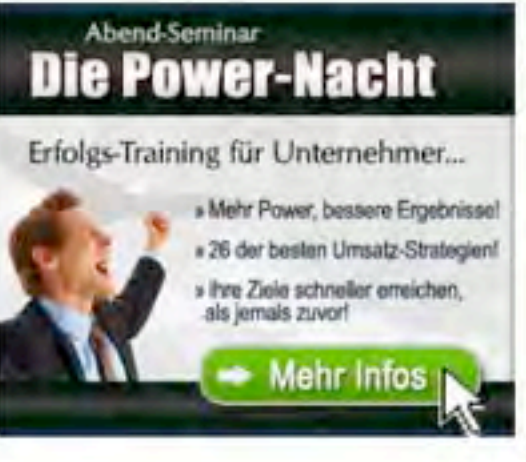

#### AKTUELLES

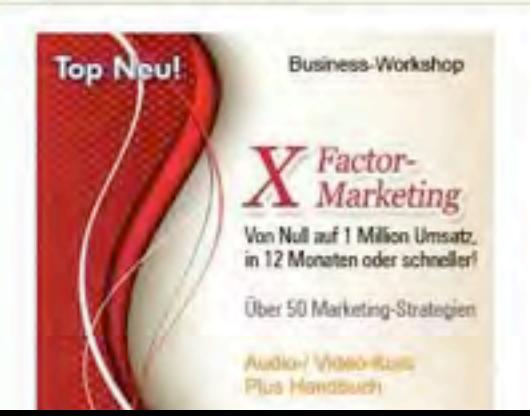
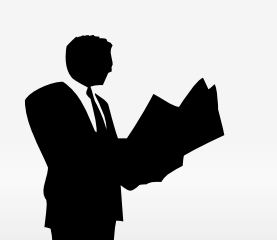

## *Due Diligence für gebrauchte Domains*

9

An Ihren Mitbewerbern vorbei oder an letzter Stelle?

 $\triangleright$  Has Domain been banned?

www.iwebtool.com

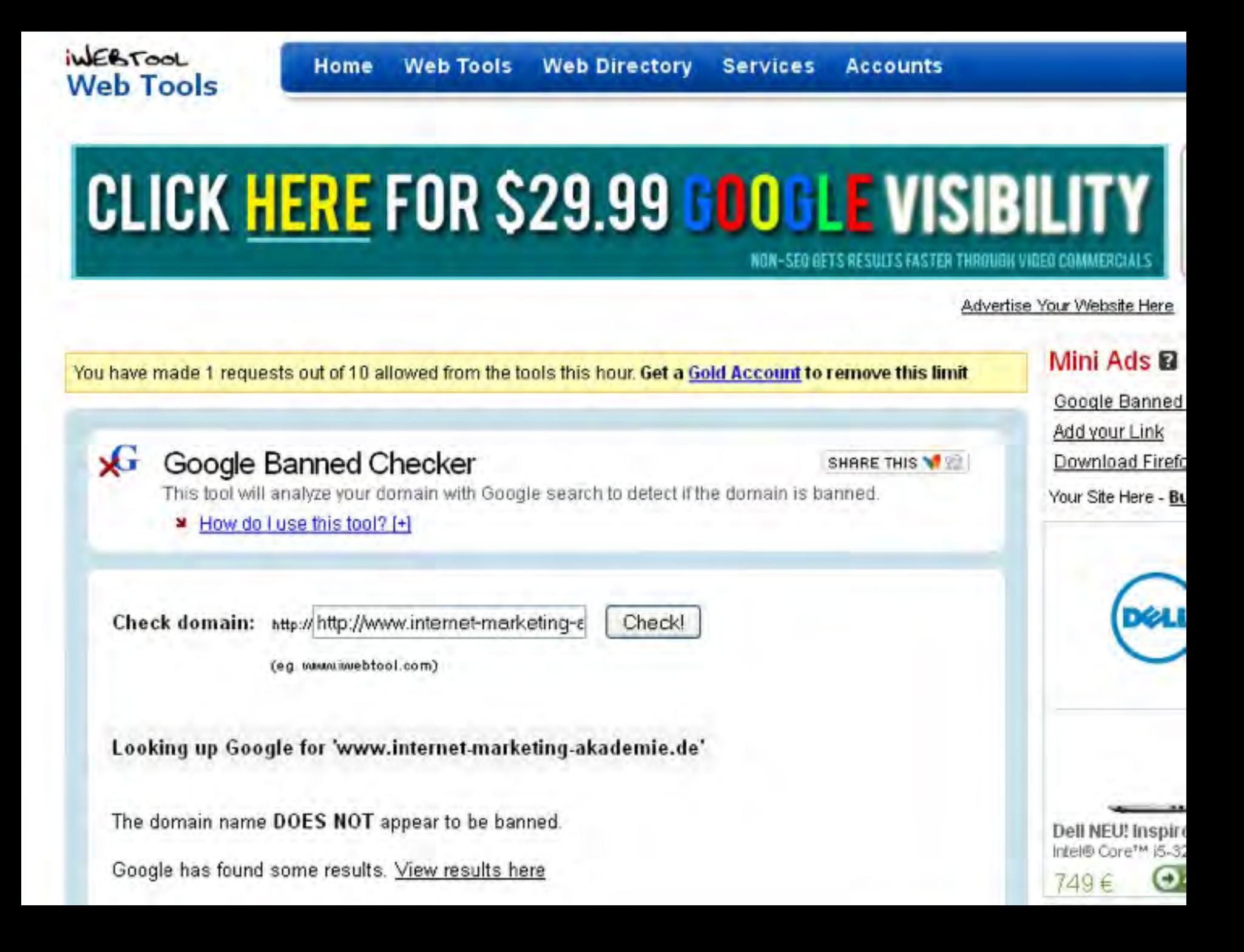

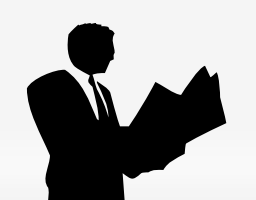

## *Due Diligence für gebrauchte Domains*

9

An Ihren Mitbewerbern vorbei oder an letzter Stelle?

 $\triangleright$  Has Domain been blacklisted?

> www.blacklistalert.org

## LACKLISTALERT.ORG

IF or Domain internet-marketing-akad | check

Result for internet-marketing-akademie.de in RHSBL Blocklists (Alphabetic order):

abuse rfc-ignorant org OK bogusmic.rfc-ignorant.org OK dbl.spamhaus.org OK dsn. ifc-ignorant.org OK<br>dynamic.rhs.mailpolice.com OK 11. apews.org OK<br>" list. anonwhois.net OK<br>multi.surbl.org OK multi uribl.com OK postmaster rfc-ignorant org DK rddn.dnsbl.net.au OK rhsbl.ahbl.org OK rhsbl.sorbs.net OR webmail rhs.mailpolice.com OK

est for internet-marketing-akademie.de's MX -> mail.internet-marketing-akademie.de with IP 85.236.59.173 (Alphabetic order)

Dspam.fusionzero.com OK aspews.ext.sorbs.net OK b.barracudacentral.org OK bl mailspike.net OK bl.spameatingmonkey.net OK bl.spamcop.net OK bl.spamcannibal.org OK bl.tiopan.com OK blackholes five-ten-sq.com OK blackholes.intersil.net OK bogons.cymru.com OK cbl.abuseat.org OK combined njabl org OK db.wpbl.info OK Reported industry more Calif.

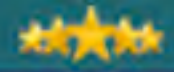

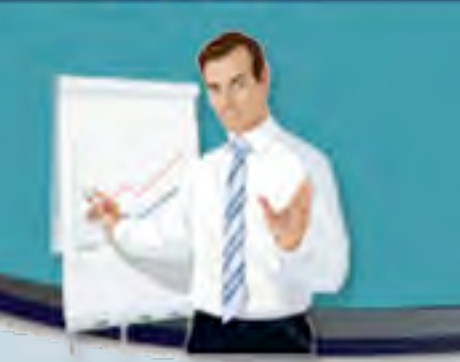

# 5.2 Privatsphäre<br>einrichten

Hilfe

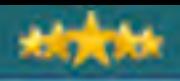

## Privatsphäre einrichten

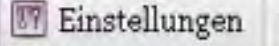

Allgemein

Schreiben

Lesen

Diskussion

Mediathek

Privatsphäre

Permalinks

> Damit Ihre Blog-Artikel von den Suchmaschinen gefunden, gelesen und gelistet werden können, müssen Sie ihn für die Suchmaschinen frei geben...

#### Einstellungen > Privatsphäre AT.

Sichtbarkeit des Blogs

Mein Blog soll für jeden, Suchmaschinen und Web-Archivierer eingeschlossen, sichtbar sein. O Ich möchte Suchmaschinen blockieren, aber normale Besucher zulassen.

Änderungen übernehmen

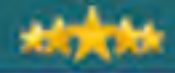

撤销结

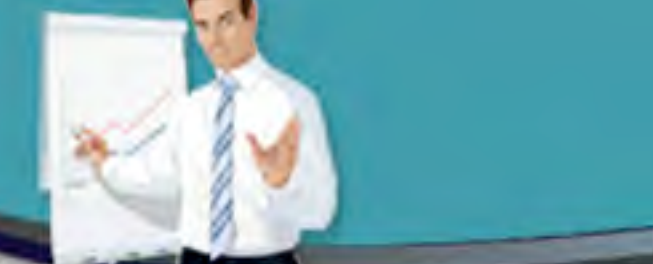

# 5.3 Tagline einstellen

#### **LAMBERT AKADEMIE**

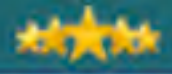

## Tagline einstellen

" Unter Einstellungen Allgemein können Sie die Subheadline (tagline) für Ihren Blog einstellen.

> Die Standard-Einstellung lautet: "Just another WordPress site"

... nicht wirklich SEO-freundlich!

#### **I AMRERT AKADEMIE**

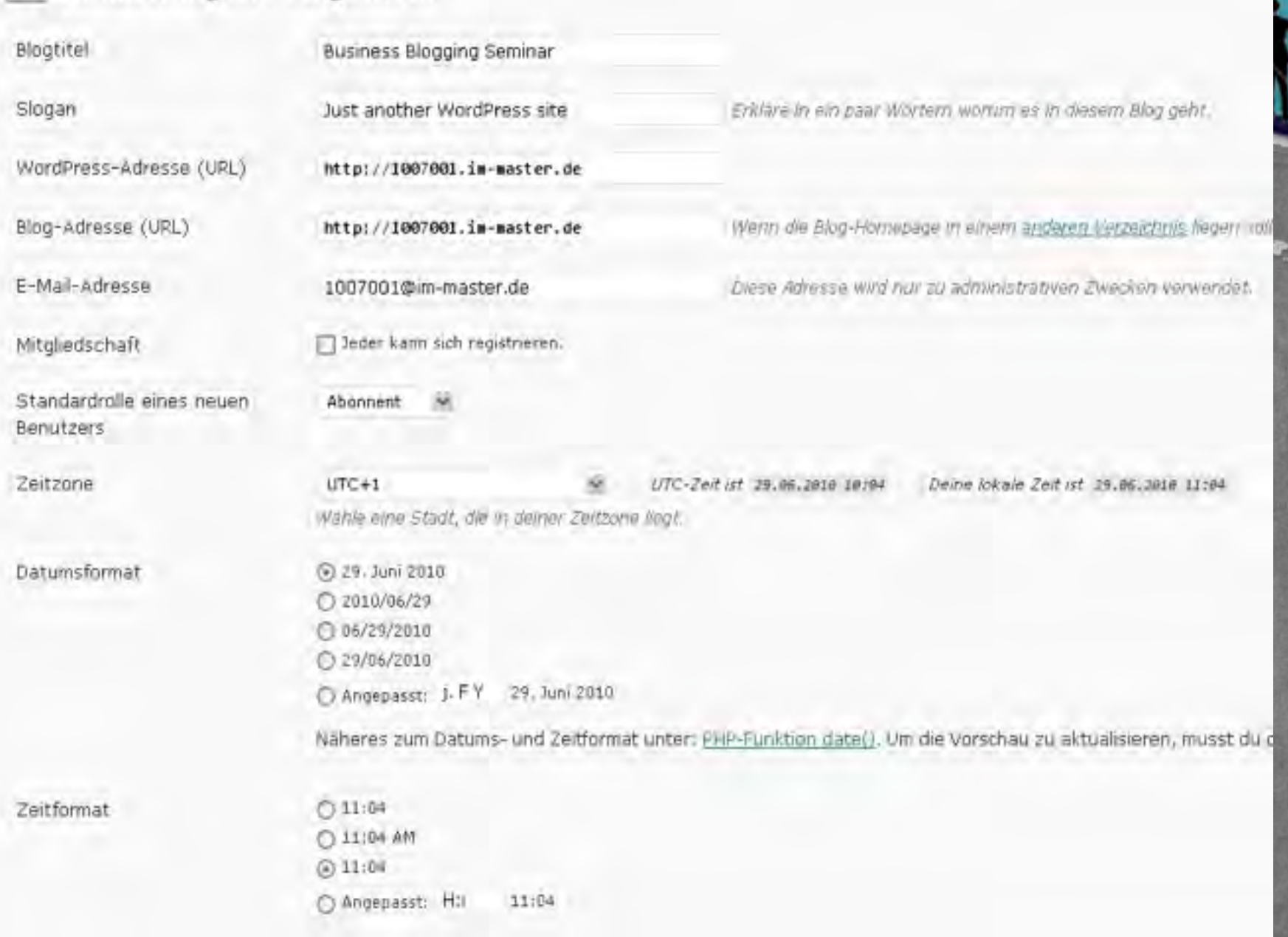

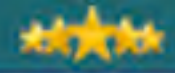

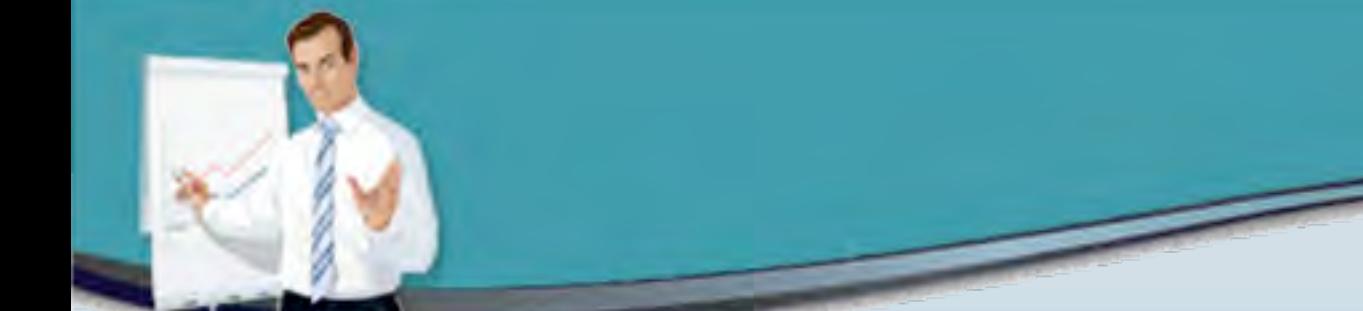

# Permalinks einrichten

5.4

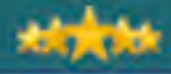

### Permalinks einstellen Mehr Aufmerksamkeit, schnelleres Listing…

- " Jeder Artikel in Ihrem Blog hat eine eigene url.
- Die Struktur dieser url können Sie einstellen.
- " Die standardmäßigen Einstellungen der Artikel-URLs ist aus seo-technischer Sicht sehr unglücklich:
	- $Z.B.:$  http://1007001.im-master.de/?p=4
- ▶ Besser wäre es, wenn z.B. Kategorie und der Titel zur Bildung der url herangezogen werden könnten, denn beides sind Suchwort-relevante Orte.

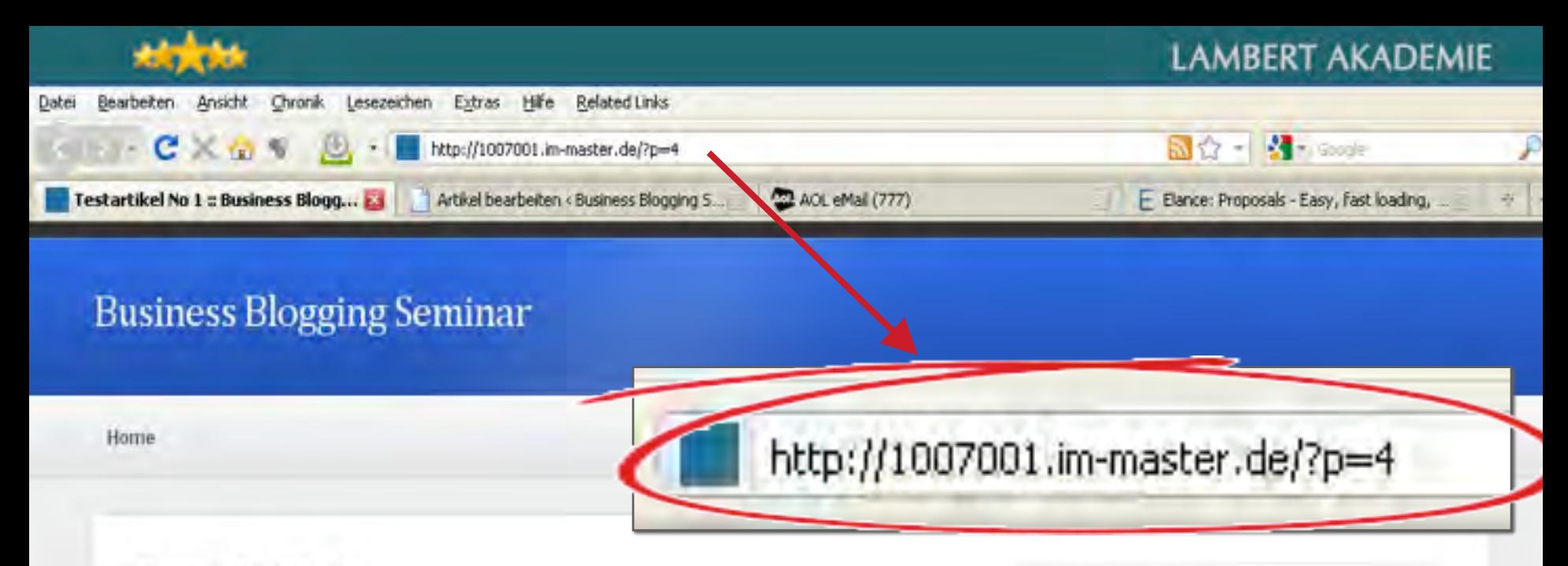

#### Testartikel No 1

admin | 28. Juni 2010 | 0 Kommentare

Dies ist meiner erster Testartikel mit hoch wertvollem Content damit meine Besucher beeingruckt sind von meinem Wissen und meiner Kompetenz.

Filed Under: Uncategorized (Edit This Post)

#### Leave a Reply

Logged in as admin. Log out »

#### **Widget Section**

This area is a featured section where you can write about your website. Here you can highlight what's new or other things which are important to your site visitors. Continued »

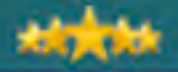

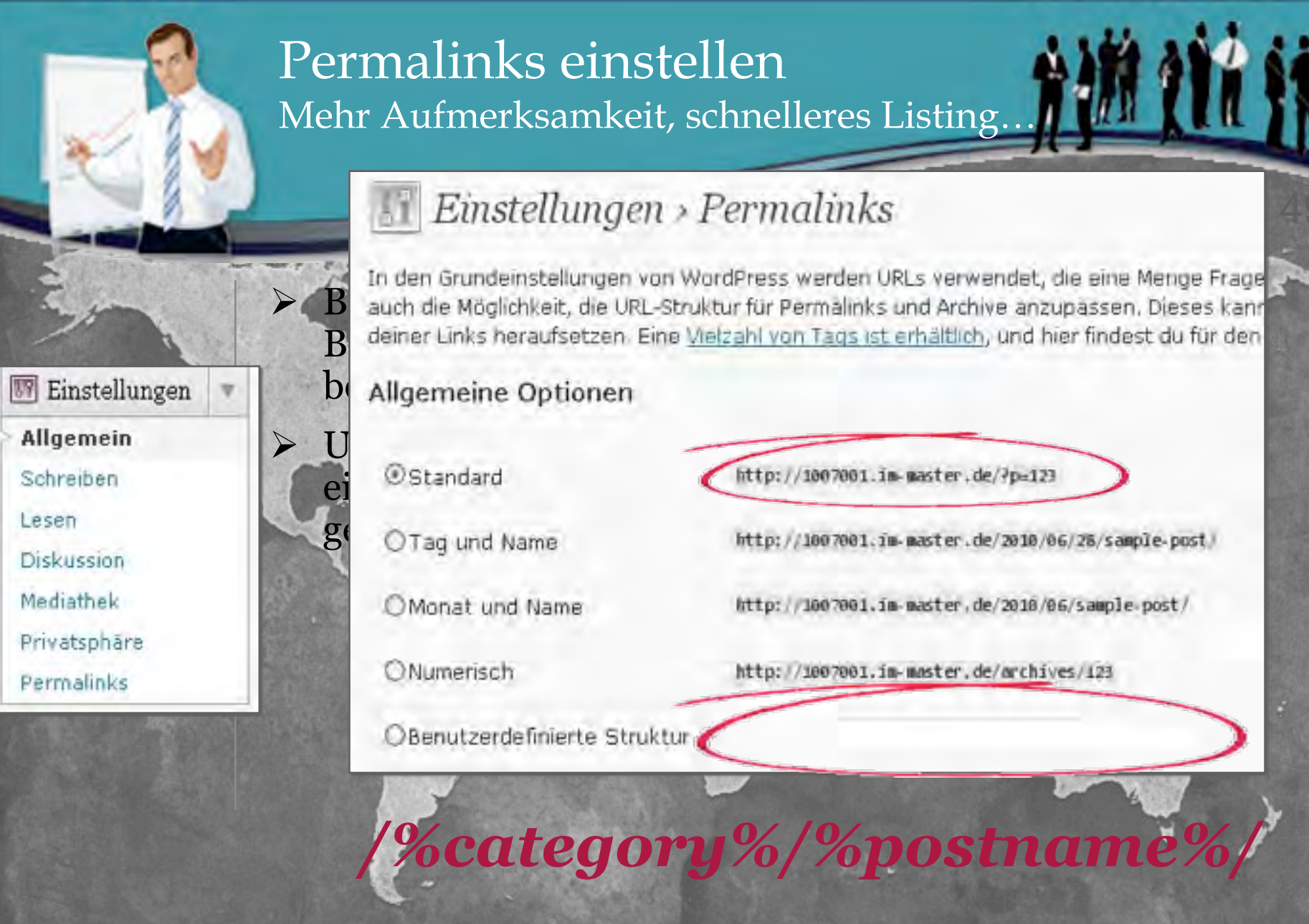

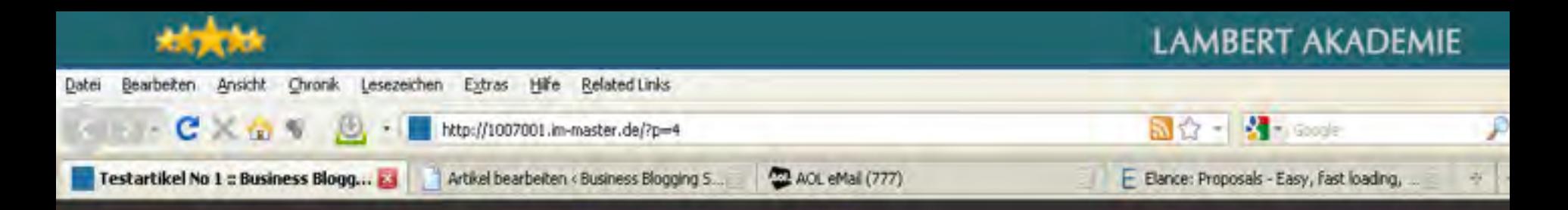

#### **Business Blogging Seminar**

http://1007001.im-master.de/suchwort-1/testartikel-no-1/

#### Testartikel No 1

Home

admin | 28. Juni 2010 | 0 Kommentare

Dies ist meiner erster Testartikel mit hoch wertvollem Content damit meine Besucher beeingruckt sind von meinem Wissen und meiner Kompetenz.

Filed Under: Uncategorized (Edit This Post)

#### Leave a Reply

Logged in as admin. Log out »

#### **Widget Section**

This area is a featured section where you can write about your website. Here you can highlight what's new or other things which are important to your site visitors. Continued »

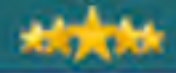

**THE THE SET** 

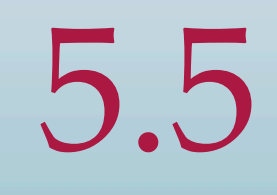

# Ergänzen Sie Seiten (pages) für<br>Impressum, AGB´s,

#### **11CTAT**

## Ergänzen Sie Seiten (Pages)

- > Sie können mit Ihrem Blog neben Ihren Artikeln auch ganz normale HTML-Seiten erstellen, allerdings im CI Ihres Blog-Designs.
- > Solche Seiten sollten Sie beim Aufsetzen Ihres Blogs einrichten für "Über mich", "Über diese Seite", "Impressum", "AGB's", "Datenschutzerklärung", sowie "Kontakt" mit einem Kontaktformular für Anfragen Ihrer Besucher usw…
- > Das geht unter [Seiten] [erstellen].
- ▶ Sie können die (rechte, linke) Sidebar auf Ihren Seiten anders gestalten, als Ihre Artikelseiten (Informationsseiten)

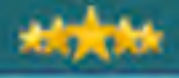

**LAMBERT AKADEMIE** 

## Ergänzen Sie Seiten (Pages)

Links zu AGB- und Impressum-Generator: http://www.agb.de/gratis-agb

http://www.e-recht24.de/impressum-generator.html

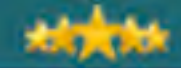

## **俗** Dashboard sP. Artikel **On** Mediathek P Links Seiten Seiten Erstellen C Kommentare B Stil **My Theme 司** Design Plugins <sup>28</sup> Benutzer Ti Werkzeuge 89 Einstellungen **Plaster of Party**

## Seite bearbeiten

Seite veröffentlicht. Seite ansehen

#### Impressum

Permalink: http://1007001.im-master.de/impressum/ Seite ansehen Bearbeiten

Hochladen/Einfügen 回国月の  $\mathbf{B}$ 圓 俯 **同 Quellcode** ſd. 重 帐 鼎  $\mathbb{R}$  4 of 咱 EA, 冊 U ake X2 X2 三 三 信 客 # | 三 量 连  $\mathcal{I}$ 亖 E - A d Schriftart Größe  $\tau$ Format  $\tau$  $\star$ 

#### Adresse

Lambert Akademie GmbH Heinrich Hertz Strasse 6 D-64295 Darmstadt

#### Vertretungsberechtigte/Geschäftsführer

Dirk-Michael Lambert

Steuernummer: DE-237916608 Amtsgericht Frankfurt HRB 73 291

#### Kontakt

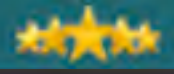

#### **Business Blogging Seminar**

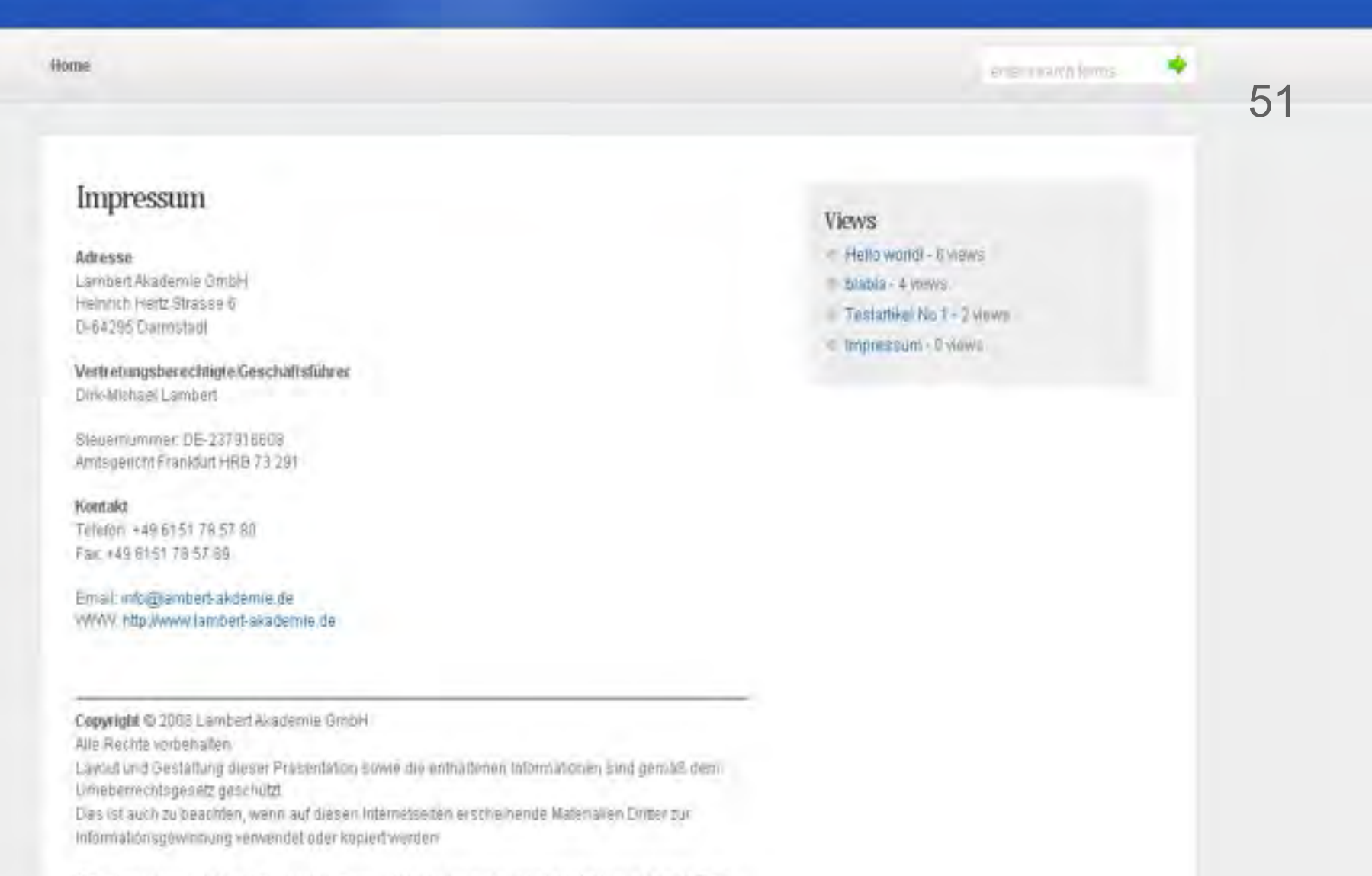

Eingetragene und nicht eingetragene Warenzeichen der internet-matketing-akademie de oder Einterdürfen ohne vorhenge schriftliche Zustimmung nicht in Werbernalerlalien oder anderen

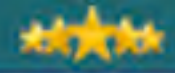

撤销结

# 5.6 Das All-In-One-SEO-Pack

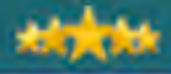

## All-In-One Seo-Pack

- > Das All-In-One SEO-Pack ist ein Plugin, der Ihnen all die SEO-Arbeit beim Schreiben Ihrer Artikel abnimmt.
- > Sie brauchen lediglich ein paarmal Copy-and-paste und auf Knopfdruck haben Sie alle Tätigkeiten für die Suchmaschinen-Optimierung all Ihrer Artikel erledigt.
	- " Dazu müssen Sie zuerst das All-In-One SEO-Pack aktivieren
- > Danach müssen Sie unter [Einstellungen] [All In One SEO] den Plugin-Status auf Enabled stellen und ganzh unten [Update Options] klicken. Fertig.

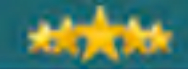

#### Plugins (a) Dashboard Installieren Plugin deaktiviert. ÷ Artikel Mediathek 52動 Alle (32) | Aktivierte (7) | Kürzlich Aktivierte (3) | Inaktive (25) Links Aktion wählen  $\mathbf{v}$ Übernehmen Seiten Plugin **Beschreibung** Kommentare **Advanced Tagline** This plugin gives the option to have multiple taglines for your bl Aktivieren | Löschen Version 1.5.3 | Von Kevin Morey | Besuch die Plugin-Seite **My Theme Akismet** Akismet checks your comments against the Akismet web service "Comments." To show off your Akismet stats just put <? php ak 屙 Design Version 2.3.0 | Von Automattic | Besuch die Plugin-Seite Aktivieren | Löschen S<sup>3</sup> Plugins Out-of-the-box SEO for your Wordpress blog. Options configura All in One SEO Pack **Plugins** Version 1.6.11 | Von Michael Torbert | Besuch die Plugin-Seite Aktivieren | Löschen Installieren Saves your wordpress blog from getting tagged as ping spamm cbnet Ping Optimizer Editor removed.) WordPress.com Stats Version 2.3.3 | Von Chip Bennett | Besuch die Plugin-Seite Aktivieren | Löschen Benutzer The WordPress plugin version of my secure php form mailer scri **Dagon Design Form Mailer** Werkzeuge Version 5.8 | Von Dagon Design | Besuch die Plugin-Seite Aktivieren | Löschen 87 Einstellungen Adds Cody Lindley's thickhox effects. Daiko's ThickBoy Plugin

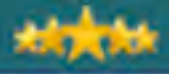

#### **LAMBERT AKADEMIE**

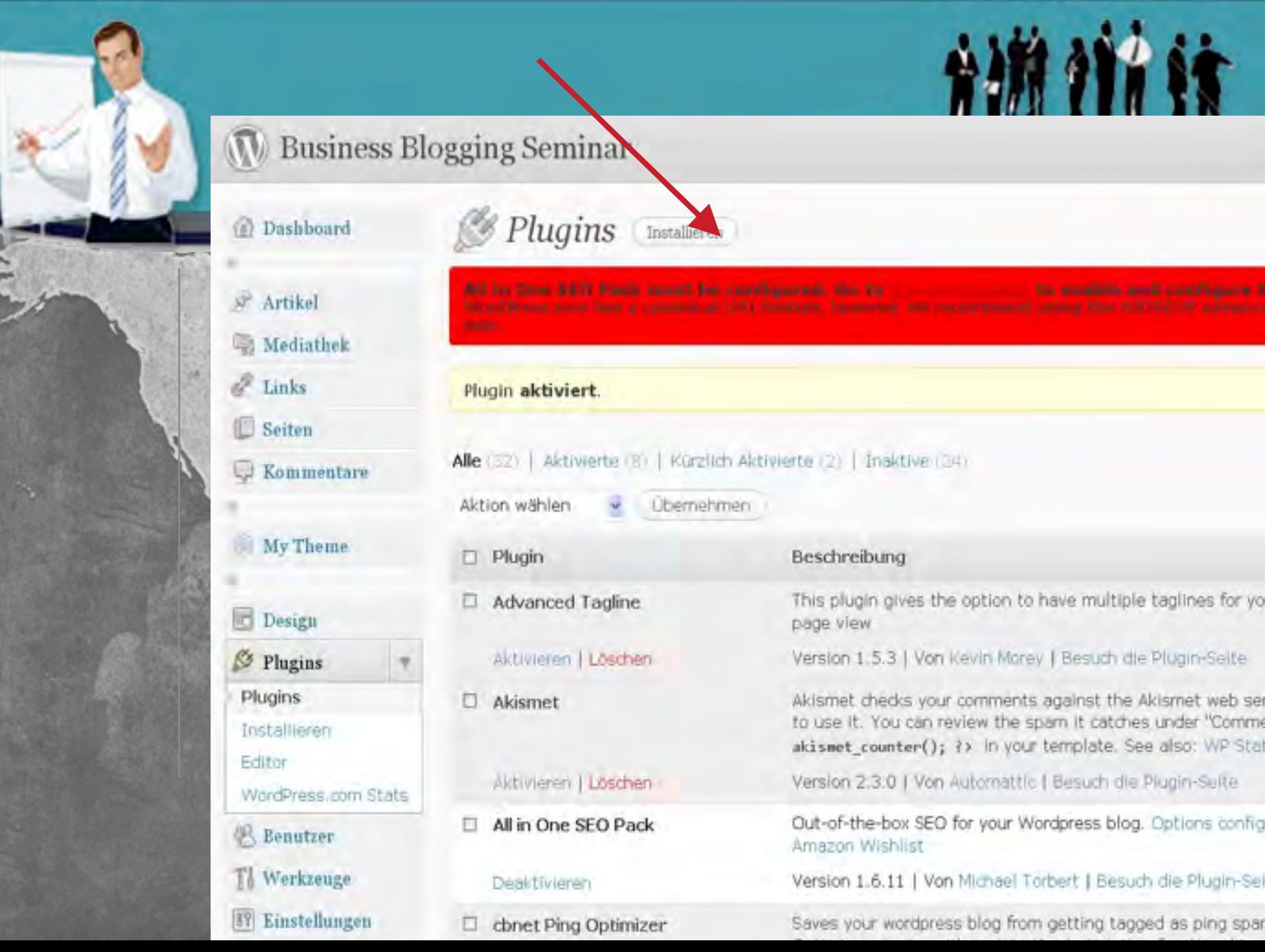

#### All in One SEO Plugin Options

## Noted leo-Integration

by Michael Torbert of Semper Fi Web Design

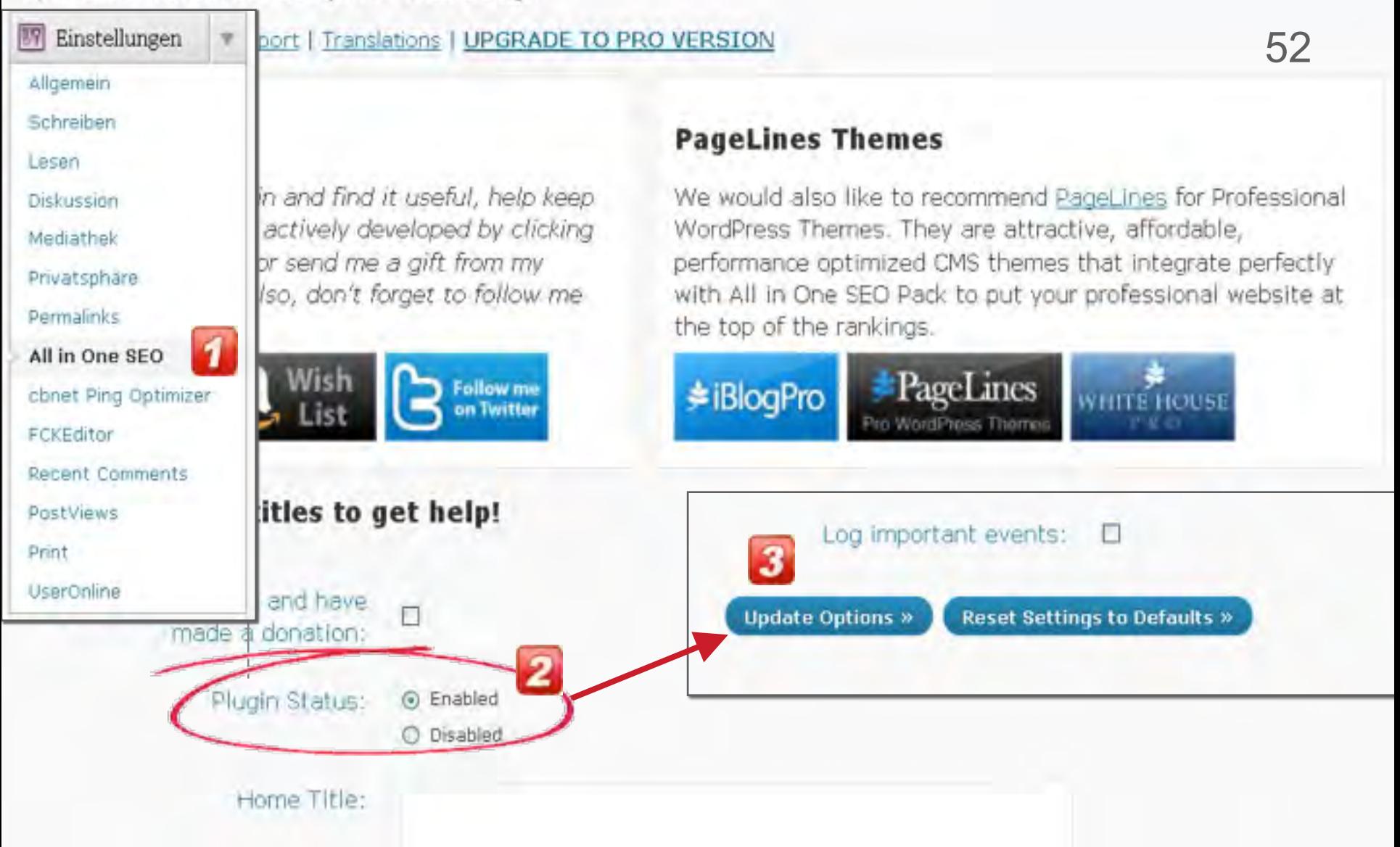

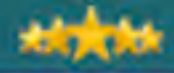

**流道结** 

# 5.7 Der MBP Ping Optimizer

#### **LAMBERT AKADEMIE**

53

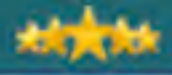

## **MBP Ping Optimizer**

> Einer der wichtigsten Vorteile von Blogs ist deren Fähigkeit, jedesmal wenn Sie einen Artikel neu veröffentlichen, die Suchmaschinen anzuziehen und damit Ihren Artikel in den Index zu bringen. Diese Funktion nennte sich Ping Service. Ihr Blog sendet ein Signal (Ping)

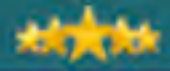

#### Business Blogging Seminar ration  $\mathbf{D}$

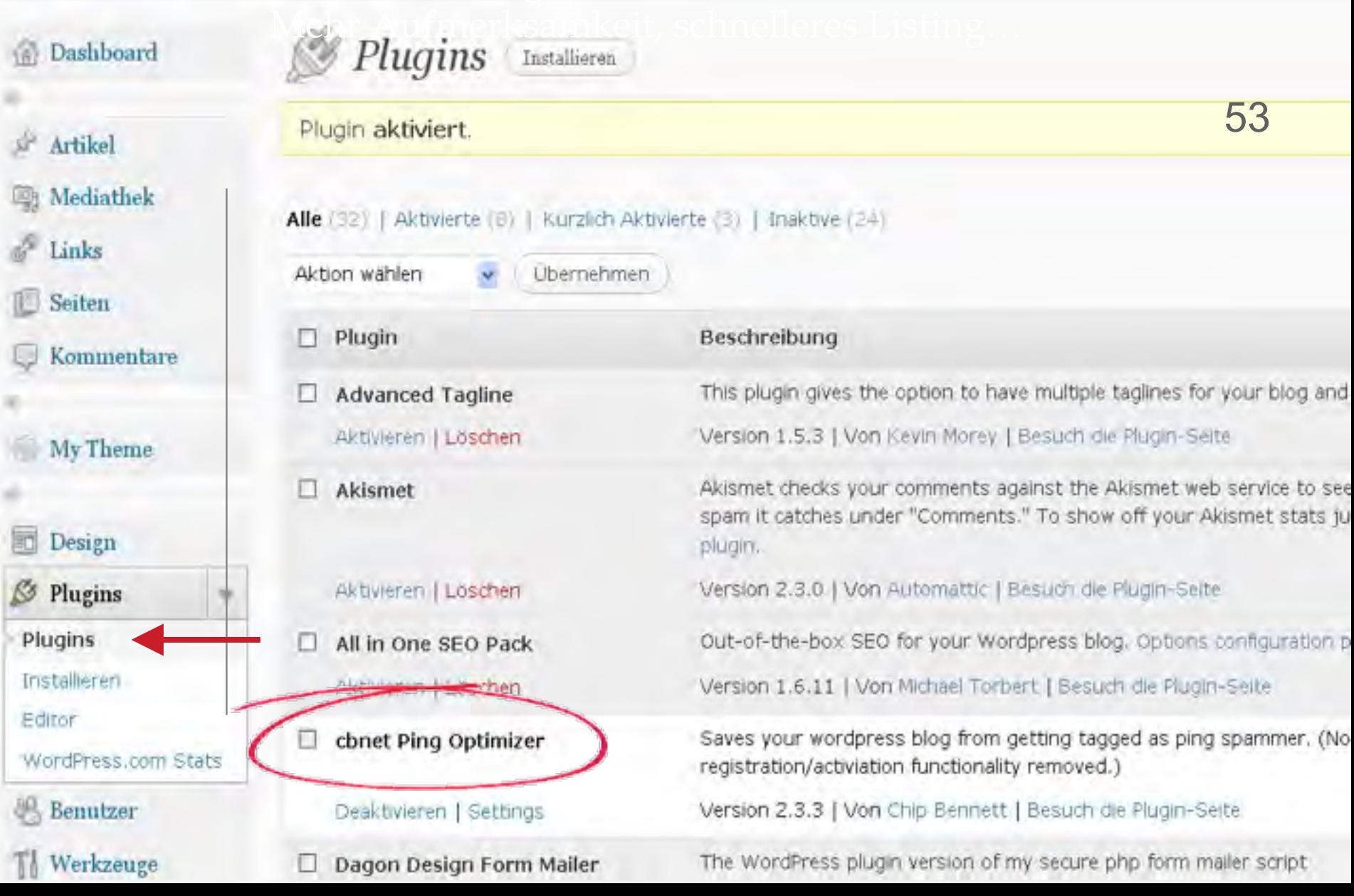

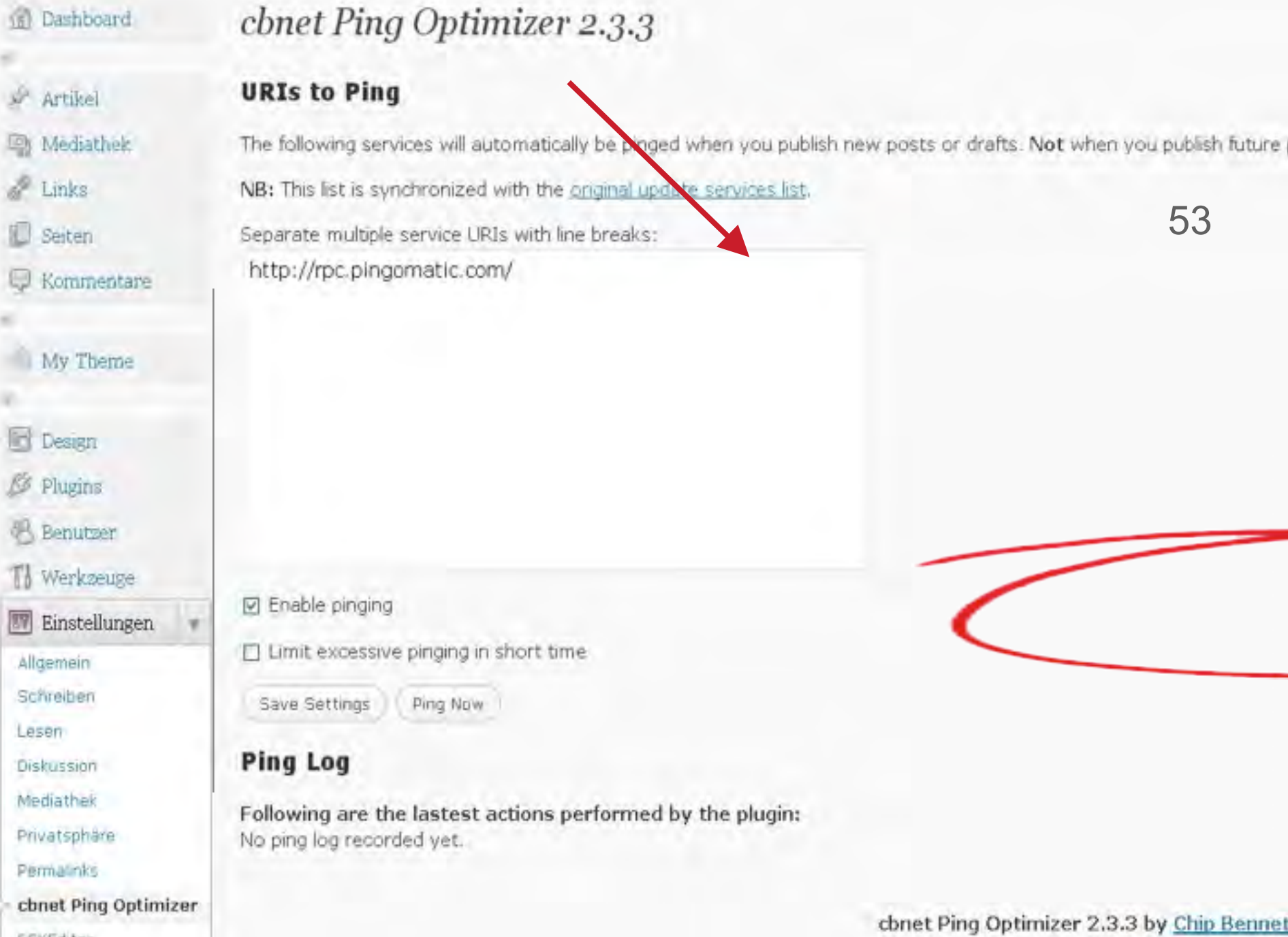

FCKEditar

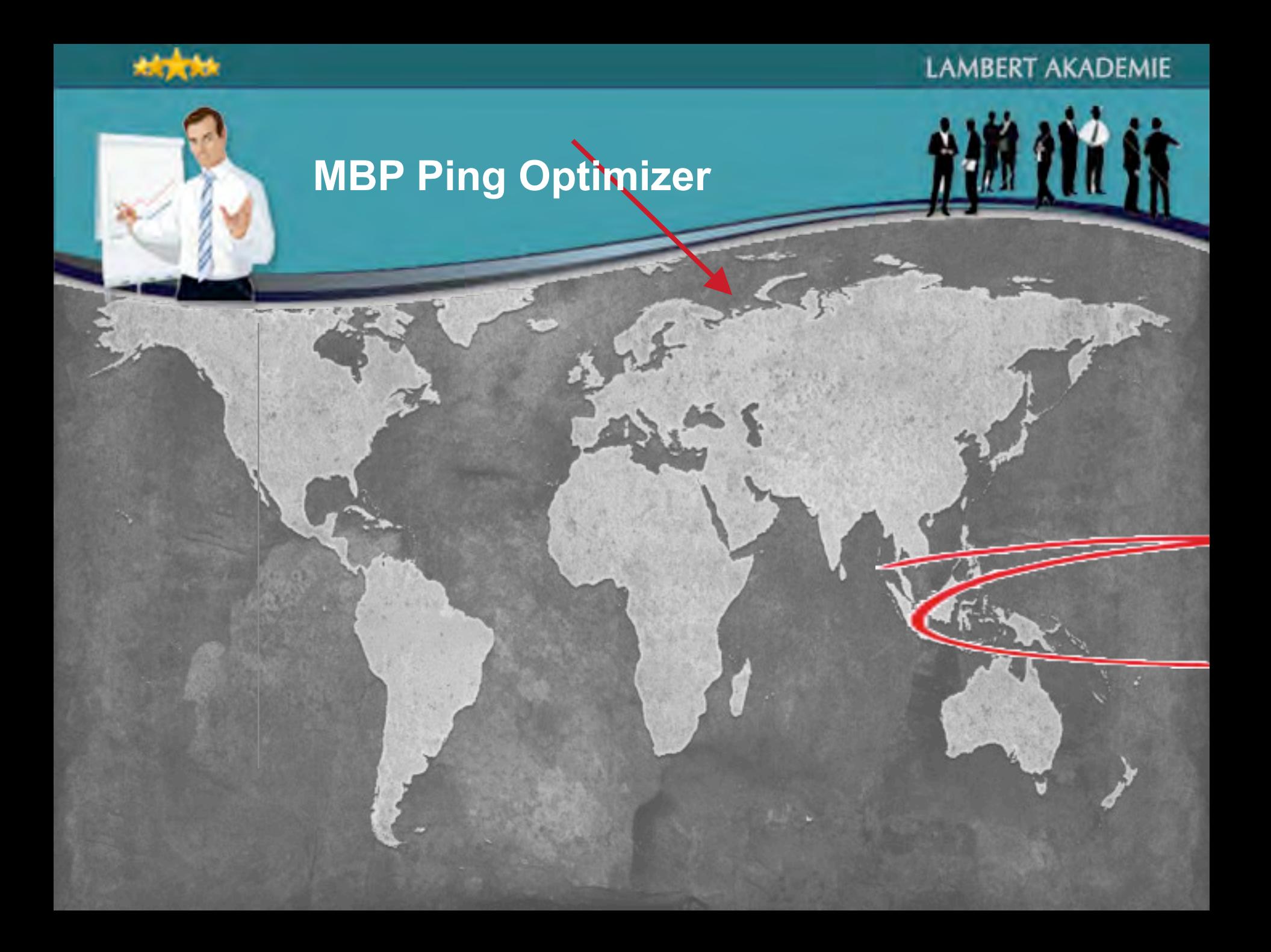

#### Internet-Marketing-Akademie

Internet-Marketing Strategien für Selbständige und Unternehmer.

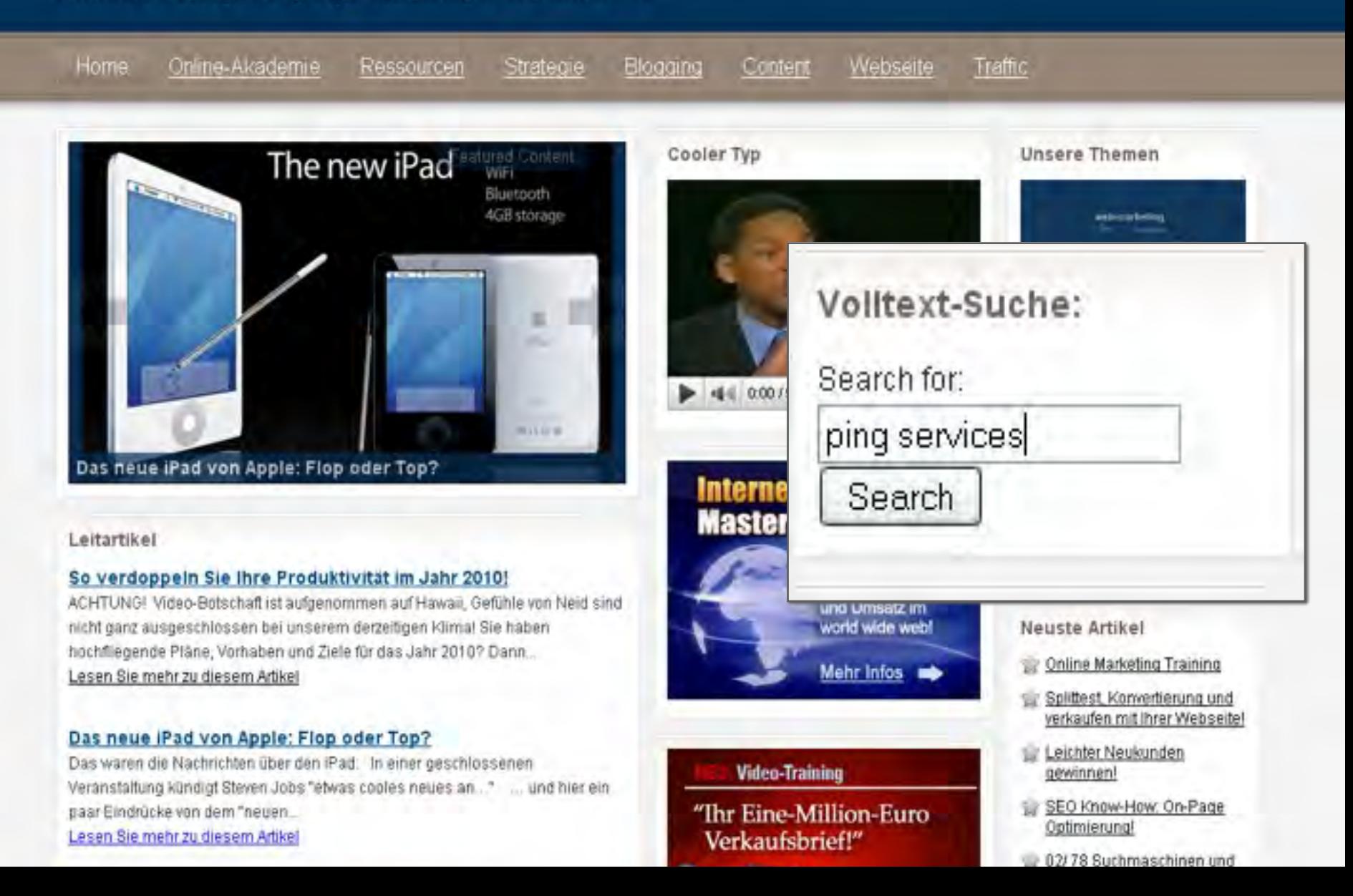

## Internet-Marketing-Akademie

Internet-Marketing Strategien für Selbständige und Unternehmer.

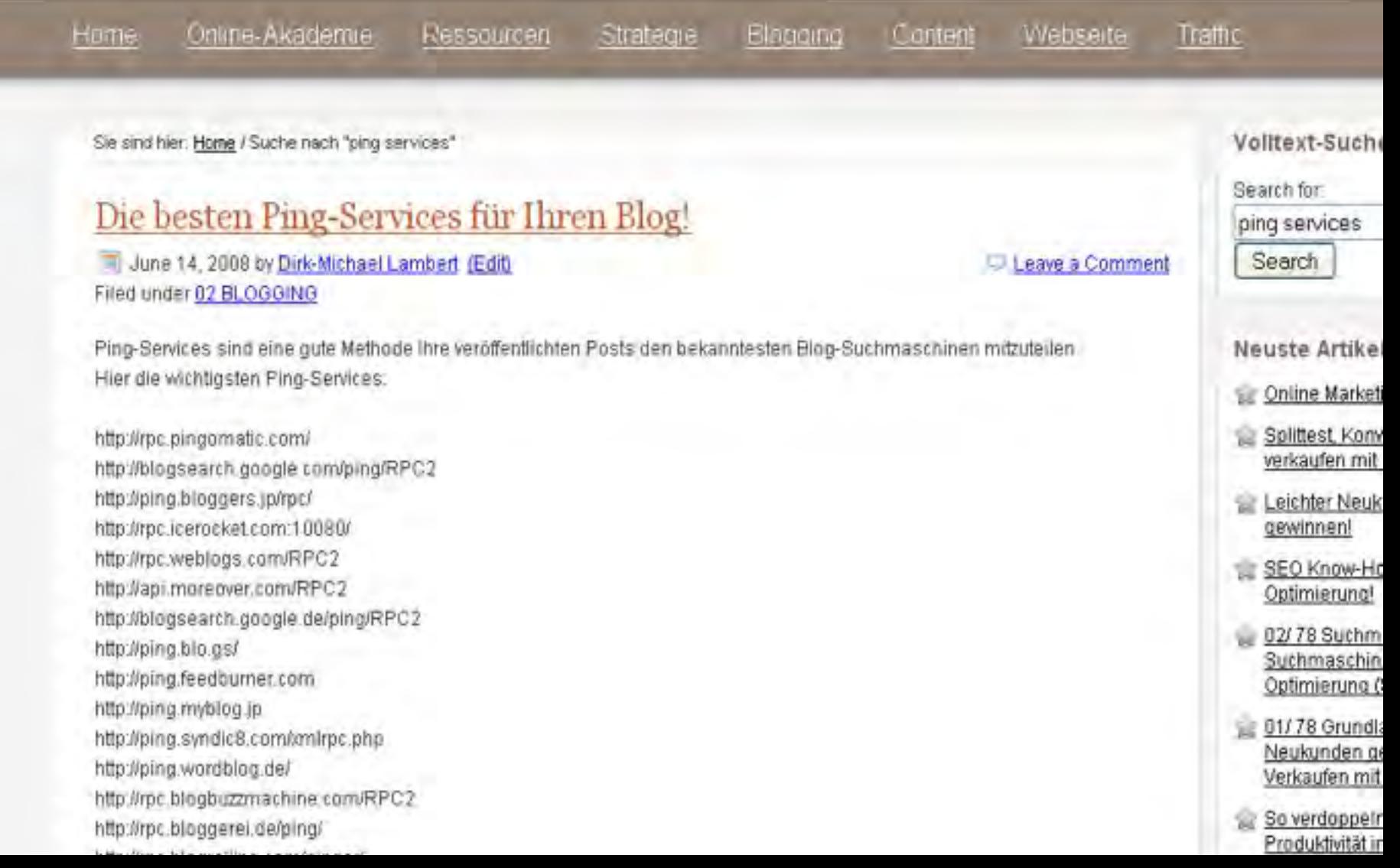

#### cbnet Ping Optimizer 2.3.3 Video-Integration

Mehr Aufmerksamkeit, schnelleres Listing… Aufmerksamkeit, schnelleres Listing… Aufmerksamkeit, schnelleres Lis

NB: This list is syndhronized with the original update services list.

Separate multiple service URIs with ine breaks: http://rpc.blogrolling.com/pinger/ http://rpc.icerocket.com:10080/ http://rpc.pingomatic.com/ http://rpc.twingly.com/ http://rpc.weblogs.com/RPC2 http://services.newsgator.com/ngws/xmlrpcping.aspx http://www.bloglines.com/ping http://www.blogpeople.net/servlet/weblogUpdateshttp://www.octora.com/add\_rss.php http://www.wasalive.com/ping/ http://xping.pubsub.com/ping/

**D** Enable pinging

□ Limit excessive pinging in short time

Save Settings

Ping Now

#### **Ping Log**

Following are the lastest actions performed by the plugin: No ping log recorded yet.

IIE

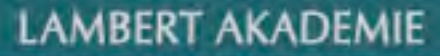

增殖结

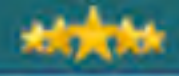

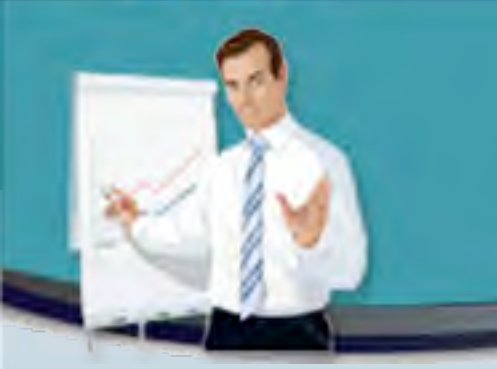

## 5.8 SEO-technisch optimal posten

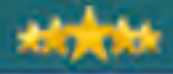

### Permalinks einstellen Mehr Aufmerksamkeit, schnelleres Listing…

" **Permalinks** richtig einstellen: /%category%/ %postname%/.

- " **Privatsphäre** für Suchmaschinen öffnen.
- " Was sind Ihre profitabelsten **Suchworte**?
- Wählen Sie pro Artikel *ein* Haupt- Suchwort aus!
- " Setzen Sie es zu Beginn Ihrer **Headline**.
- > Recherchieren Sie LSI-Suchbegriffe über das Google Such-worttool. Über Latent Semantic Indexing analysiert Google, worüber Ihre Seite handelt und ob es ´echter´ Text ist.
- $\triangleright$  Benutzen Sie eine balancierte Mischung aus Ihrem Suchbegriff und LSI-Variationen.

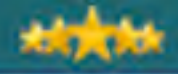

## Artikel mit Suchworten schreiben Mehr Aufmerksamkeit, schnelleres Listing…

> Stellen Sie sicher, dass Ihre Suchwörter im ersten und letzten **Absatz** vorkommen, und zwar **fett** formatiert.

- ! Der erste Absatz nach der Überschrift erscheint oft als Beschreibung Ihres Eintrags im Google Index.
- " Suchwort-Dichte bei ca. **2-5%** halten. Also bei 300 Worten

5-8 mal Ihr Suchwort, allerdings mit LSI Variationen gemischt.

- Suchwörter im All In One SEO-Tool eingeben im **Titel**, der **Beschreibung** und den **Keywords**.
- " Artikel-Länge: min. 200-, besser **400-700** Wörter. (Lässt sich mit Word automatisch zählen unter *[Extras]!)*

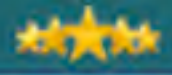

### Ihre SEO-Posts Mehr Aufmerksamkeit, schnelleres Listing…

" Am Anfang erstellen Sie 5-10 SEO-Artikel, die Sie in die Suchmaschinen hochschießen wollen.

> Dazu schreiben Sie – am besten täglich - Content-Posts, die Sie mit nützlichem Inhalt füllen und um Google zu zeigen, dass Sie täglich aktualisieren.
#### **LAMBERT AKADEMIE**

### Kinderwunsch erfüllen mit Reflexzonen-Massage

Bearbeiten Permalink: http://1007001.im-master.de/uncategorized/knderwunsch-e...xzonen-massage/

Hochladen/Einfügen 画画 点 な Bouelcode **BDG B** S ※ ト 川 船 座 屋 コ 1 U and X2 X2 | 三 三 三 三 1 | 三 三  $0$   $0 = 0$   $\Omega$   $0 =$ \* Formal Normal Stil · Schriften \* Größe 白型团

Eine vollig neuartige aber fast 100% erfolgreiche Methoide den Kinderwunsch zu erfüllen ist eine spezielle Reflexzonen-Massage für genau diesen Zweck.

Man glaubt es kaum, aber die Erfolgschancen liegen bei sage und schreibe 98%!

Da kann es nicht wundern, dass immer mehr Eltern, die sich Kinder wünschen aufmerksam werden und sich darüber informieren.

Die Vorteile dieser Methode.

- · Keine Chemie
- · Schenlle Erfüllung
- · jetzt gehts vorwärts!

Wenn Sie mehr wissen wollen über diese Methode und ob Sie ganz persönlich für diese natürliche Methode zur Kinderwunsch-Erfüllung geeignet sind, Klicken Sle Hierl

Herzlichst. Ihre Klapperfee

 $-3 - 6$ 

55

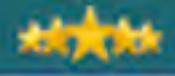

## SEO-technisch richtig posten Die Arbeit mit dem All-In-One-SEO-Pack…

" Nun müssen Sie noch das All-In-One SEO-Pack laden…

- > Zuerst kopieren Sie Ihre Titelzeile aus dem Artikel in den Titel des All-In-One-SEO-Pack.
- > Dann das Haupt-Suchwort in das untere Feld: keywords
	- ... und in das Feld discription eine Ansprechende Beschreibung die Leser animiert zu Klicken. (Dies ist die Beschreibung Ihres tietl-Linbks in den Suchergebnissen von Google.)

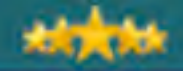

#### All in One SEO Pack

Click here for Support

Kinderwunsch erfüllen mit Reflexzonen-Massage

Title: 45 characters. Most search engines use a maximum of 60 chars for the title.

Sensationelle natürliche Methode wie 98% aller Eltern in 6 Monaten ihren Kinderwunsch erfüllt bekommen...

#### Description:

characters. Most search engines use a maximum of 160 chars 105 for the description. **Keywords** (comma kinderwunsch separated): Disable on this  $\Box$ 

page/post:

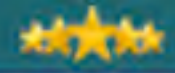

*<b>MA 111 it* 

# 5.9 Google XML Sitemap

LAMBERT AKADEMIE – Die Business-Akademie – www.Online-Marketing-Praxis.de

#### **LAMBERT AKADEMIE**

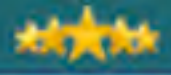

#### Google XML Sitemap Generator Mehr Aufmerksamkeit, schnelleres Listing… Aktivieren | Löschen  $\beta$  Plugins chnet Ping Optimizer Plugins > Sie wollen im Index Aktivieren | Löschen Installieren von Google oben stehen? Dagon Design Form Mailer Editor Aktivieren | Löschen > Dann aktivieren Sie dies **图 Benutzer** Plugin jetzt und lassen Sie 11 Werkzeuge Daiko's ThickBox Plugin die Finger von den Settings. Einstellungen Aktivieren | Löschen Daiko's YouTube Widget Beim ersten Mal manuell Ratings Aktivieren | Löschen die Sitemap starten. **Dean's FCKEditor For Words** Deaktivieren **Get Recent Comments** Deaktivieren **Google XML Sitemaps** Aktivieren | Löschen **Gurken Subscribe to Commo** Aktivieren | Löschen

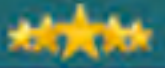

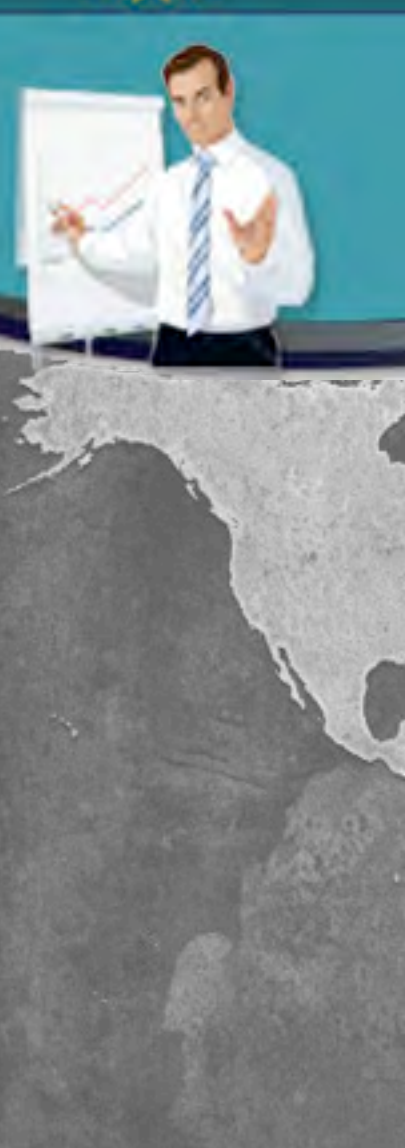

# Artibal

(a) Dashboard

Mediathek

Links

**ILl** Seiten

**C** Kommentare

My Theme

**Design** 

<sup>2</sup> Plugins

B. Benutzer

TI Werkzeuge

<sup>17</sup> Einstellungen

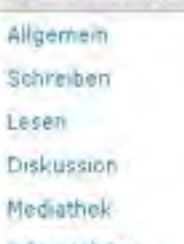

Privatsphäre Permalinks

FCKEditor

Recent Comments

PostViews

**Rrint** 

XML-Sitemap

#### XML Sitemap Generator für WordPress 3.2.4

Die Siteman werde bisin **Contract Commercial Contract Contract** 

- Die Sitemap wurde noch nicht erstellt. Klick hier um sie das erste mal zu erstellen
- es beim Generieren der Sitemap Probleme gibt, kannst Du die Debug Den verwenden

#### Allgemeine Einstellungen

Sitemap Dateien: Mehr Infas

V Sitemap als XML Datei erzeugen

D Gezippte Sitemap erzeugen (Dateiname + .gz)

#### Erstellungsmodus: Mehr Infos

V Sitemap neu generieren wenn Du den Inhalt Deines Blogs anderst

Manuelles Generieren der Sitemap über GET Anfrage erlauben [2]

#### Benachrichtigung über Änderungen Mehr Infos

Google über Anderungen benachnichtigen

Keine Registrierung erforderlich, aber Du kannst Dich bei den Google Webmaster Tools anmelden um Index

Bing (vormals MSN Live Search) über Anderungen benachnehogen Keine Registrierung erforderlich, aber Du kannst Dich bei den Bing Webmaster Tools anmelden um Indexier Ask.com über Anderungen benachnichtigen. Keine Registrierung erforderlich VAHOO über Anderungen benachrichtigen

Deine Application ID:

Roch keinen Key? Hier beantragen! (Web Services by Yahoo!)

V Die Sitemap zur virtuellen robots hinzufügen.

Es und die von WordPress generierte uirtuelle robots txt vervendet. Es dark keine robots txt Datei im Blog V

#### Erweiterte Einstellungen Mehr Infos

(Neuere Beiträge kommen zuer Die Anzahl der Beiträge in der Sitemap beschränken auf:

 $(2.8. "4M", "16M")$ Versuchen das Speicherlimit zu erhöhen auf:

Veruschen das Zeit Limit zu erhöhen auf:

(in Sekunden, z.B. "60" oder "0" for unendlich)

#### **LAMBERT AKADEMIE**

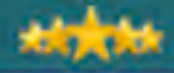

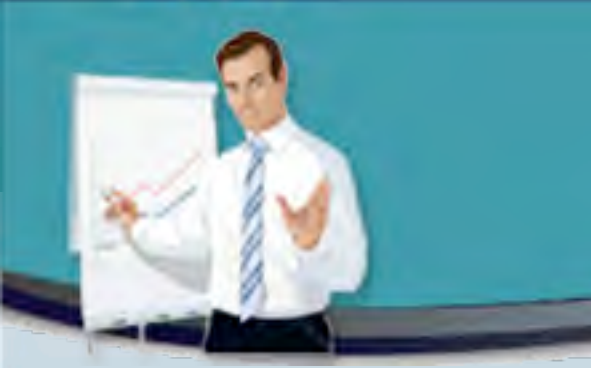

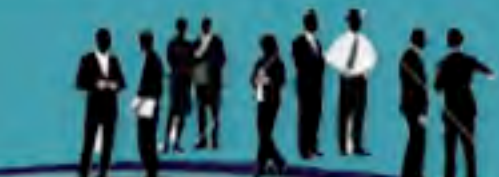

# 5.10 Ihre SERP-Artikel

LAMBERT AKADEMIE – Die Business-Akademie – www.Online-Marketing-Praxis.de

#### **LAMBERT AKADEMIE**

57

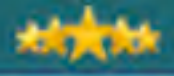

# SERP-Artikel

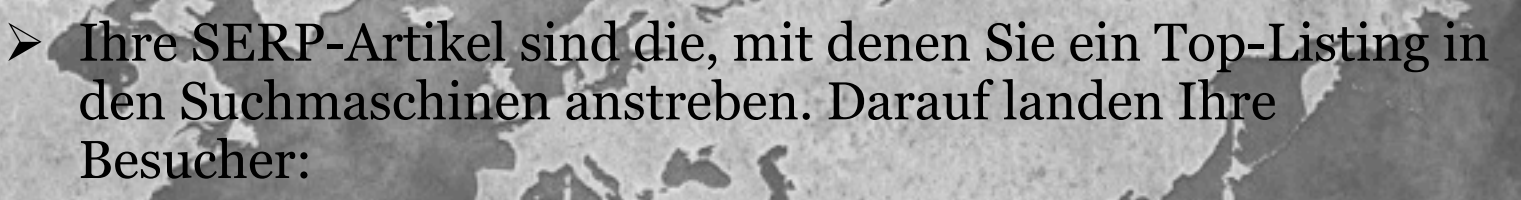

- > Darum müssen diese SERP-Artikel kleine Verkaufsbriefe, bzw. Vorverkaufstexte sein.
- > In jedem Suchwort-optimierten SERP-Artikel wollen Sie 2-5 Call-To-Act-Nows einbauen, mit den Worten "Hier Klicken" in großer Schriftart und fett formatiert.
- Beispiel:

Und wenn Sie sich tatsächlich für einen Kredit mit den günstigsten Zinsen interessieren…

**Klicken Sie hier, um die besten Kreditzinsen zu finden!**

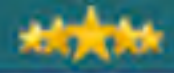

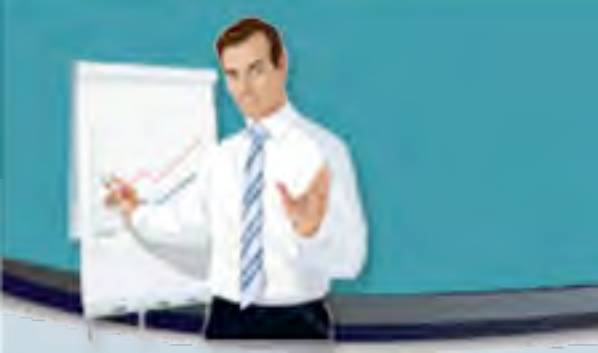

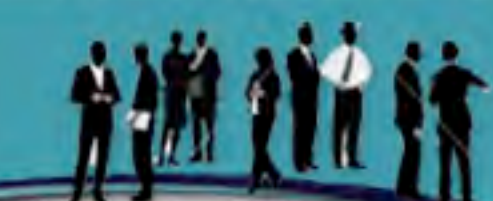

# 5.11 Interne Verlinkung

LAMBERT AKADEMIE – Die Business-Akademie – www.Online-Marketing-Praxis.de

#### **LAMBERT AKADEMIE**

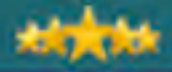

### Interne Verlinkung Mehr Aufmerksamkeit, schnelleres Listing…

- > Interne Verlinkung ist ein guter Weg, um Suchwort-Links innerhalb Ihrer Webseite zu generieren.
	- " Jeder Artikel sollte mindestens einen Internen Suchwort-Link enthalten.
	- " **Als Erstes**: wenn Ihr Header ein Link auf Ihrer Homepage ist, dann sollte er Ihr Haupt-Suchwort enthalten!
- " So hat jeder Artikel und jede Seite auf Ihrem Blog einen **internen Link** mit Ihrem Haupt-Suchwort auf Ihre Blog-Homepage, was Ihnen für Ihr Ranking hilft.
- > Benutzen Sie hierzu Ihr Haupt-Angriffs-Suchwort!

#### **LAMBERT AKADEMIE**

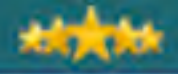

### Interne Verlinkung Mehr Aufmerksamkeit, schnelleres Listing…

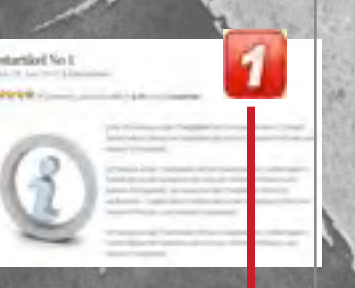

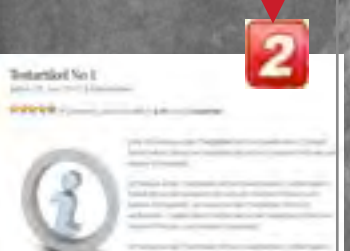

**aquamarin anhänger > Zweitens wollen Sie mindestens einmal pro Artikel einen** Link auf einen anderen Artikel Ihres Blogs setzen mit dem Suchwort des Zielartikels im **Anchortext** (Linktext).

> Angenommen, links im Beispiel handelt der Artikel #2 von "aquamarin anhänger", dann setzen Sie im Artikel #1 einen Link mit dem Linktext: "aquamarin anhänger" auf Artikel #2.

 $\triangleright$  Sie können mehrere solcher internen Links pro Seite setzen, wenn diese auf unterschiedliche Zielseiten zeigen.

Tip: Erstellen Sie ein XL-Sheet aller Ihrer Posts mit den jeweiligen Suchworten und den Links, die Sie gesetzt haben.

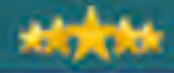

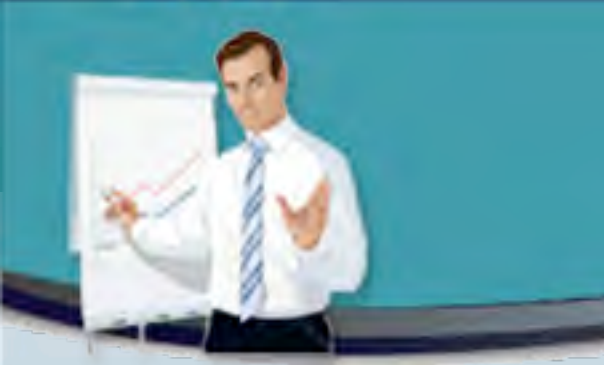

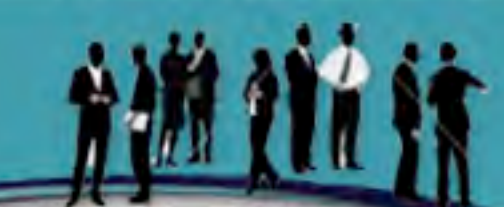

# 5.12 Outbound Authority<br>Site Links

LAMBERT AKADEMIE – Die Business-Akademie – www.Online-Marketing-Praxis.de

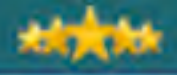

## Outbound Authority Links Mehr Aufmerksamkeit, schnelleres Listing…

- ▶ Google zieht ebenfalls in Betracht, auf welche externen Seiten Sie verlinken.
	- Hier zählen Seiten mit Reputation bei Google, so genannte Authority Sites.
	- "Gleich und gleich gesellt sich gerne!"
- ▶ Das sind große Seiten mit viel Traffic, vielen Jahren auf dem Buckel und einem hohen Pagerank von 7 und höher, Seiten wie: Wikipedia, DMOZ.org, About.com, Yahoo Answers, usw…
- ► Wenn Sie keine Besucher dadurch verlieren wollen, können Sie diese Links in sehr kleinen Fonts im Footer einbauen.

# **Die 3 Schritte BLOG-Formel, die erfolgreiche online-Unternehmer nutzen!**

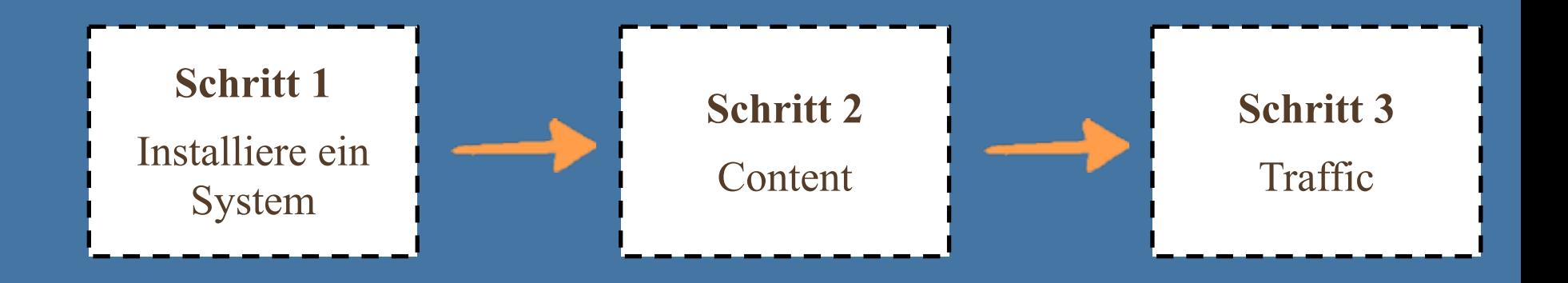

## *"Jedes Vermögen basiert auf Systemen!"* Die 10 besten Online-Strategien!

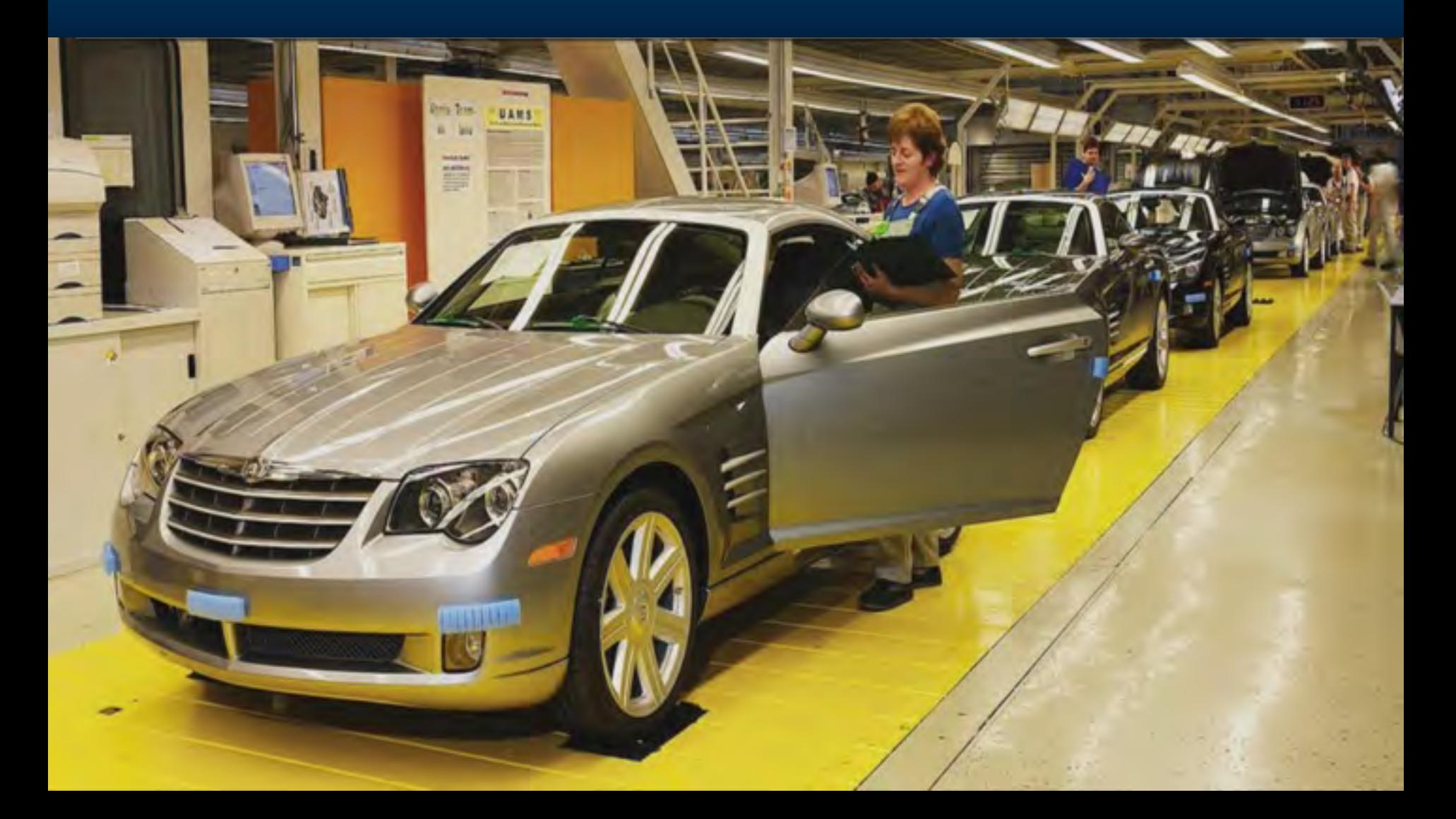

# 5 einkommen-Systeme für Ein Blog-Business!

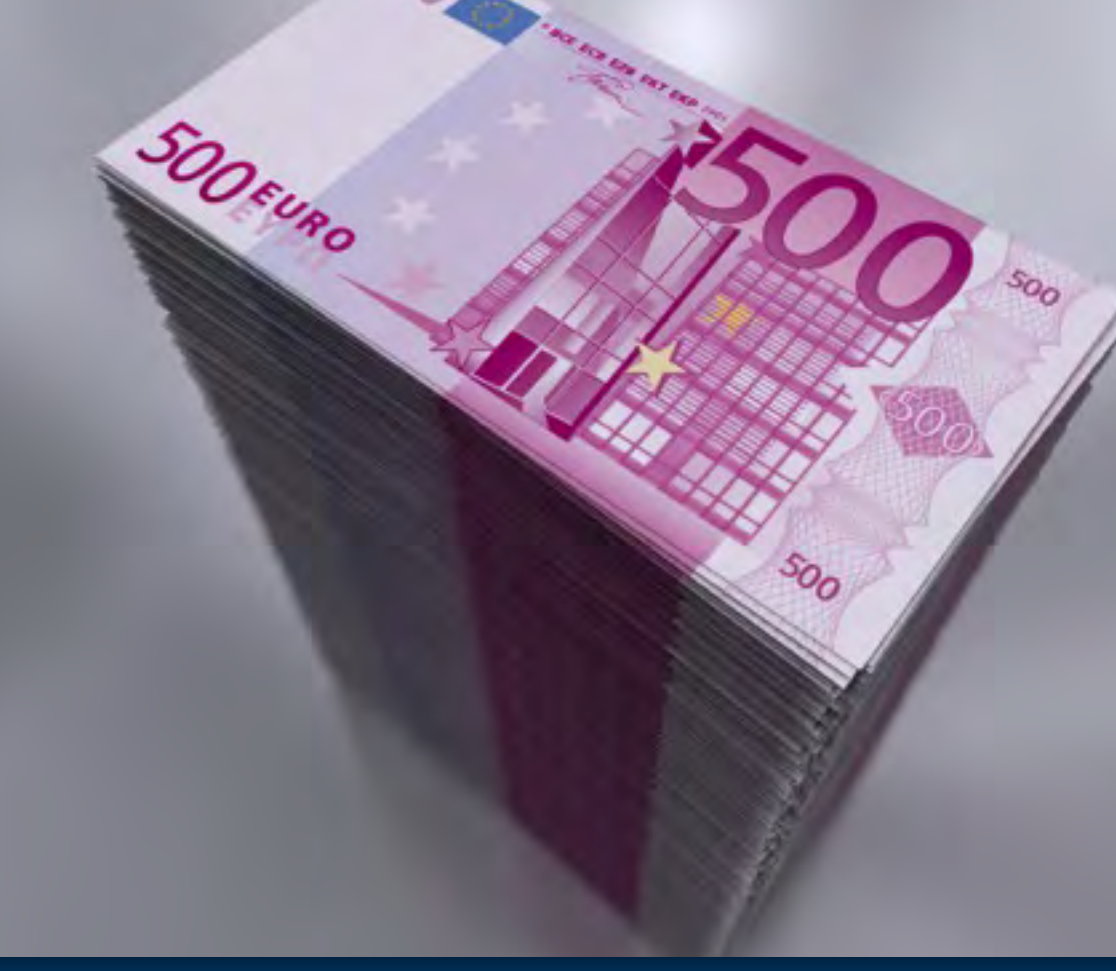

Die besten Verkaufs-Strategien für´s Internet

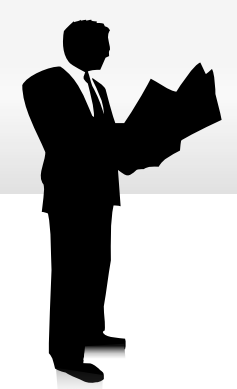

# *BLOG – ein Blick auf die Zahlen:*

Die 10 besten Online-Strategien!

## Kosten Blog:

**BLOG-Installation - € 300,-BLOG-Design**  $-\epsilon$  500,-**Domain**  $- \in 10, -p.a$ . Hosting  $- \in 10, -p.m.$ Autoresponder -  $\in$  20,- p.m. **Artikel**  $- \in 50, -p.m.$ 

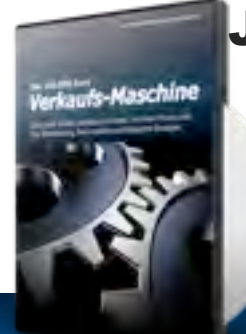

Jahres-Kosten – ca. € 1.800,-

### Fazit:

ZIEL - 3.000 - 6.000 Besucher/ M.  $\epsilon$  2,- bis 3,- Umsatz pro Besucher

Der Monats-Umsatz kann zwischen  $€ 5.000$  und  $€ 20.000$  liegen.

Die StartUp-Kosten liegen bei ca. € 900, also eine einfache Entscheidung!

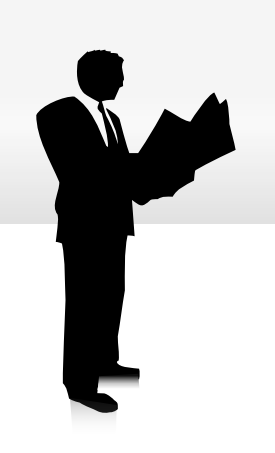

# *BLOG – ein Blick auf die Zahlen:*

Die 10 besten Online-Strategien!

Jahres-Umsatz:

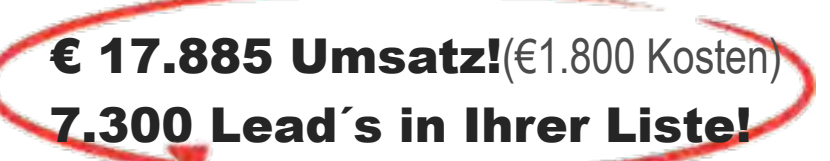

### Annahme:

Visitors/day - 200 Optin-Rate - 10% Frontend-Offer - € 7 Sales Conversion - 3,5% **Umsatz/ Tag**  $-\epsilon$  49

**Lead´s/ Tag**  $-20$ 

Die 100.000 Euro Verkaufs-Maschine!

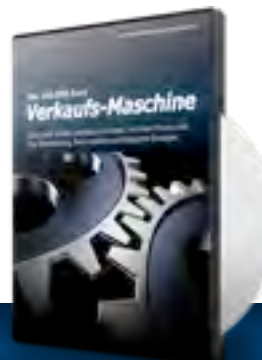

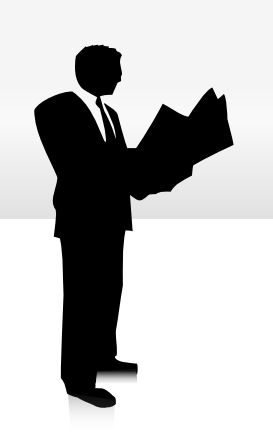

# *Sie wollen 100.000 Euro machen?*

Die 10 besten Online-Strategien!

### Annahme:

Visitors/day - 200

Optin-Rate - 15%

**Frontend-Offer** -  $\in$  7 =  $\in$  49/ Tag

**Upsell** -  $\in$  97, 2 pro Tag =  $\in$ 194

Sales Conversion - 3,5%

Umsatz/ Tag  $-6243$ 

 $S/$  Tag - 30

Jahres-Umsatz:

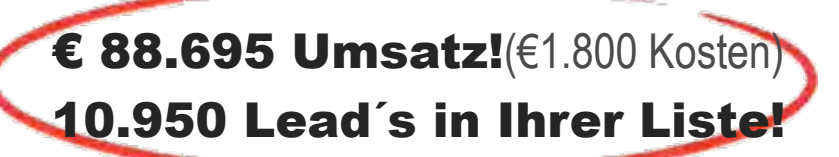

Addieren Sie eine Kampagne pro Monat je €1.000 Fertig ist Ihr 100.000 Business

Die 100.000 Euro Verkaufs-Maschine!

# AFFILIATE-MARKETING:<br>1 VERKAUFEN SIE DIE PRODUKTE ANDERER!

- ! Sie bewerben die Produkte **Anderer** und bekommen einen Teil des **Umsatzes** für jeden Verkauf!
- **Gute Strategien:**
- ! **Review-BLOG´s**…
- $\rightarrow$  Zeigen Sie, wie man ein Produkt **anwendet**…
- ! Der **Verkaufs-Prozess** und der Kunden-Service liegt nicht in Ihren Händen.

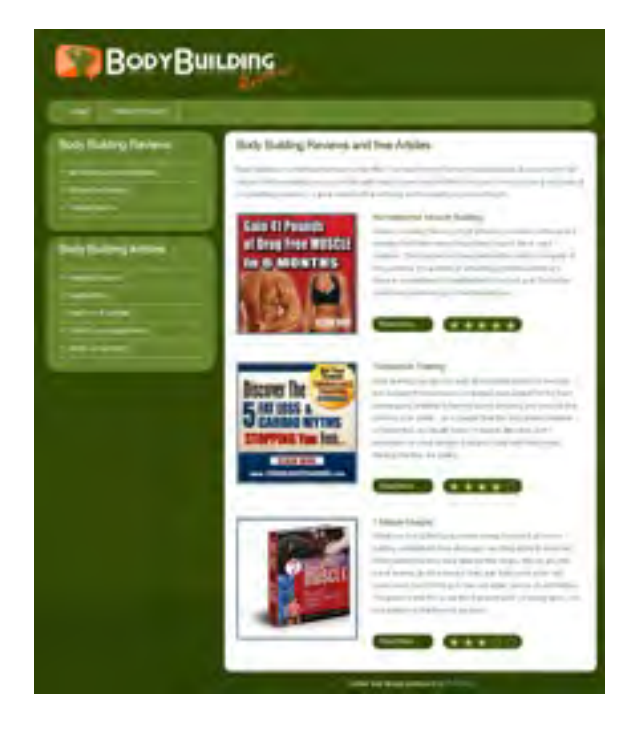

## **Hypnosis Guide Reviews**

We review the most popular guides for hypnosis practice

# **CLICK HERE NOW**

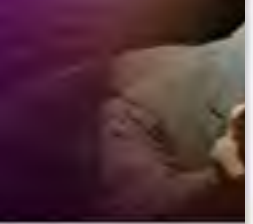

#### **Our Top Recommendation**

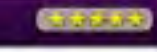

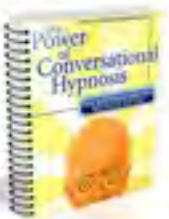

**VISIT SITE** 

You Are About To Le

The Most Controversi

**And The Most Direct** 

**Mind Control System** Ever immediate

**VISIT SITE** 

#### A Small Taste Of What The Power Of Conversational **Hypnosis Will Deliver**

Higgsbolk is something that lost been isround. for finally yields and in centraling to a lot of people Weal is own more describely as Formitte programmation from about it, yet are not emigrant by its cover visits the Please of Conversation Hypnosis, you can learn everybling meded to consider counsel an export in the axea.

**Click here for full product** 

#### **FREE HYPNOSIS TIPS**

Enter your newsletter or autoresponder series name here

#### **MENU**

#### PRODUCT REVIEWS

- A Small Taste Of What The Power Of Conversational Hypnosis Will Deliver
- Underground Hypnosis
- Change Your Life Forever With The Ultimate Conversational Hypnosis Course

#### **TOP ARTICLES**

- Does Hypnosis Work The Answer And Much More
- Great Resources For Self Hypnosis Training
- Hypnosis Downloads You Can Use At Home

#### Write Your Own Unique Head

Aliquam sit amet ellt magna, aliquet mollis mi. Ae aliquam, dolor quam faucibus liquia, in tempu Nullam mollis aliquam eleifend. Fusce et turpis is nulla. Sed id sapien nulla, id vehicula nulla.

# **Our Top Recommendatio**

Hypnosis is some for many years a people. What is how little people are still intrigue Power of Conve learn everythin yourself an exper

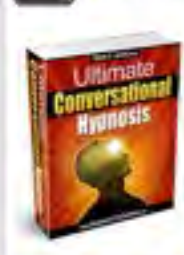

**VISIT SITE** 

#### **Change Your Life Forever** With The Ultimate **Conversational Hypnosis** Course

If you was going to loon Sovething, your regon as well learn from the Seal to that partirium dest tiltmate Conveniational Hypnesis grant you the opportunity to later. el tps, secrets and intornazion from an tuped functions Steve Jorges Steve will ment modificery between that firm. Apert been lineed before that will give you. the gover to control many mines and plotting in that offers women

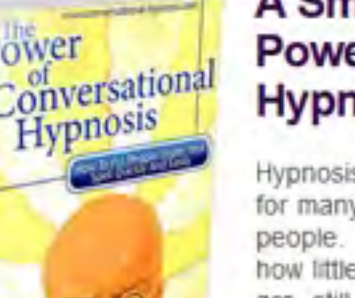

#### **A Small Ta** Power Of 18 **Hypnosis**

**Iso Recommended** 

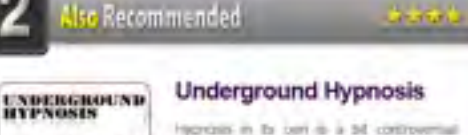

**Neoives** 

reprises in its cent di a bill controverisal fecause of the fact that sceneone is complies ofter postery minds Underground Hyprosis taken it to be next level by determiny the rigid offective secrets. cent will had within this exturity. Within Itms. nite you will want from his coverty typestion. anyone in paccots while jewing mencomplemely lundered to

**Click here for full product** review!

# **DE INFOMATIONS-BLOG:<br>2 SIE VERKAUFEN IHRE EXPERTISE!**

- **→** Sie entwickeln ein **Informations-Produkt** für ein nachgefragtes Thema, in dem Sie Know How haben.
- **←** Sie verkaufen es als **Paket**, oder als
- ! Monatliches Abo-Modell: **Membership**. (Monatliches Dauer-Einkommen von jedem Verkauf!)
- **←** Sie bestimmen den Preis,
- **← Sie kontrollieren den Sales-Funnel (Frontend,** Upsell) und
	- ! Den **Kunden-Service**. (Arbeit!)

Die besten Verkaufs-Strategien für´s Internet

#### **TOP** effektiv ≍ Nissan Henani, will council, super two lower from 1 Street Automobile Management Commercial Con-**Service** To see them.

#### Webinare

von Norbert Kloiber

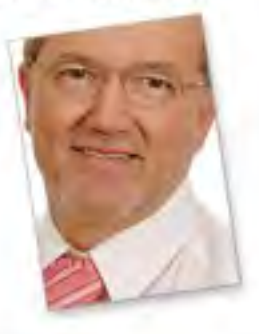

#### Aktuelle Webinare

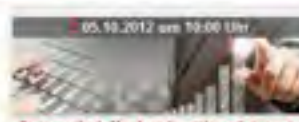

**Jutomatich Neukunden übers Internet** gewinnes!" Webinar mit Dirk Michael Lambert

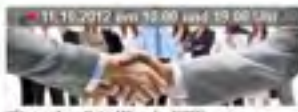

"Det schnellete Weg in XING neue. Kusden zu gewinnen\*

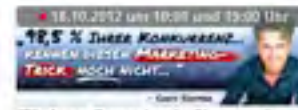

"Die beste Strategie wie Sie gerantiert ab sofort neue Kunden übers Internet gewinnen, egal weiches Produkt oder welche Dienstleistung Sie verkaufen..."

Allo Webinare amoben.

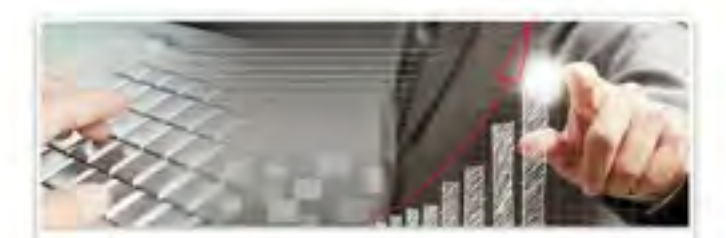

crystal.

#### "Automatisch Neukunden übers Internet gewinnen!" Webinar mit Dirk Michael Lambert

Umsatz-Maschine Internet. Das Internet produziert mehr<br>Millionäre als jedes andere Werbe-Medium! Hier lernen Sie wie<br>genau das funktioniert und vor allem, wie Sie das Internet für ihren Umsatz nutzen können.

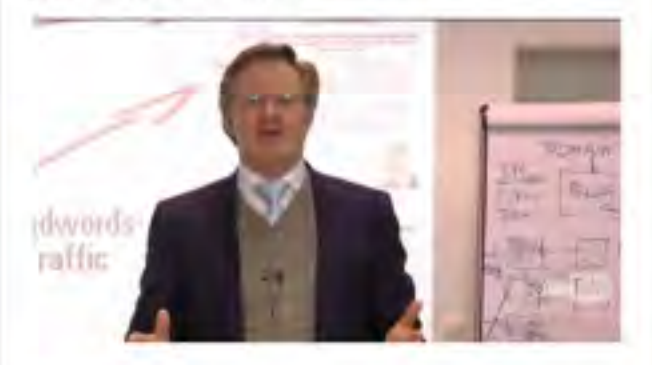

#### Wählen Sie jetzt ihren Webinar-Termin am Freitag, 05.10.2012 aus:

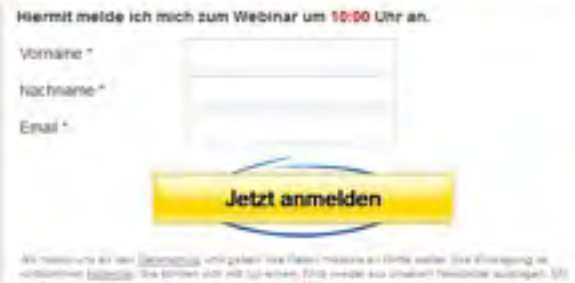

the formation of his Simular Manifest Arbeites 100 for high are

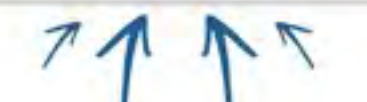

## $|e||!$ iäre!

# PHYSISCHE PRODUKTE:<br>SIE VERKAUFEN REALE PRODUKTE!

- $\div$  Sie benutzen Ihren Blog als online Shop.
- ◆ Sie verkaufen reale Produkte, die Sie zu Kunden nach Hause schicken.
- $\rightarrow$  Mehr Logistik zu managen.
- ! Möglicherweise Lager und Versandt.
- $\leftrightarrow$  Können Dropshipper für das meiste Fullfillment nutzen.
- ! Kunden-Service!

# DIENSTLEISTUNG:<br>SIE VERKAUFEN DIENSTLEISTUNG!

- ◆ Eine der besten Methoden, mit Ihrem BLOG **schnell viel Geld** zu machen.
- ◆ Verkaufen Sie z.B. Membership-, Review-, Affiliate-, List-Building- oder Business-Webseiten an Offline-Unternehmen mit großem **Budget**!
- **← Verkaufen Sie SEO-Dienstleistung für** andere Webseiten, oder
- ! Jede andere **Dienstleistung**/ **Beratung**/ Service usw…

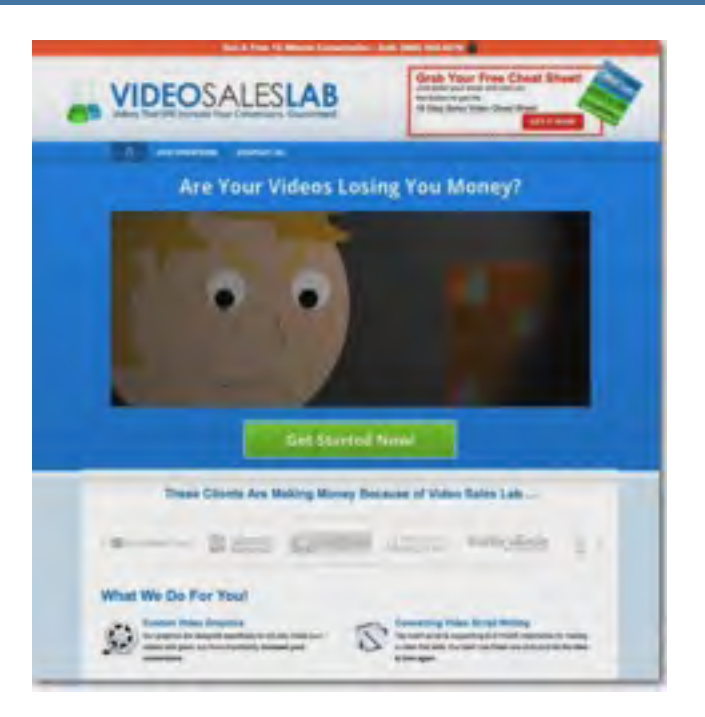

# LIST-BUILDING-BLOG:<br>SCHAFFEN SIE SICH IHREN EIGENEN MARKT!

- $\rightarrow$  Bieten Sie ein Optin-Geschenk, mit einem "Muss ich haben-Effekt" um die Email-Adressen Ihrer Besucher einzusammeln.
- ◆ Sie können dann Affiliate-Produkte anbieten, Ihre eigenen oder auf Ihre Webseiten schicken.
- $\rightarrow$  So erhalten Sie die Fähigkeit, auf Knopfdruck Umsatz zu machen und Traffic auf jede Seite zu senden! (600 Webinar-Teilnehmer mit einer Email)

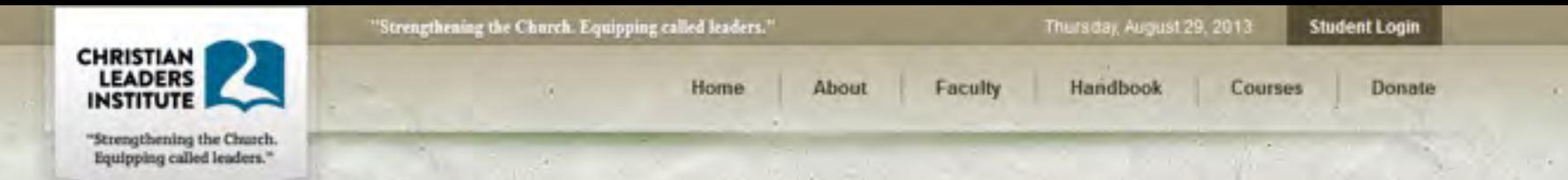

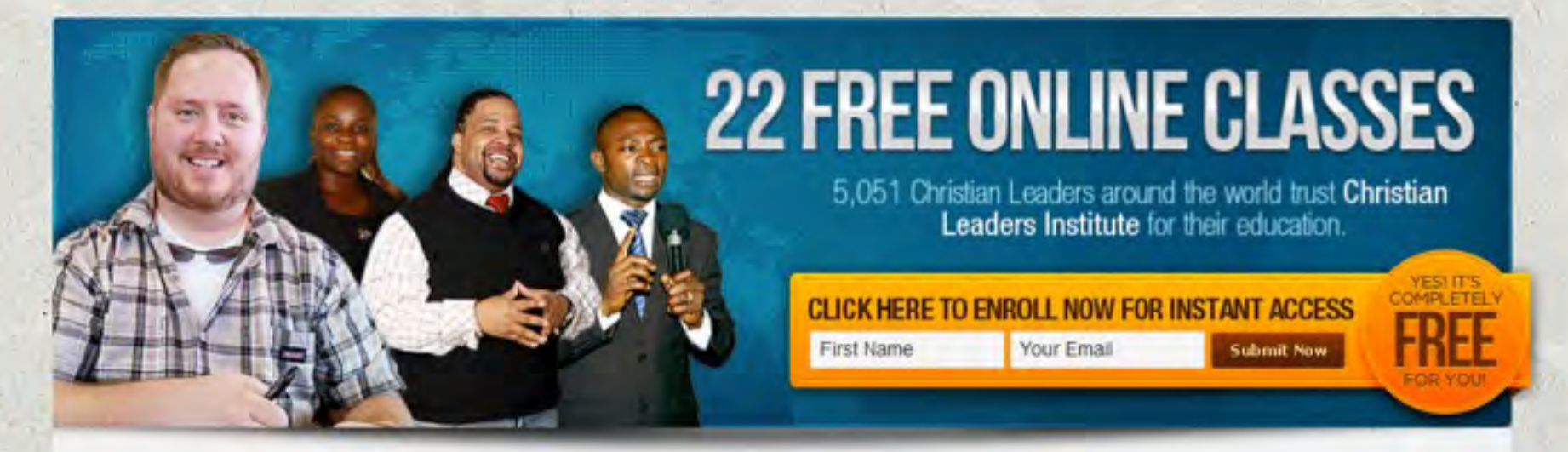

#### "Get Your First Diploma In Less Than A Year For FREE!"

If you want your faith strengthened and your understanding of God and His Word to explode. I have a suggestion: Don't pay any money. And come join us.

You will get a world class Bible School education without the debt.

When you join Christian Leaders Institute, you don't pay ANY tuition.

And you still get world class online ministry training.

Each Bible School class is focused on NOT ONLY improving your understanding of God, but ALSO on strengthening your faith in God.

You can pick from 22 Bible Institute classes that include Theology, Greek, Apologetics, Marriage Counseling, Ministry Leadership, Church History, and many others. We are adding more every year. Many of these classes include online materials that replace the need for text books. Each one is designed to strengthen your faith and increase your understanding of God's Word.

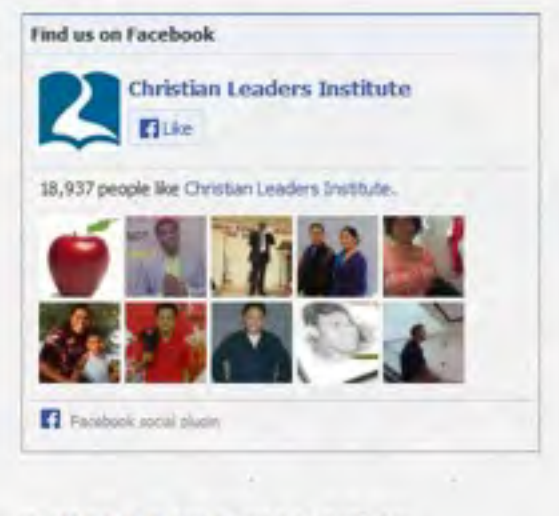

What people are saying about CLI:

#### DIE 100.000 EURO VERKAUFS-MASCHINE!

**HOME** 

# **LearnToBlog**

#### Learn The Secret Success Strategies Of Profitable Blogs

#### Enter Your Ernal Address

#### **C** SUBSCRIBE

Sign Up now to gain instant access to our FREE 7 day blogging bootcamp. Get your blog online, making money, and getting traffic almost instantly.

Welcome to LearnToBlog.com. Over the years, we've gained a lot of insights and developed strategies to easily build and grow online businesses. This is our outlet to teach, experiment, and further engage with like-minded entrepreneurs. Enjoy!

> - Matt Wolfe & Bradley Will **Founders, Owners**

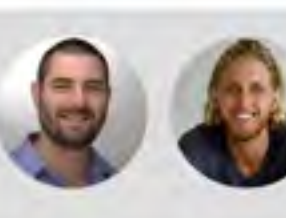

# ,<br>Premium Member

Learn the insider strategies to build and grow a profitable blog.

#### Latest Posts

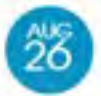

#### How I Built My Newsletter to Over 7 Million **Subscribers and Why I Shut It Down**

Pontred By: David Wents | Conegory: Blog Tips

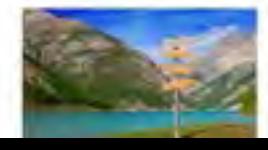

I'll be the first to admit that the title of this article looks like a SPAM email, but what's funny is that this is a truestory. You'll can head over to the Way Back Machine and enter "1worldline.com" to see the old evidence. You

#### **Subscribe to Our Blog Updates THE THY FINISHER**

Using the step by step methods,

#### Join Our FREE 7 Day Boatcomp

Sign Up now to bain instant access to our FREE 7 day blogging bootcamp Get your biog online, making money, and getting traffic-

#### Sign Up For Instant access to our FREE 7 day blogging bootcamp.

Get your blog online, making money, and getting traffic almost instantly.

Have your website online today

**Barbara** 

5 Cont

**For You** 

5 Pu

**MOC** 

**Your Blog** 

You?

- Learn traffic strategies that will work right now
- Create content that gets shared and loved
- $\blacktriangleright$  Make money with easy monetization strategies

Please Enter Your Best Email

Sign Me Up!

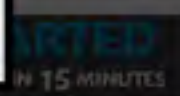

arn Max

**FIND OUT HOW** 

**C SUSTING** 

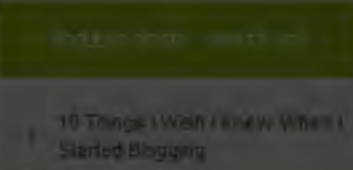

inader Information Potmorer 1 Haw A Single Little Blog Mage

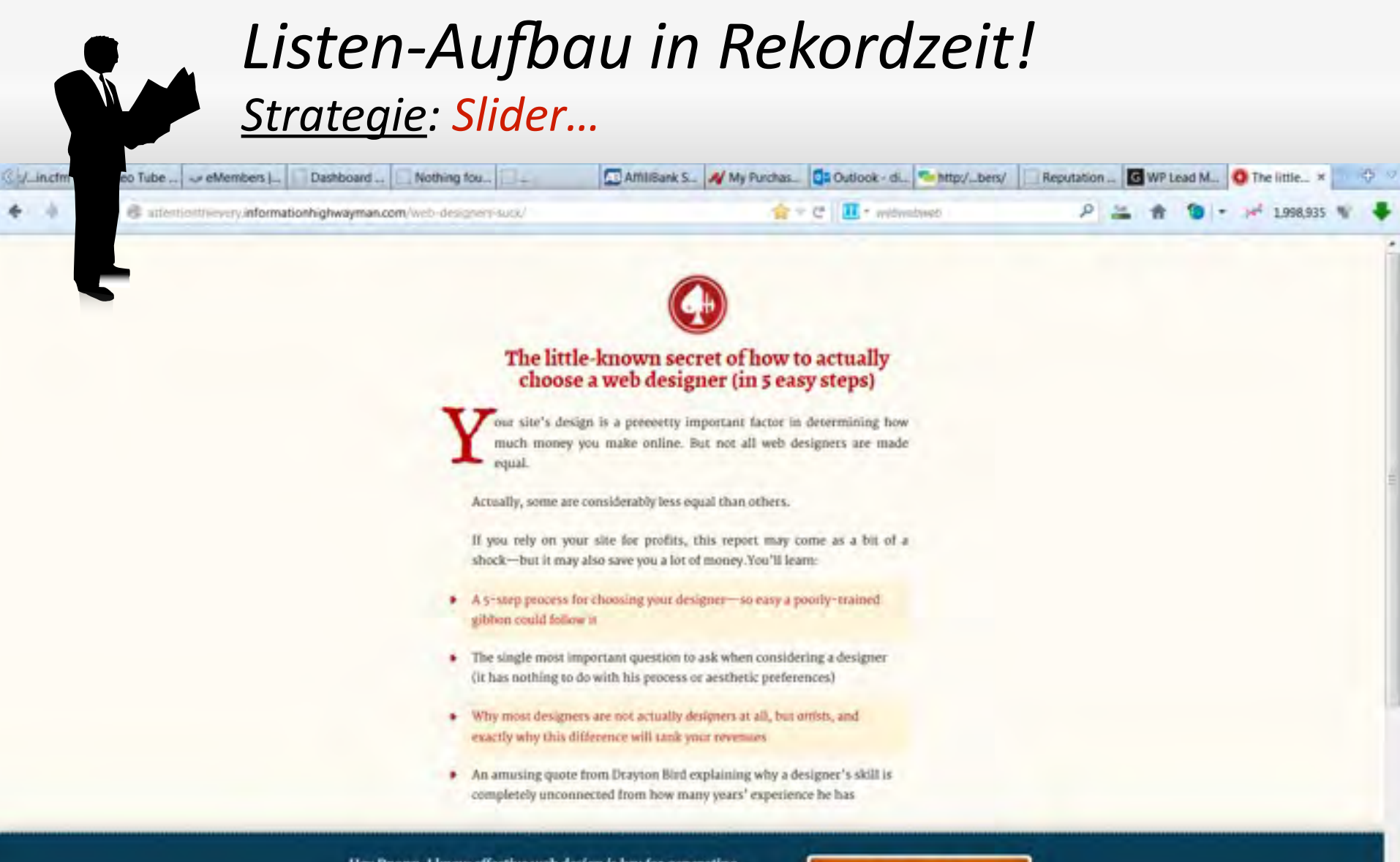

Hey Bnonn, I know effective web design is key for generating profits, and I want to know how to choose a web designer who won't suck.

SEND ME THE PDF

 $-0.7$ 

#### DIE 100.000 EURO VERKAUFS-MASCHINE!

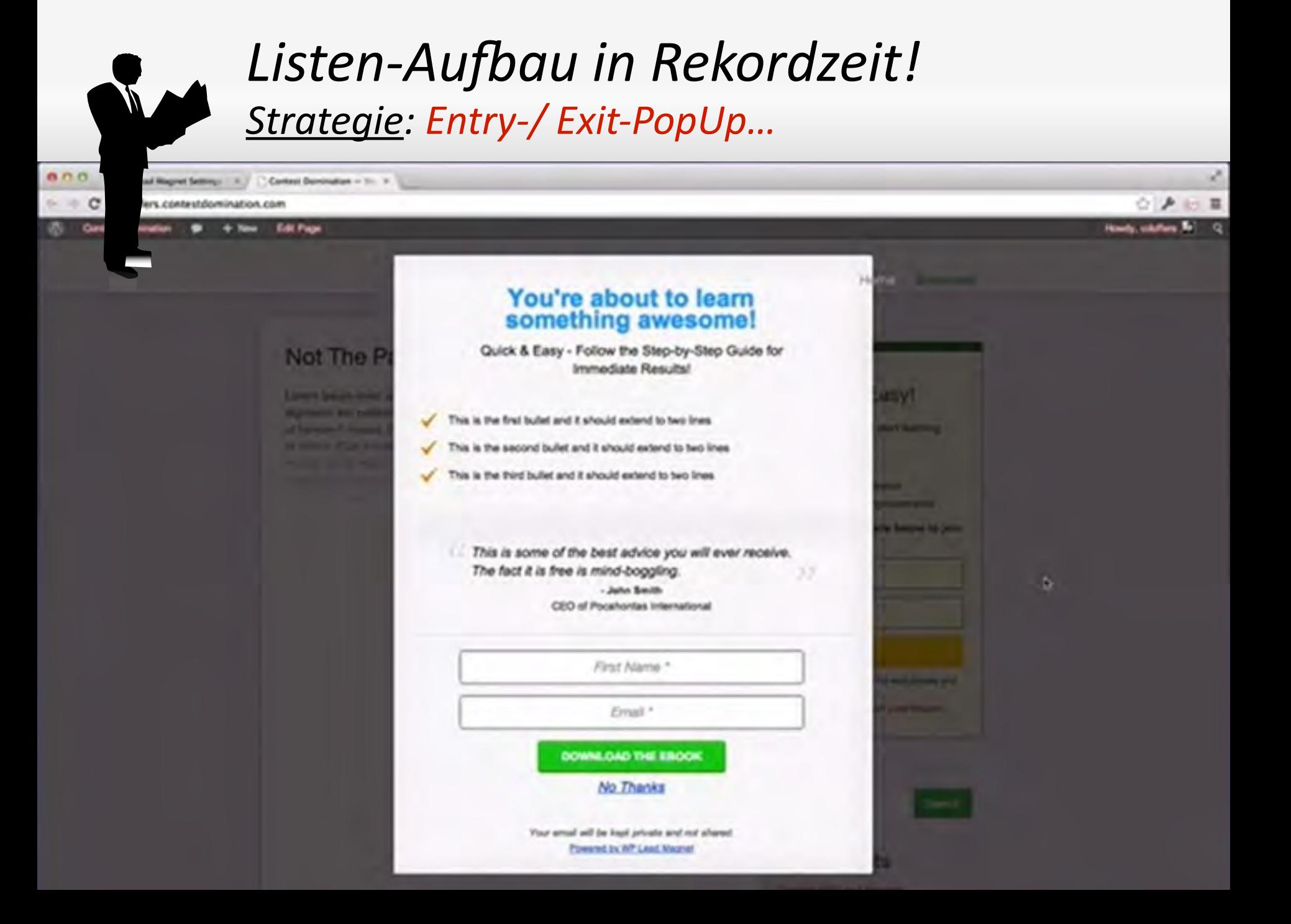

## Listen-Aufbau in Rekordzeit! Strategie: Content-Blocker...

Con

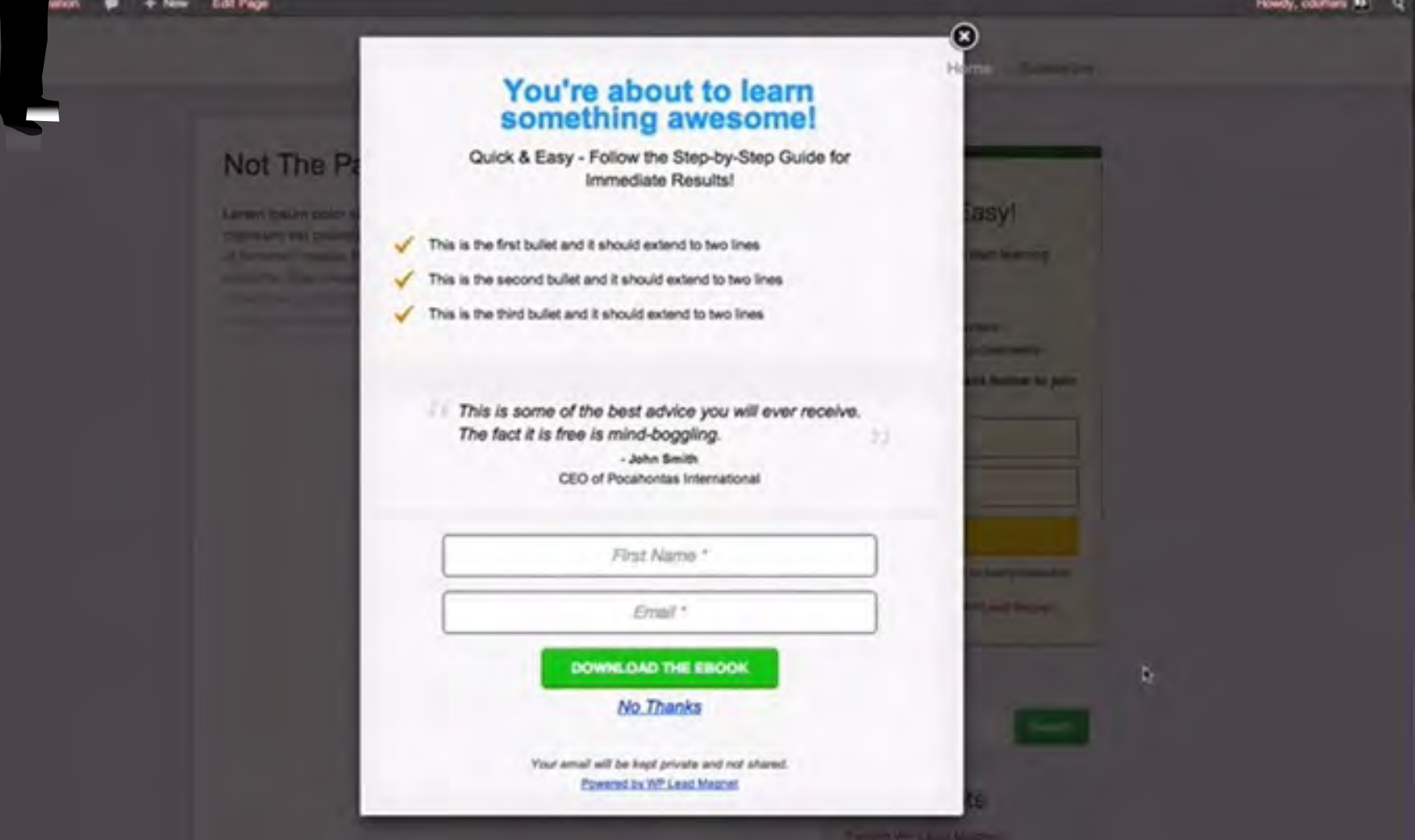

#### DIE 100.000 EURO VERKAUFS-MASCHINE!

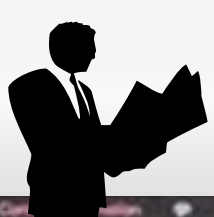

## Listen-Aufbau in Rekordzeit! Strategie: Content-Blocker...

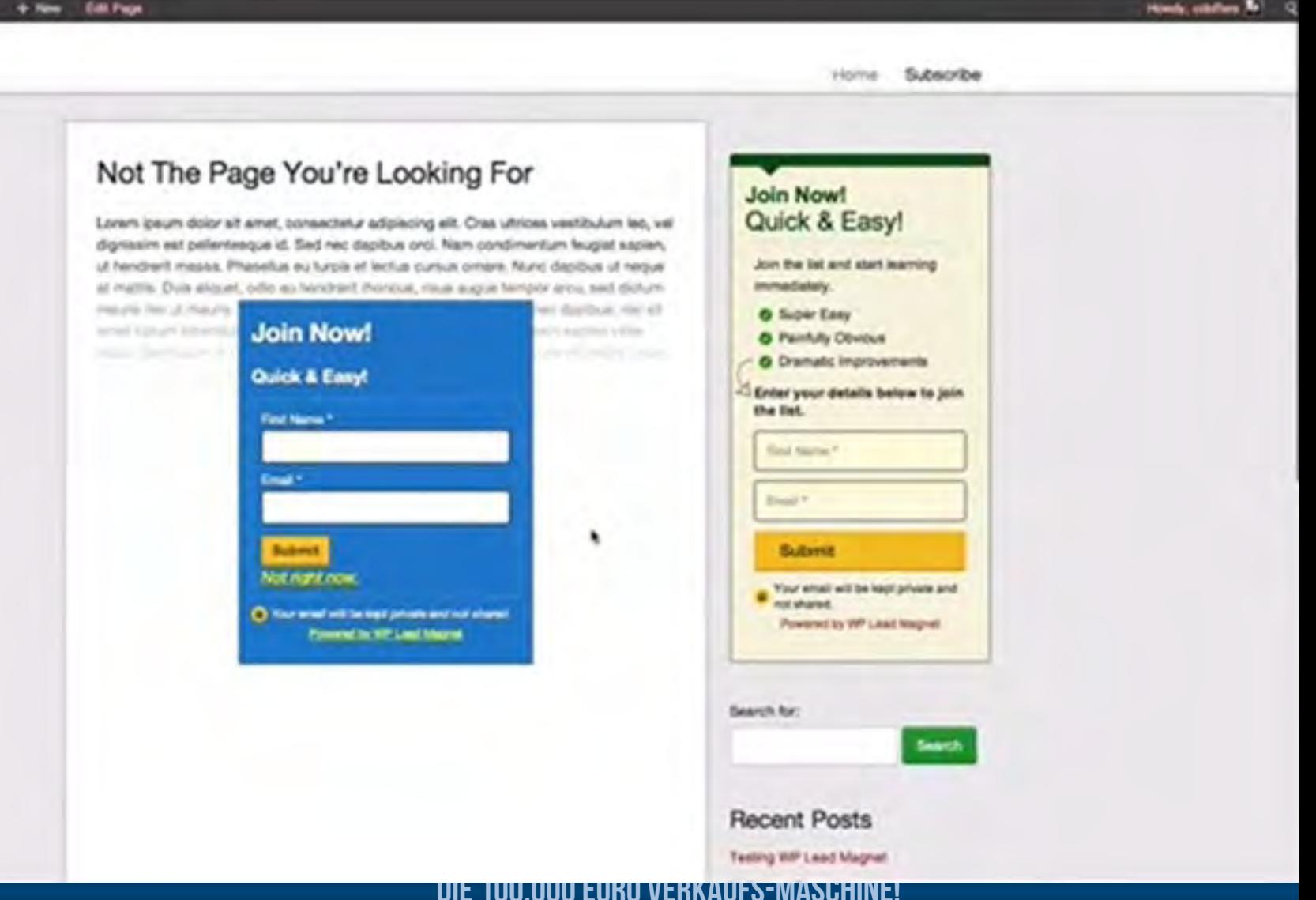

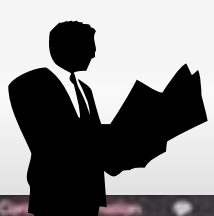

## Listen-Aufbau in Rekordzeit! Strategie: Sidebar-Optin...

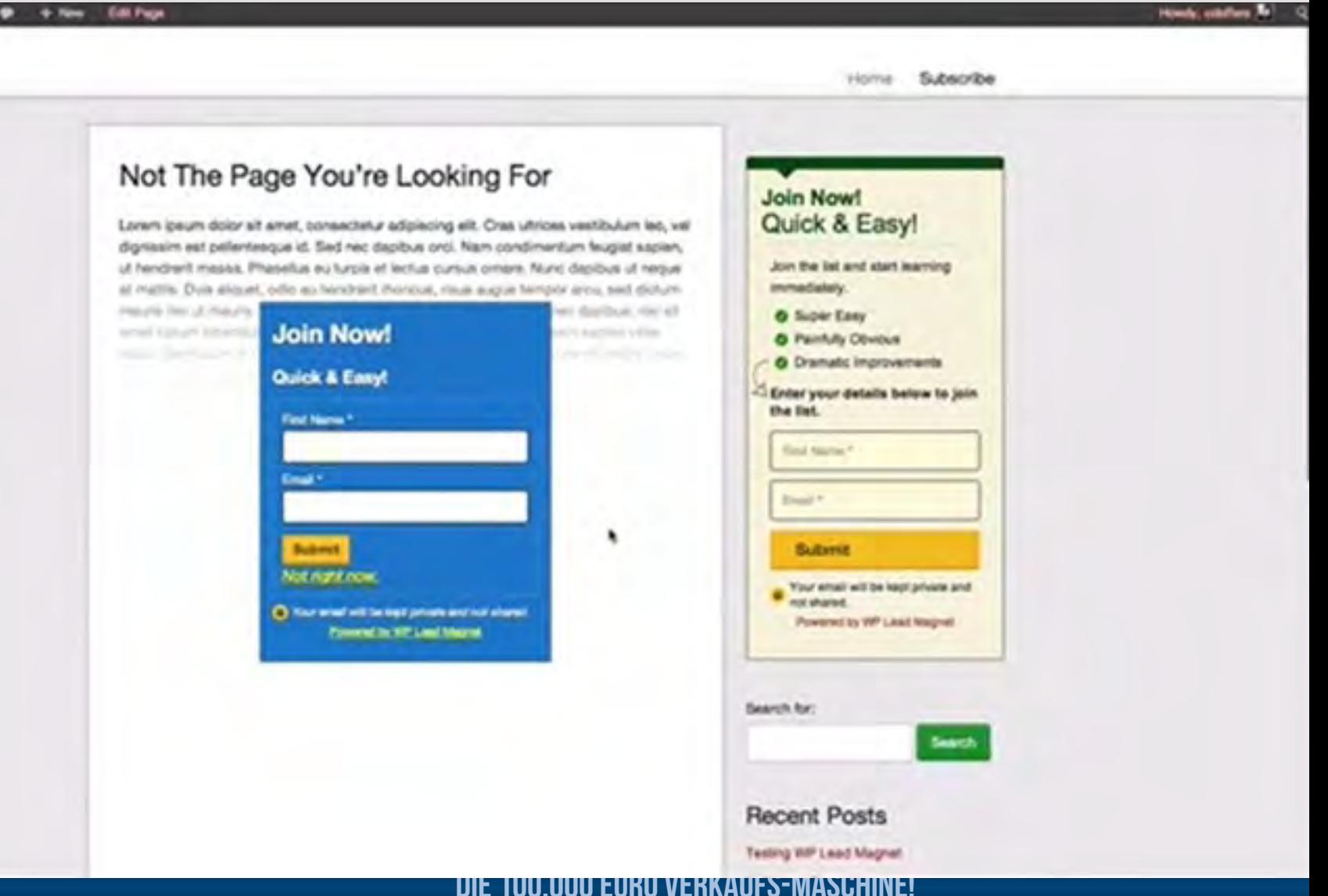

# Listen-Aufbau in Rekordzeit! Strategie: Kontext-Optln...

cold prospect to become a hot lead, a warm customer and what percentage eventually coverts.

. Don't rely exclusively upon your autoresponders to deliver sales. Have a Plan B after or during an autoresponder campaign.

#### **Resources**

You may be interested in delving deeper into Optify's research. You'll find a PDF of Optify's Marketing Automation Study here

#### **Your Turn**

What's your experience with autoresponders?

Are you currently using them?

What has been your level of success?

Don't be shy. Go ahead and share your experiences below

Like what you've read? Click here to receive our weekly update! You'll be glad you did.

# Listen-Aufbau in Rekordzeit! Strategie: Kommentar-Optln...

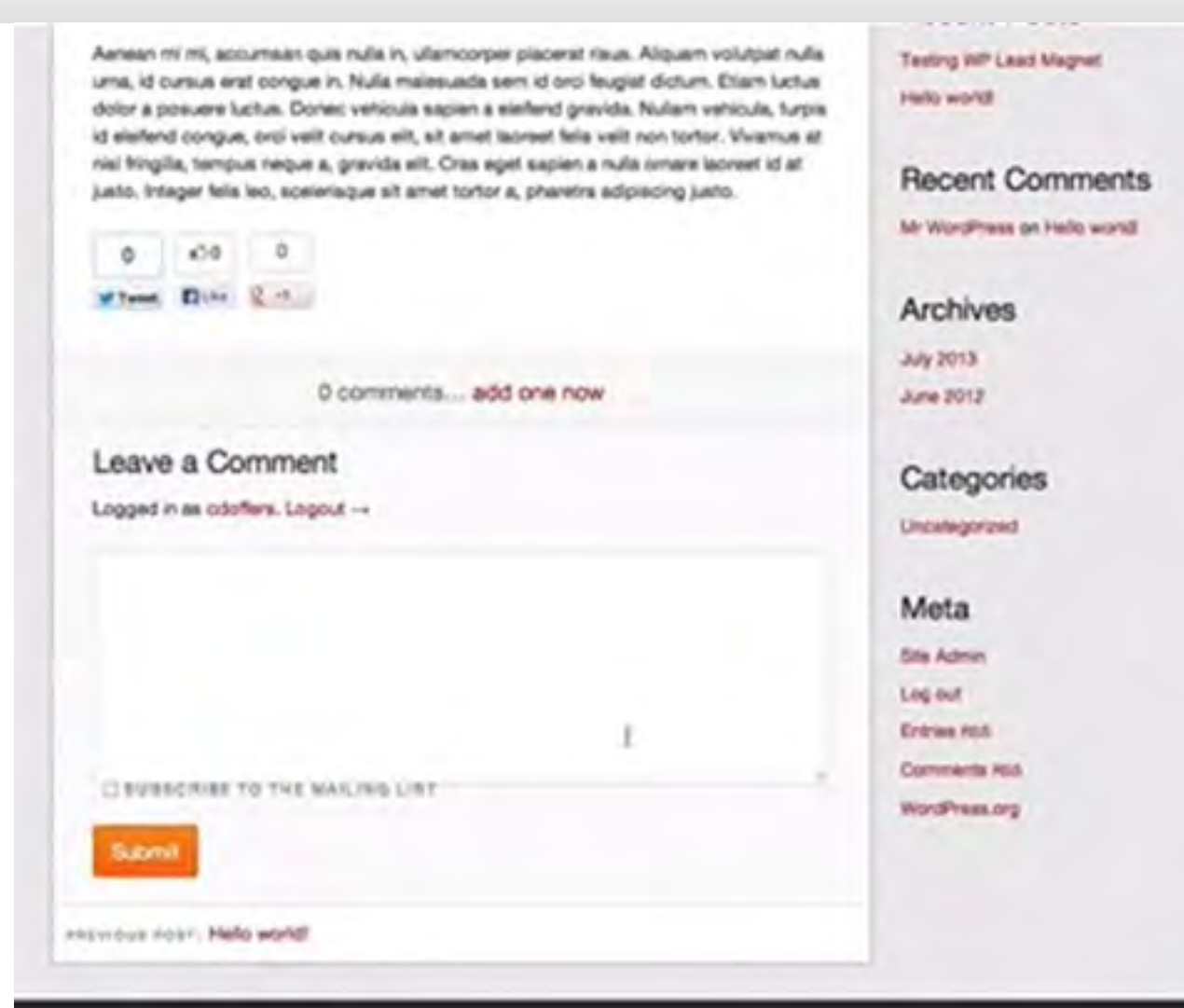

Copyright & Contest Comination --
Die Perfekte Firmenwebseite…

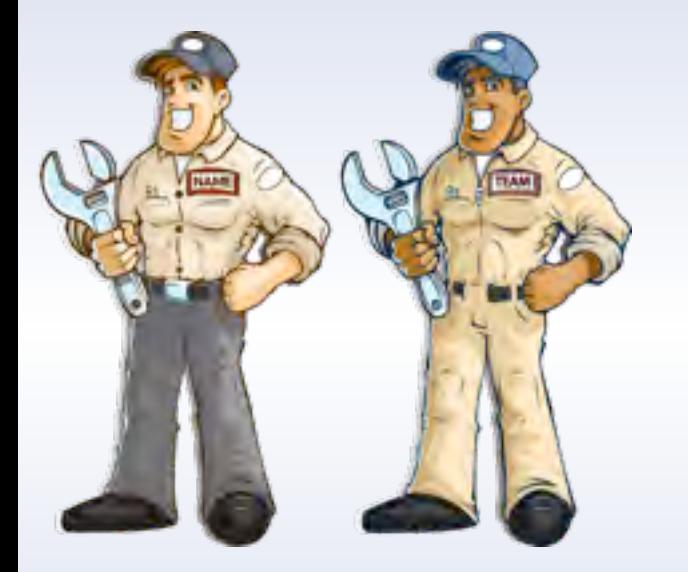

## Praktische *Erfahrungen mit einem Blog!*

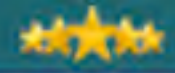

**Milist** 

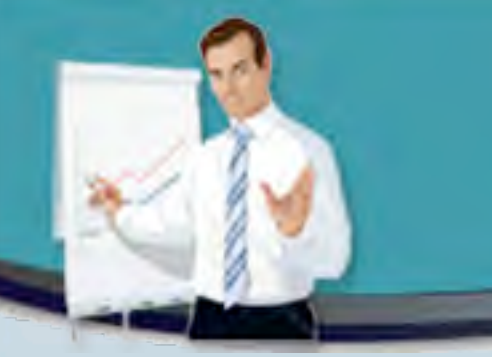

# Das Administrations-Panel Ihres Wordpress-Blogs

2.1

Online Insider-Strategien

- 1. Zuerst loggen Sie sich in den Adminstrations-Bereich Ihres Blog-Systems ein:
- **2. http://1007001.im-master.de/wp-admin/**
- 3. Ihre Zugangsdaten lauten: admin/ 123456
- 4. Das Menu ist ein Aufklapp-Menu am linken Rand mit einer Vielzahl von Funktionen.

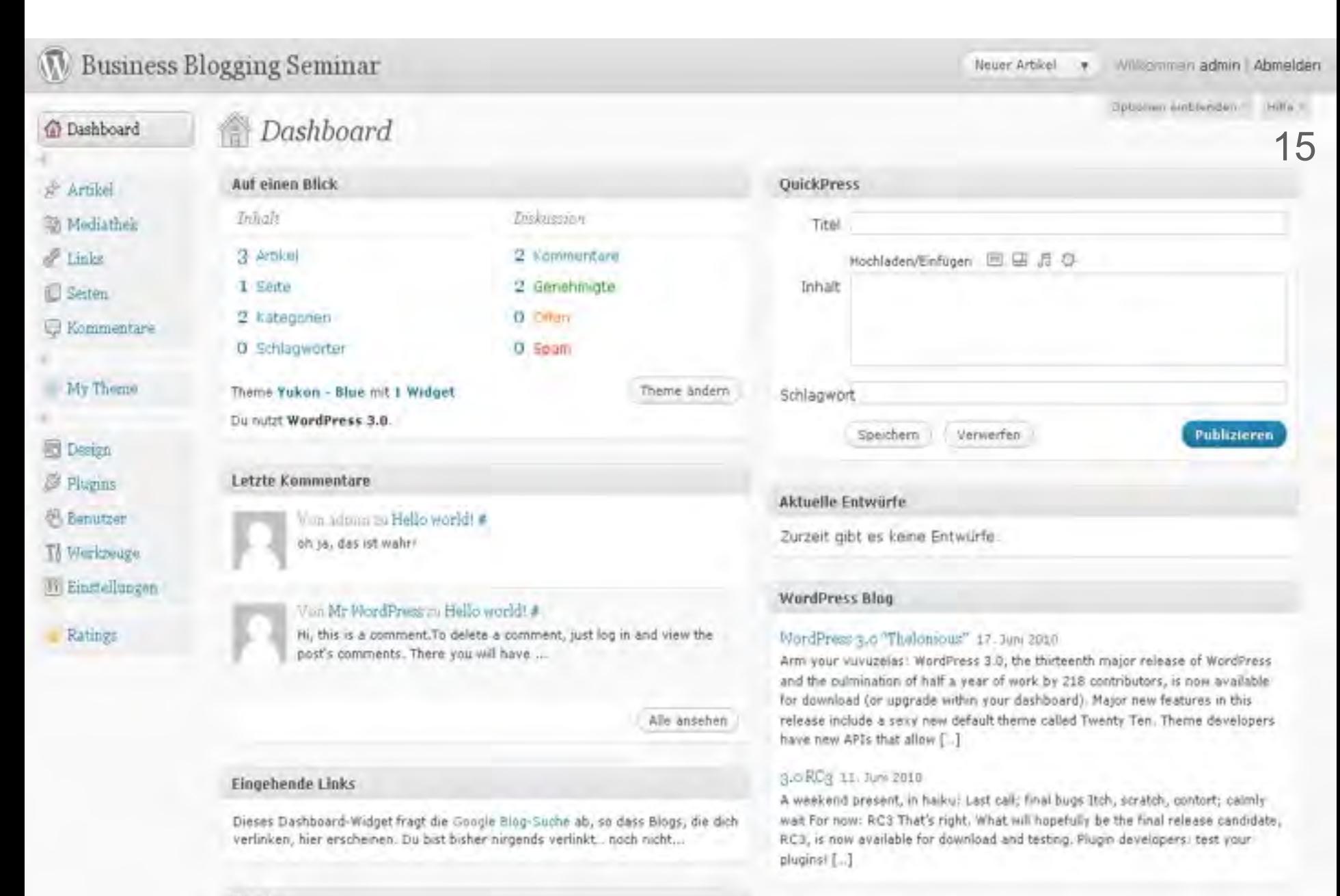

#### Plugins

Beliebt SI CAPTCHA Anti-Spam (Jetzt installieren)

#### Other WordPress News

WordPress.tv: Allan Cole: Children Are the Future - Child Themes in

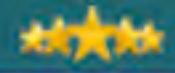

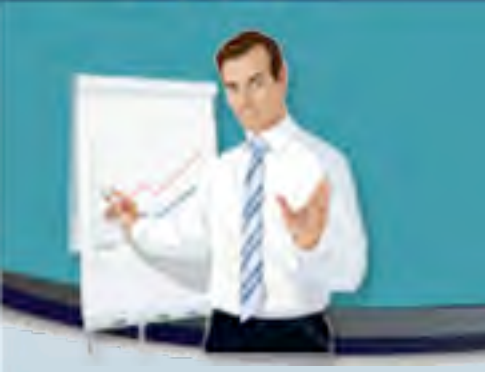

# Ihr erster Artikel

2.2

Online Insider-Strategien

- $\triangleright$  Um Ihren ersten Artikel zu erstellen gehen Sie auf [Artiekl] [Erstellen].
- $\triangleright$  Sie befinden sich dann im Editor von Wordpress

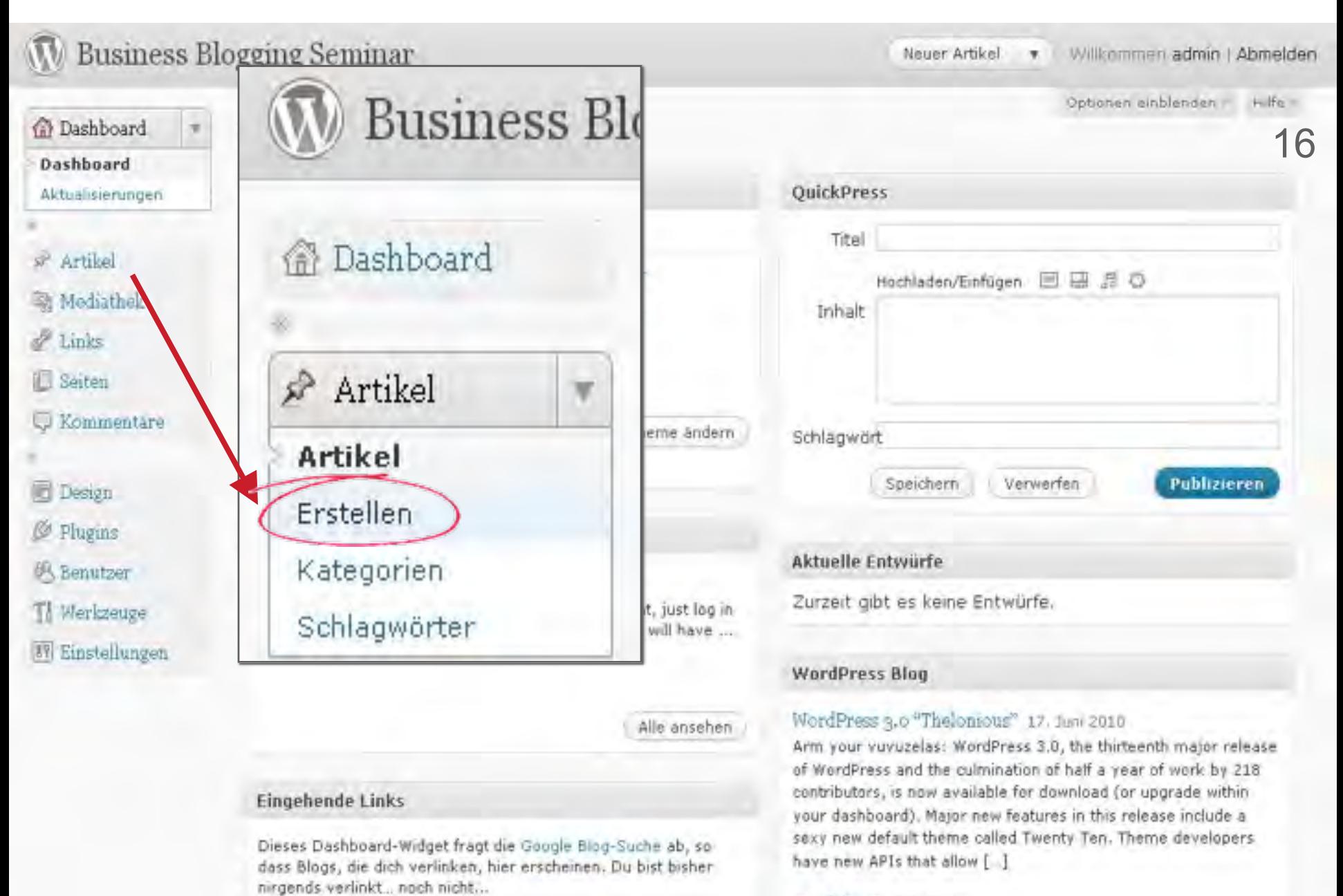

3.0 RG3 11. Juni 2010

Online Insider-Strategien

16

- > Wenn Sie jetzt auf [*Speichern*] klicken, wird Ihr erster Artikel gespeichert, aber noch nicht veröffentlicht.
- > Mit [*Vorschau*] können Sie sich anschauen, wie Ihr Artikel aussieht, wenn Sie ihn veröffentlicht haben.
- > Mit [*Publizieren*] schalten Sie Ihren Artikel weltweit live.
- > Mit sofort publizieren [*Bearbeiten*] können Sie den Zeitpunkt festlegen, wann Ihr Artikel automatisch veröffentlicht werden soll.

## Inhalte für Ihr Blog Mehr Aufmerksamkeit, schnelleres Listing…

16

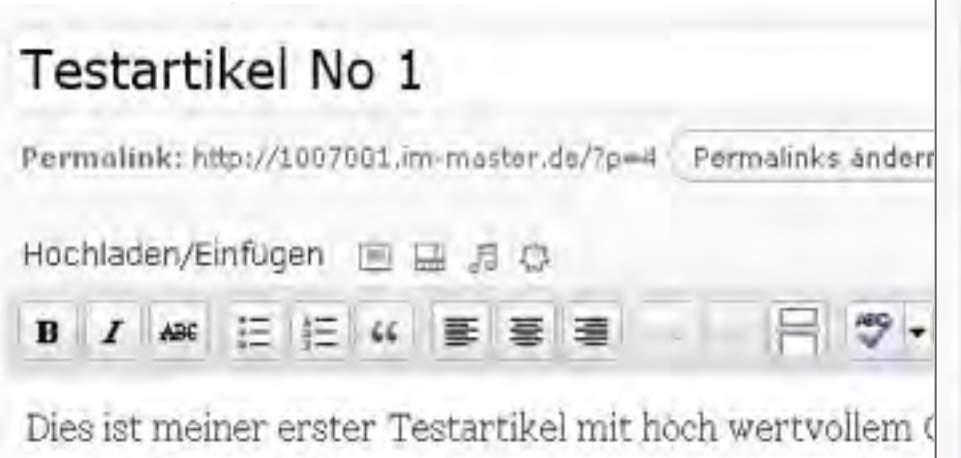

meine Besucher beeindruckt sind von meinem Wissen u Kompetenz.

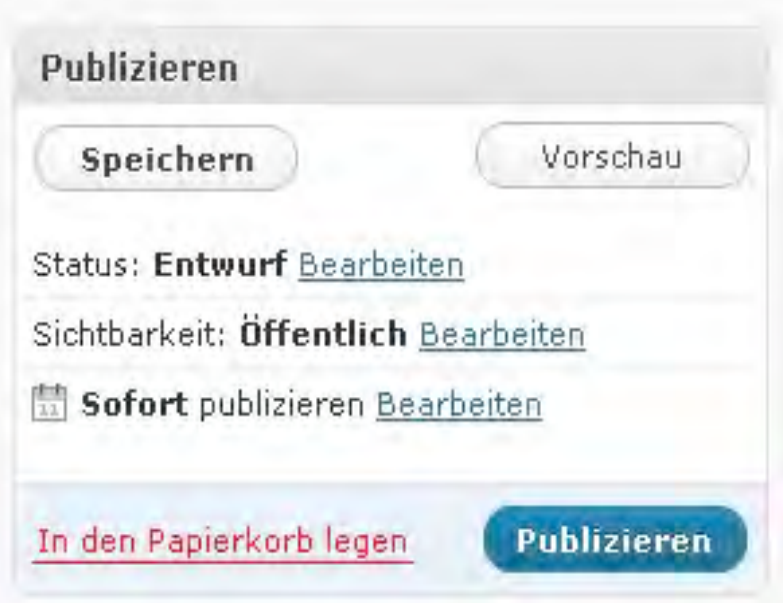

#### Plad: p

Anzahl der Wörter im Text: 20.

Entwurf wurde als 17:23:35 gespeichert.

## Headline-Power!

Mehr Aufmerksamkeit, schnelleres Listing…

- $\triangleright$  Ihre Headlines entscheiden am meisten über den Erfolg Ihrer Artikel und Ihres Blog.
- > Benutzen Sie kurze, emotionale Suchworte und Aktions-Worte.
- " Versprechen Sie einen konkreten Nutzen, dass der Besucher vom Lesen Ihres Artikels hat.
- Tipp

## Inhalte für Ihr Blog Mehr Aufmerksamkeit, schnelleres Listing…

- $\triangleright$  Ein Tipp für Ihre Content-Arbeit.
- > Sie können das delegieren an eine 400 Euro-Kraft, oder auch Ihre Artikel schreiben lassen von einem der folgenden Services…

## Inhalte für Ihr Blog Mehr Aufmerksamkeit, schnelleres Listing…

Wo Sie Ideen für Artikel her bekommen …

- > Tragen Sie ein **Journal** bei sich, indem Sie Ideen für Artikel notieren. (Neuigkeiten, Probleme, Anwendungs-Tipps, Messen usw.)
- $\triangleright$  Beobachten Sie andere BLOG's.

…

- > Füttern Sie **Google/alerts** mit Ihren Suchwörtern.
	- ! http://www.google.com/alerts
- **► Notieren Sie alle <u>Probleme</u>, die Sie bei Menschen Ihrer** Nische beobachten/ hören.
- " Die **Top 10:** schlimmsten 10 Fehler/ 10 Dinge, die Sie unbedingt vermeiden sollten/ die Sie tun sollten, bevor

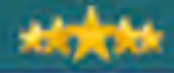

**糖 饼 抹** 

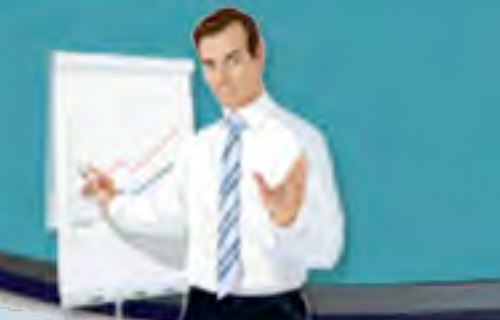

## 2.3 Suchen nach Informationen

### **Business Blogging Seminar**

Home

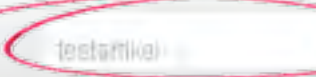

#### Welcome to Company Name

Lorem ipsum is simply dummy text of the printing and typesetting industry Lorem Ipsum has been the industry's standard dummy text ever since the 1500s, when an unknown printer took a galley of type and scrambled it to make a type specimen book. It has survived not only five centuries, but also the leap into electronic typesetting, remaining essentially unchanged. It was popularised in the 1960s with the release of Letraset sheets containing Lorem Ipsum passages, and more recently with desktop publishing software like Aldus PageMaker.

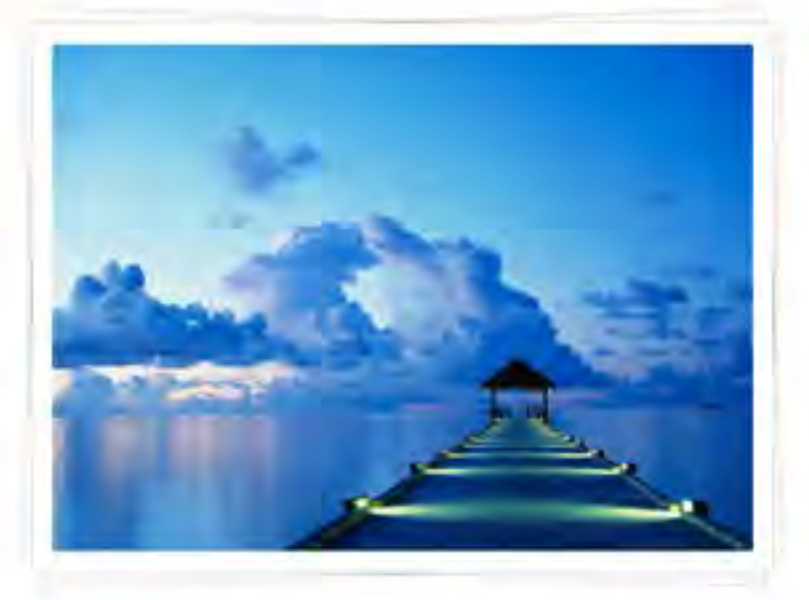

**Read More** 

**Contact Us** 

#### About Our Company

Lorem Ipsum is simply dummy lext of the printing and typesetting industry, Lorem losum has been the industry's standard dummy text ever since the 1500s, when an unknown printer took a galley of type and scrambled if to make a type specimen.

#### Why Company Name

Lorem Ipsum is simply dummy text of the printing and typesetting industry. Lorem. Ipsum has been the industry's standard dummy text ever since the 1500s, when an unknown printer took a galley of type and scrambled it to make a type specimen.

#### **Testimonials**

I can see that your staff has excellent design skills and customer service. I am very impressed!

#### - Robert Diener Specialty Promotions Unlimited

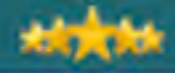

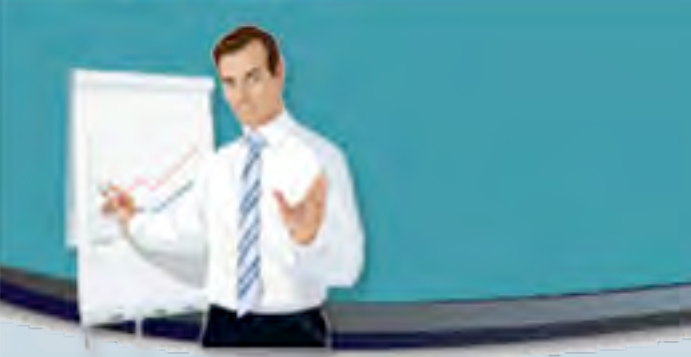

# Kategorien einrichten

2.4

## Wordpress Online Insider-Strategien

20

1. Um Ihre Inhalte für den Besucher sinnvoll zu organisieren und leicht findbar zu machen, ist es ratsam, Kategorien einzurichten.

Kategorien

Schlagwörter

- 2. Kategorien verwalten können Sie unter [*Artikel*] [*Kategorien*]…
- 3. Sie können beliebige Kategorie-Artikel Bäume erzeugen, d.h. Ober-Kategorien und Unterkategorie Artikel in die Sie Ihre Informationen und Artikel ein sortieren. Erstellen
- 4. Mein Tipp: legen Sie auch Kategorien für Ihre wichtigsten Suchworte an.

Kategorien

Neue Kategorie hinzufügen

Name

#### Suchwort-Kategorie

Olasiar Marrie wird dürire auf der Wahalte. angezeigt.

Slug

Die "Titelform (in URLs)" ist die URL-Vanante d Namens. Sie besteht normalenvelse nur aus Kierobuchstäben, Zählen und Bindestrichen.

#### **Übergeordnet**

#### Keine

Kategorien können, im Gegensatz zu Schliegwärtern, hierarchisch angeordnet werde Du kannst z.Bsp. eine Kategone Musik anleger. welche die Unterkategorien Schlager und Jazz anthalt.

Beschreibung

Die Beschreibung wird nicht mimer angezeigt. dem ein oder anderen Theme meg sie angezeig wanders

Neue Kategorie hinzufügen

Suchwort-Kategorie

Dieser Name wird dann auf der Website angezeigt

#### Slug

**Name** 

Die "Titelform (in URLs)" ist die URL-Variante des Namens, Sie besteht normalerweise nur aus Kleinbuchstaben, Zahlen und Bindestrichen.

#### Übergeordnet

**Keine** 

Kategorien können, im Gegensatz zu Schlagwörtern, hierarchisch angeordnet werden. Du kannst z.Bsp. eine Kategorie Musik anlegen, welche die Unterkategorien Schlager und Jazz enthält.

Neue Kategone hinzufugen

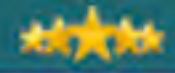

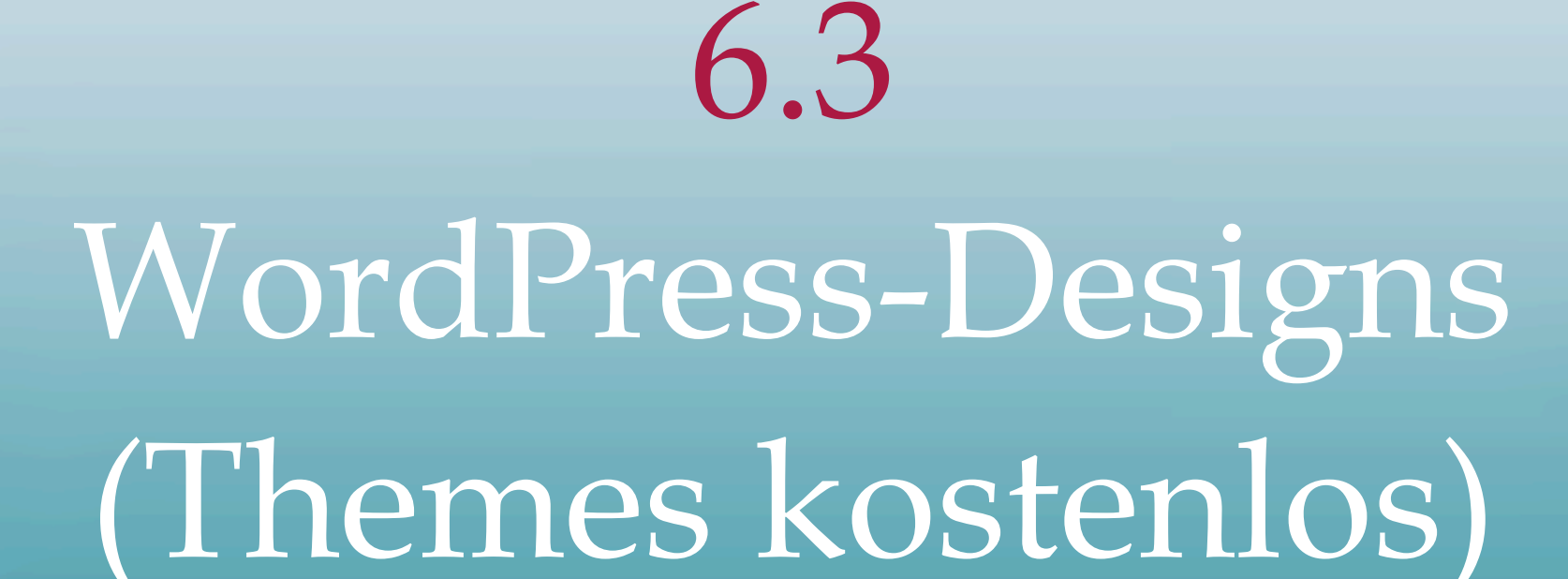

## **Wordpress** Mehr Aufmerksamkeit, schnelleres Listing…

- 1. Über 1.000 Gratis-Designs für Ihren WordPress Blog finden Sie unter:
- 2. http://**wordpress.org**/extend/themes/
- 3. Schauen Sie unter "Commercially"
- 4. http://thethemefoundry.com/**vigilance**/ sehr reinen Code, flexibel anpassbar, "Pro" ist kostenpflichtig.
- 5. http://www.**semiologic**.com/software/sem-reloaded/
- **6. Atahualpa** sehr flexibel veränderbar.

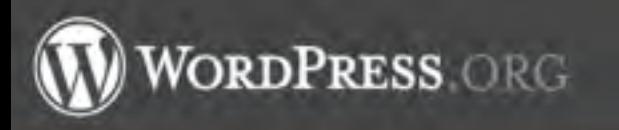

Usemame.

Download

Log in (forgot?) or Register

## Free Themes Directory

#### Extend Home

#### Plue as

#### **Themes**

- · Commercial
- \* More Info
- Contact Us

#### Ideas

Kvetch!

Looking for the awesome WordPress themes? Here's the place to find them! Welcome to the Free WordPress Themes directory.

Search below or check out our new filter and tag interface.

1,214 THEMES, 17,293,925 DOWNLOADS, AND COUNTING

Search Themes

#### **Featured Themes**

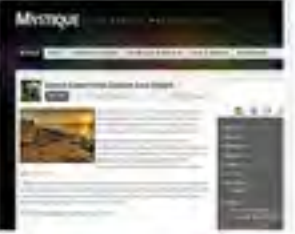

#### Mystique

Download Feature-packed theme with a solid design, built-in widgets and a intuitive theme settings interface... Designed by digitalnature.

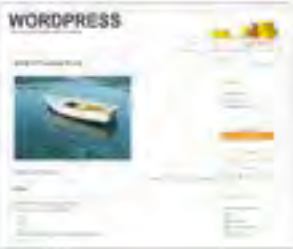

#### Constructor

Wordpress Constructor Theme, it's

many-in-one theme (six layouts, configured colors, fonts and slideshow, widget ready). Build your own theme on settings page. For Wordpress version 2.9+ (include 3.0)

#### Choco Theme

Stylish WordPress theme with two

Rassword

#### Most Popular »

Eleg Forums Hosting

- . Mystique Downloaded 17,176 times
- · Intenusion Dounloaded 9,582 times
- Pixel Downloaded 6,399 times
- Thematic Dounloaded 5,653 times
- · Magazine Basic Downloaded 5,582 times
- Motion Downloaded 5,579 times
- . Arras Theme Downloaded 5,211 times
- \* Ariuna X Downloaded 5,003 times
- Constructor Downloaded 4,979 times
- . LightWord Downloaded 4,764 times
- ChocoThemie Downloaded 4,707 times
- \* Illove Dovnloaded 4,556 times
- · Piano Black Dounloaded 4,555 times
- " myMag Downloaded 4,319 times
- Suffusion Downloaded 4,185 times

#### Newest Themes »

- P. Rachel Added June 28
- 

Download

- -
	-
	-
	-
	-

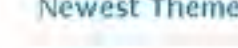

Download

#### Elon Themes JOIN NOW DOWNGBES Support Testimonials **HAITLE**

#### Professional WordPress Themes & Joomla! Templates

The Transition Theme is the latest design for both WordPress and Journia users to take full advantage with the next generation theme & template concept that I have to offer. Tons of built-in features, even a settings control panel to pick and choose what you want to display!

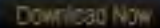

#### Welcome to Pixel Theme Studio

**Pixel Theme Studio<sup>®</sup>** 

Pleel Theme Studio is dedicated to the design and development of "Read World" theme and template consepts for businesses of all sizes, including individuals managing their own personal blog web sides. PTS focuses on the award winning Joomlal content management system and the ever popular WontFress blogging platform.

#### That stupid png file and Internet Explorer

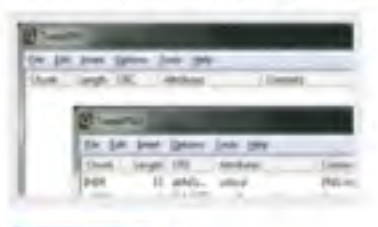

Read Mare

I'm sure many have experienced the trustration of getting ong images. to consist within a solid background colour when viewing a page in IE, or maybe even a pattern background for a transparent effect. In mest scenarios, designers, both experienced and inexperienced will be using some form of praphics application - perhaps the most common being Photoshop.

#### The Next Theme Release

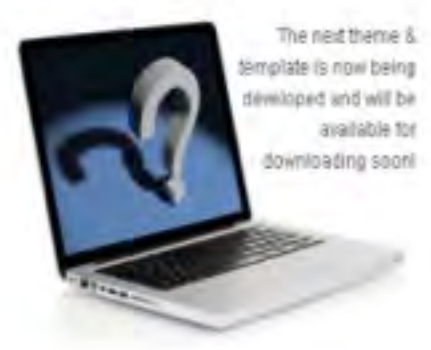

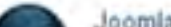

Joomla Help Tutorials

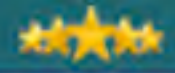

## 4.1 Plugins aktivieren Deans FCK Editor

## Permalinks einstellen

Mehr Aufmerksamkeit, schnelleres Listing…

- $\triangleright$  Es gibt Tausende von fertig programmierten Funktions-Erweiterungen für Ihren WordPress-Blog, so genannte Plugins.
- $\triangleright$  Sie finden diese Funktionserweiterungen im Internet bei Google mit der Suche: "Wordpress Plugin..."
- $\triangleright$  Die meisten Plugins sind kostenlos und direkt aus dem Internet downloadbar.
- $\triangleright$  Als Erstes müssen Sie das Verzeichnis mit dem Plugin-Programmcode in das Verzeichnis Ihres Wordpress-Blogs laden (FTP) www.meinblog.de/wp-content/ plugins/
- $\triangleright$  Danach können Sie sie im Admin-Bereich aktivieren.
- $\triangleright$  Als erstes Beispiel wollen wir einen etwas komfortableren Editor installieren, den [Dean´s FCK  $E$  all  $\sim$   $\sim$   $\Gamma$

## Permalinks einstellen Mehr Aufmerksamkeit, schnelleres Listing...

 $\triangleright$  Etwas spartanisch: Der standard-mäßige Editor von WordPress...

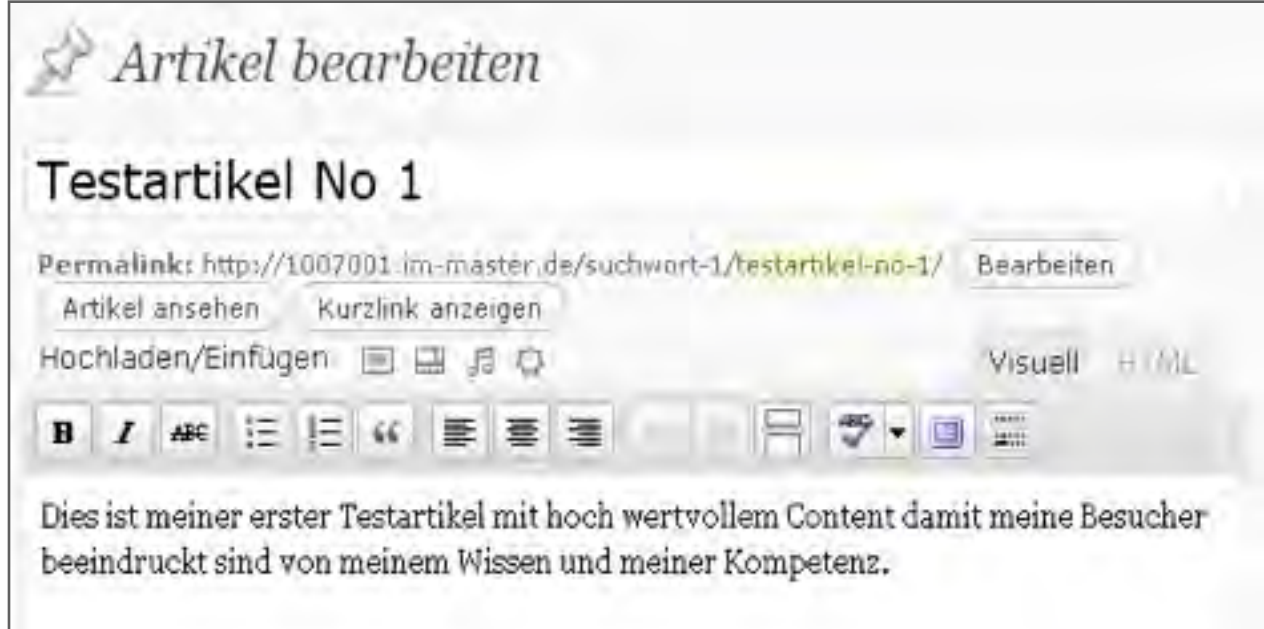

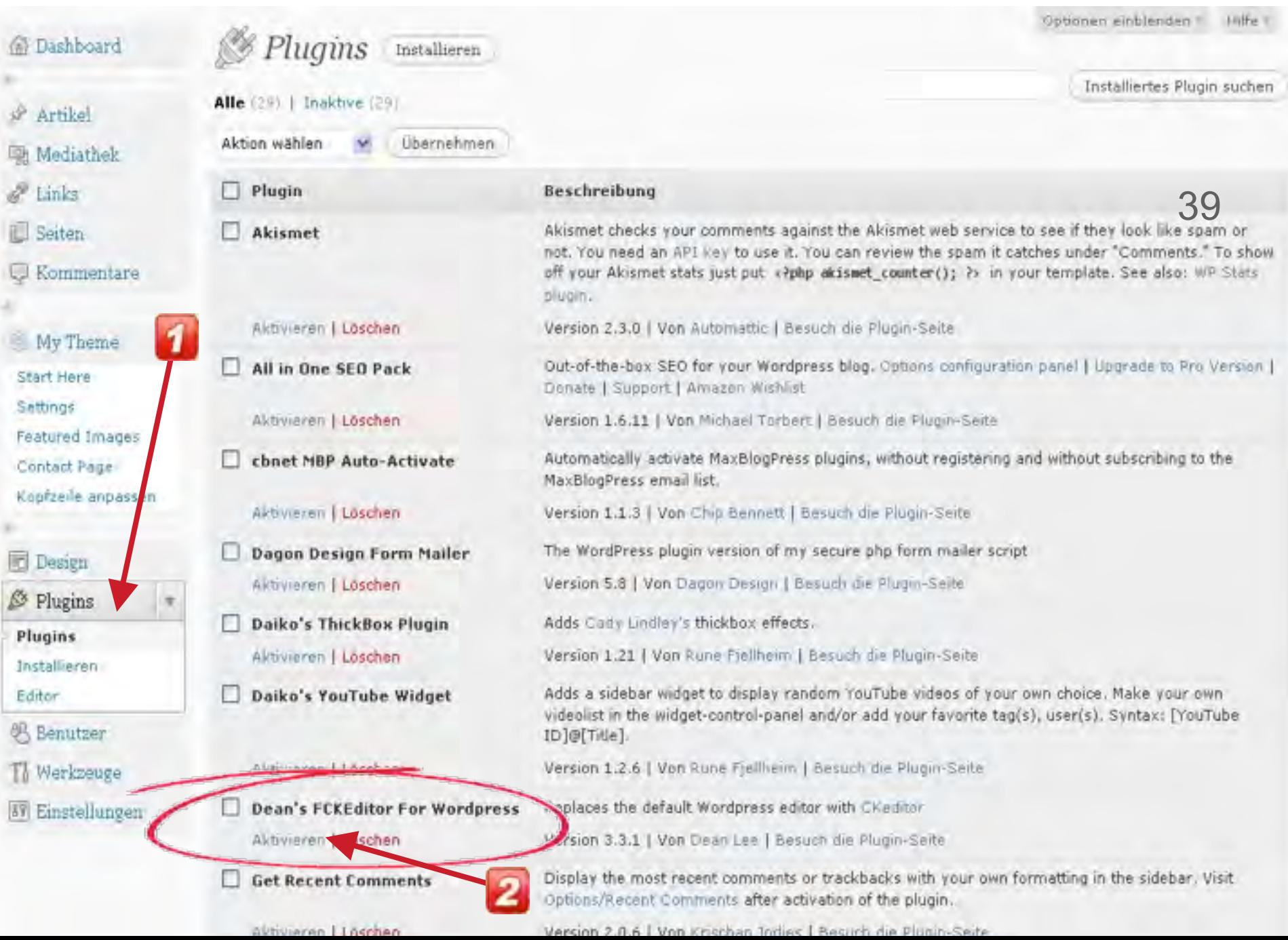

š

ľ

## Permalinks einstellen Mehr Aufmerksamkeit, schnelleres Listing...

### > Komfortabler: der FCK Editor!

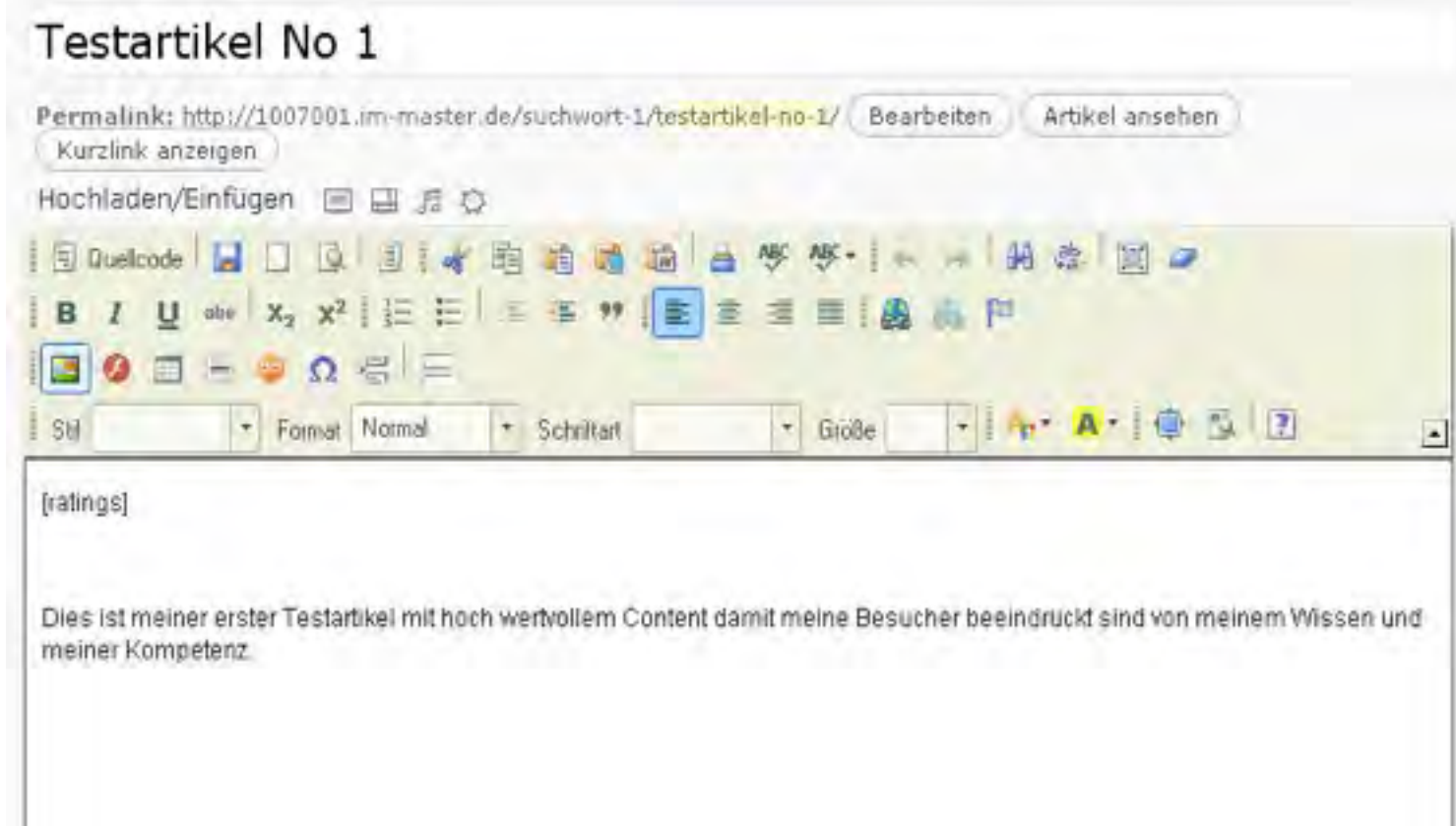

39

## Erfolgs-Schlüssel #2 Mehr und bessere Leads

Seite 5

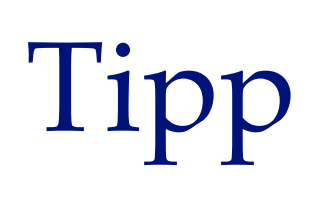

- $\triangleright$  Sie finden hunderte von Plugins für Wordpress auf der Organisationsseiote von Wordpress-Deutschland…
- > http://wordpress.org/extend/plugins/

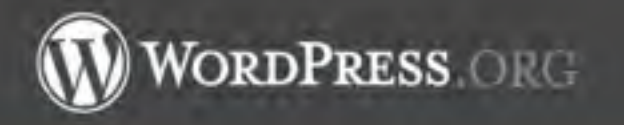

Plugin Directory

Frium.

Blog

Home Show as

Extend

Lisername

Password

About Docs

Log in

Hosting.

(forgot?) or Register

Download

#### Extend Home

Plugins

Developer Center

Themes

tdeas

Kvetchi.

Popular Tags More =

widget (1661)

Post (1179)

pluein (1017)

admin (896)

posts (877)

sidebar (856)

comments (672)

images (533)

goegle (507)

 $nk5(495)$ 

twitter (495)

page (492)

Plugins can extend WordPress to do almost anything you can imagine. In the directory you can find, download, rate, and comment on all the best plugins the WordPress community has to offer.

10,130 PLUGINE, 99,767,783 DOWNLOADE, AND COUNTING

Search Plugins

Sort by ⊙ Relevance (C) Highest Rated (C) Newest (C) Recently Updated (C) Most Popular

#### **Featured Plugins**

#### **BuddyPress**

Social networking in a box. Build a social network for your company, school, sports team or niche community all based on the power and flexibility of

#### WordPress.com Stats

You can have simple, concise stats with no additional load on your server by plugging into WordPress.com's stat system.

#### WP Super Cache

A very fast caching engine for WordPress that produces static html. files.

#### Most Popular »

- · Akismet Downloaded 8,498,889 times
- · All in One 550 Pack Dounloaded 5,308,703.times
- · Google XML Stemaps Downloaded 3,952.052 times
- \* Contact Form 7 Downloaded 2.031.765 times
- \* WP Super Cache Doynloaded 103,443 times
- \* NextGEN Gallery Downloaded 1,998,390 times

#### Newest Plugins »

- \* NuCaptcha WordPress Plugin Added July 1
- · Simple Custom Post Type Archives Added June 30
- · Next@EN Icin Önizleme Added June  $30$
- \* Convert Post Types Added June 30.
- · Cross Slide Cross Fade Added June 30

\* WellAmazon Adds Added June 30

#### Recently Updated »

Download

Download

Dounload

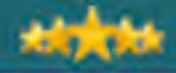

撤销结

## 4.2 Bilder hochladen

## Bilder hochladen

Mehr Aufmerksamkeit, schnelleres Listing…

40

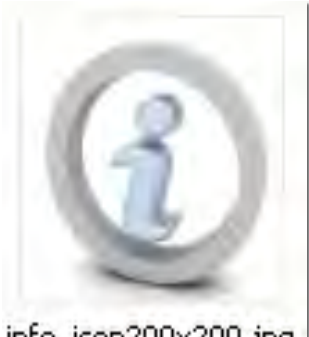

info\_icon200x200.jpg

- $\triangleright$  Ein Bild pro Artikel macht die Information darin essbarer und zieht die Aufmerksamkeit auf den Artikel.
- $\triangleright$  Achten Sie darauf, keine Lizenzrechte zu verletzen.
- > Nehmen Sie entweder eigenes Bildmaterial, oder Bilder die Sie lizenzrechtlich sauber beziehen.
- $\triangleright$  Gute Quellen sind:
- $\triangleright$  www.istock.com

## Bilder hochladen

Mehr Aufmerksamkeit, schnelleres Listing…

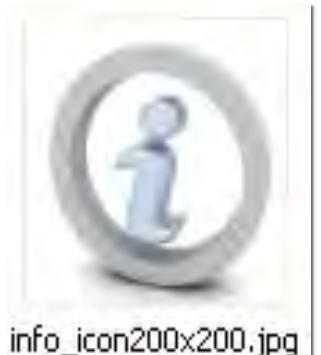

- $\triangleright$  Um ein Bild hochzuladen, rufen Sie Ihren Artikel im Editor auf, gehen an die entsprechende Stelle.
- $\triangleright$  Und wählen den Bild-Button im FCK Editor...

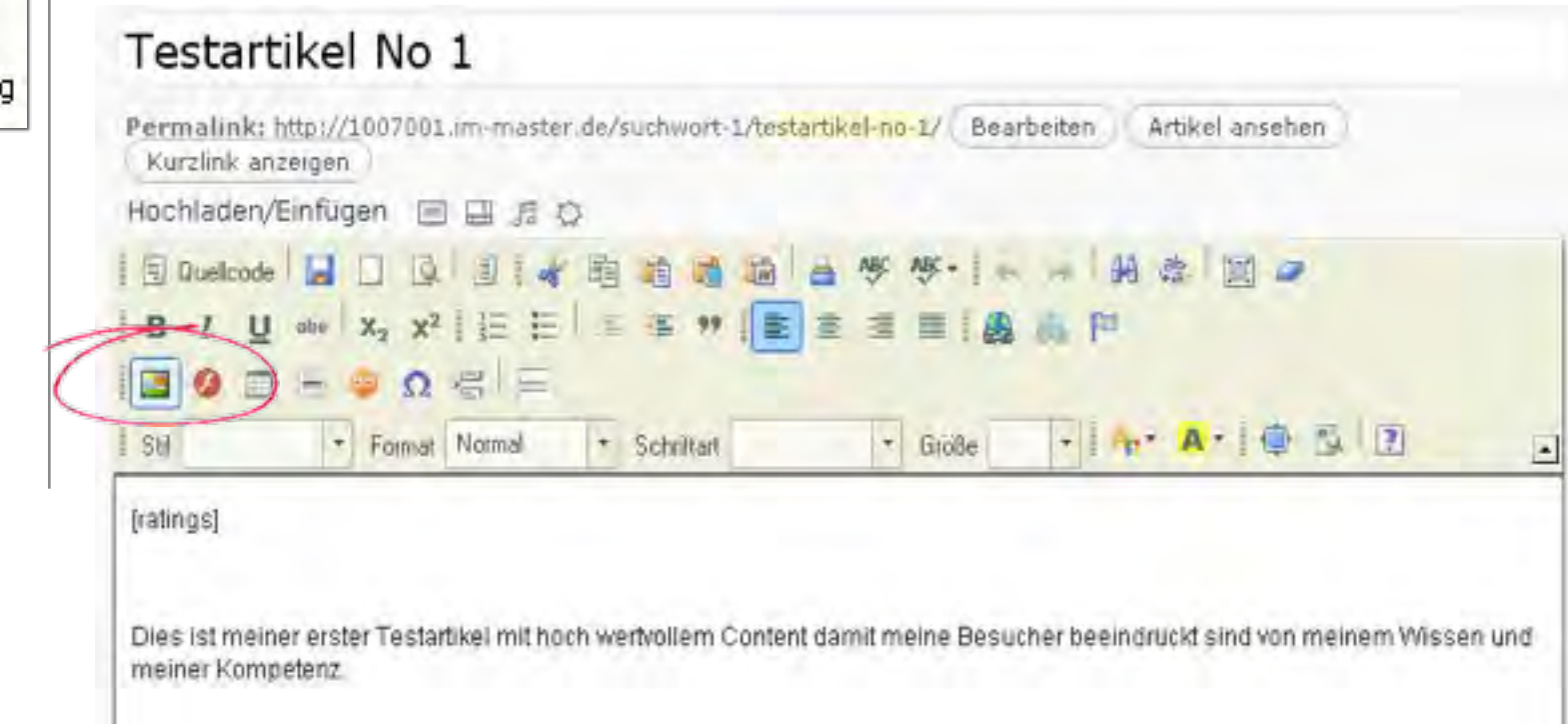

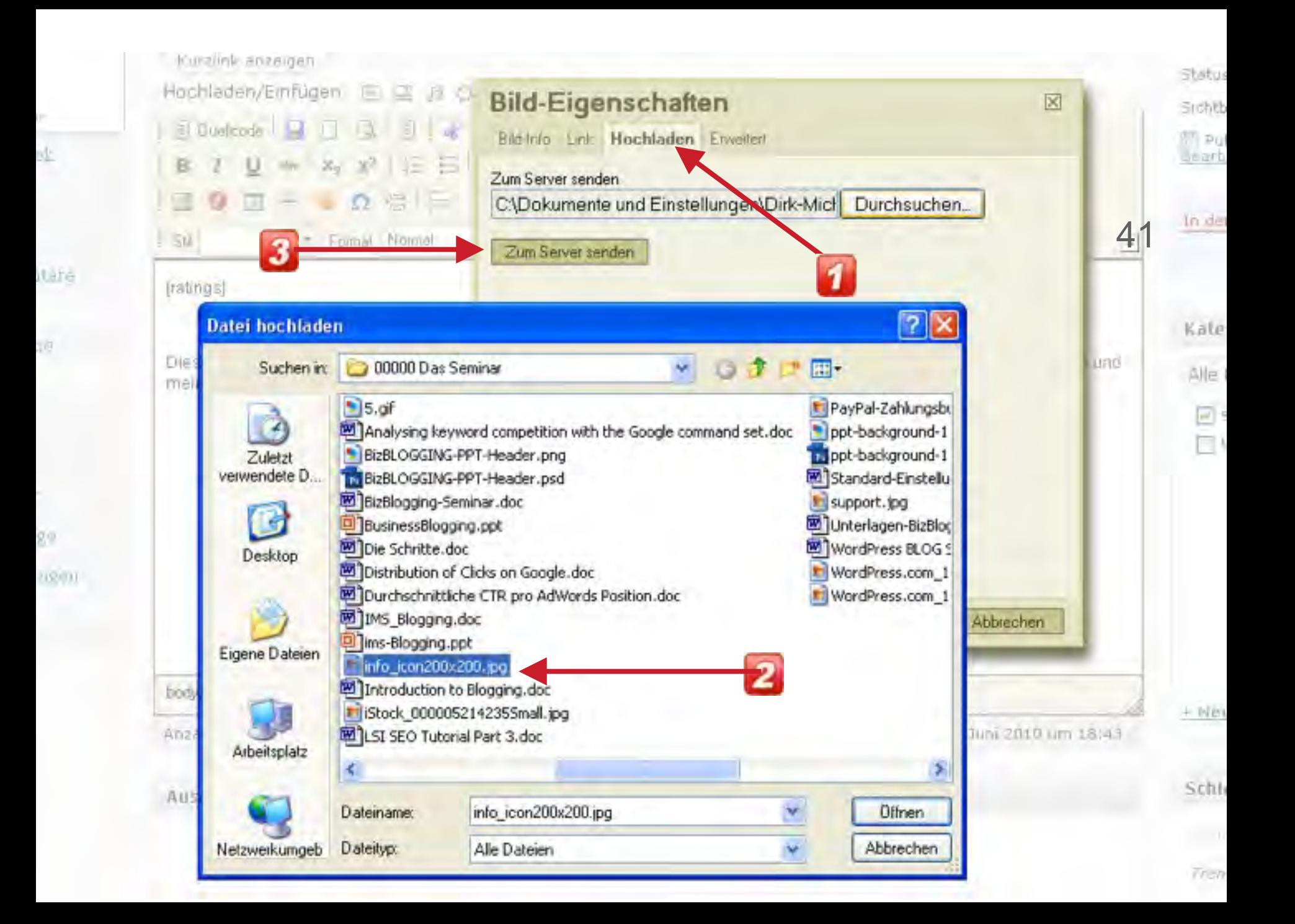

## Testartikel No 1

Permalink: http://1007001.im-master.de/suchwort-1/testartikel-no-1/ Bearbeiten Artikel ansehen Kurzlink anzeigen

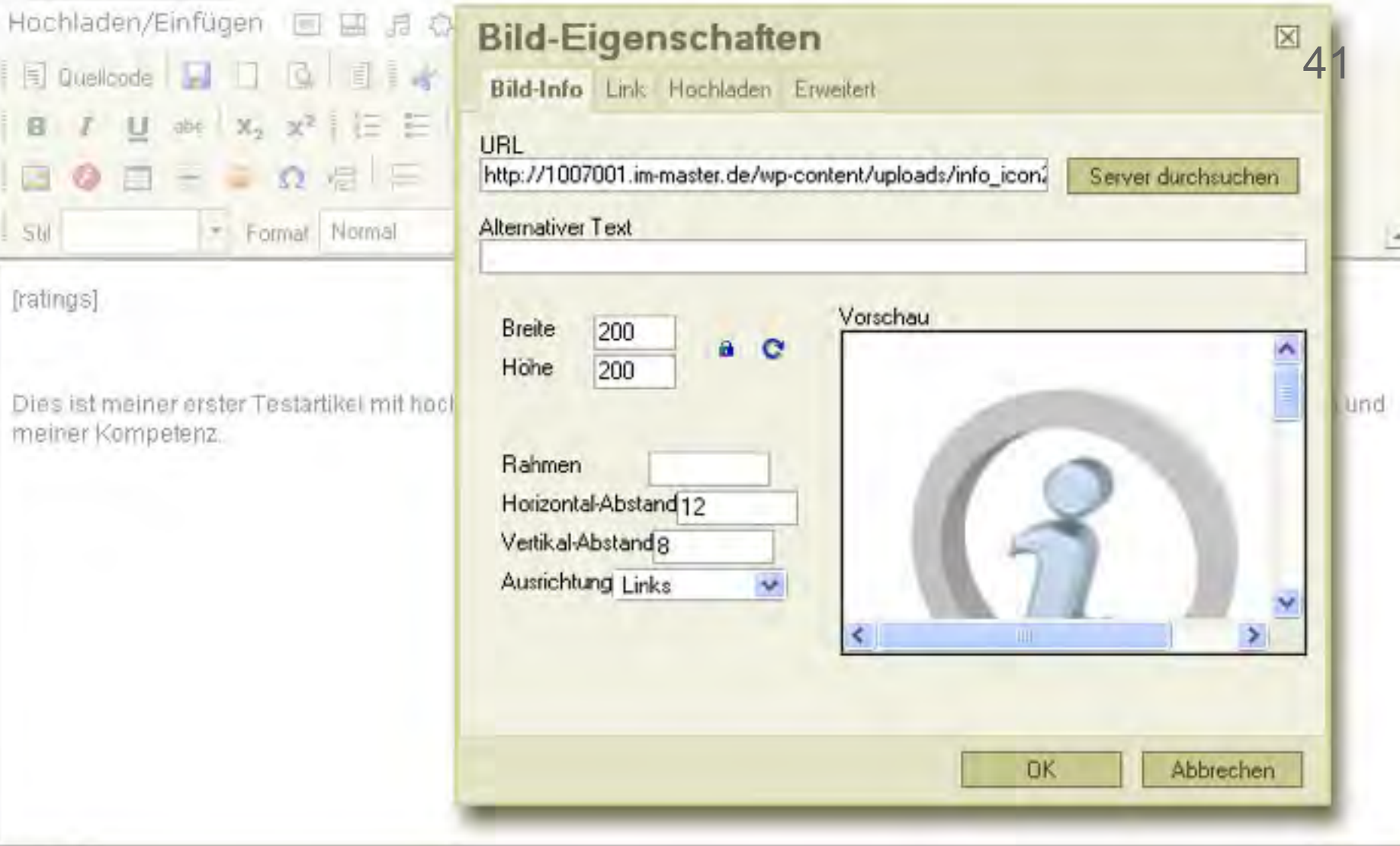

### **Business Blogging Seminar**

**Home** 

### Testartikel No 1

admin | 28. Juni 2010 | 0 Kommentare

**A H H H (1** Stimmen, durchschnittlich: 4.00 von 5, bewertet)

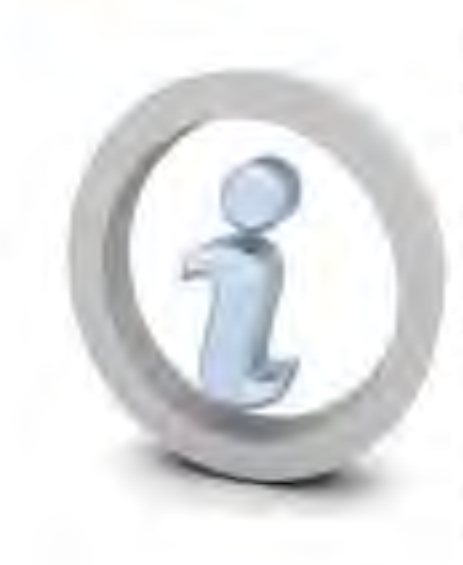

Dies ist meiner erster Testartikel mit hoch wertvollem Content damit meine Besücher beeindruckt sind von meinem Wissen und meiner Kompetenz.

ist meiner erster Testartikel mit hoch wertvollem Content damit meine Besucher beeindruckt sind von meinem Wissen und meiner Kompetenz, ist meiner erster Testartikel mit hoch wertvollern Content damit meine Besucher beeindruckt sind von meinem Wissen und meiner Kompetenz

Ist meiner erster Testartikel mit hoch wertvollem Content damit meine Besucher beeindruckt sind von meinem Wissen und meiner Kompetenz.

#### **Views**

- Hello worldl - 5 vi

42

- blabla 3 views
- Testartikel No 1 -

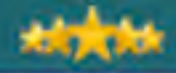

**WA TITE SER** 

# 4.3 Hyperlinks auf Text und Bilder

## Links Mehr Aufmerksamkeit, schnelleres Listing…

- $\triangleright$  Mit Hyperlinks können Sie von einer Webseite auf beliebige andere Webseiten springen.
- $\triangleright$  Das geht so:
- $\triangleright$  Erst den Text markieren, auf den Sie den Hyperlink setzen wollen.
- $\triangleright$  Dann den Hyperlink-Butten klicken und den Link einfügen.
- $\triangleright$  Aktualisieren und testen, ob es geklappt hat.

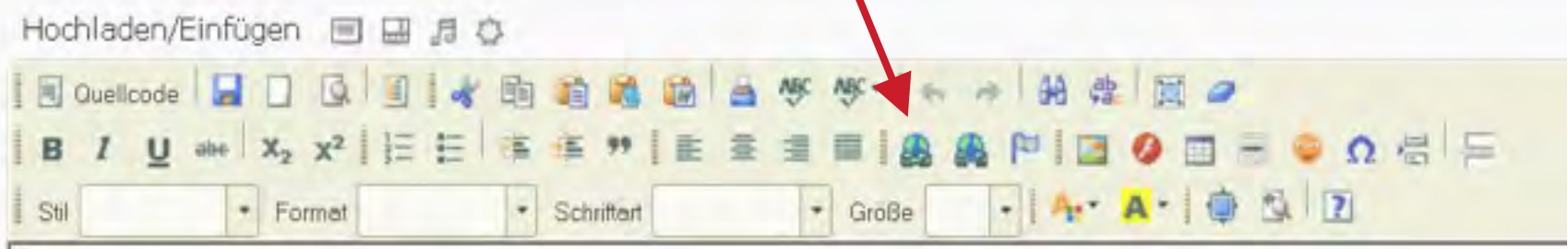
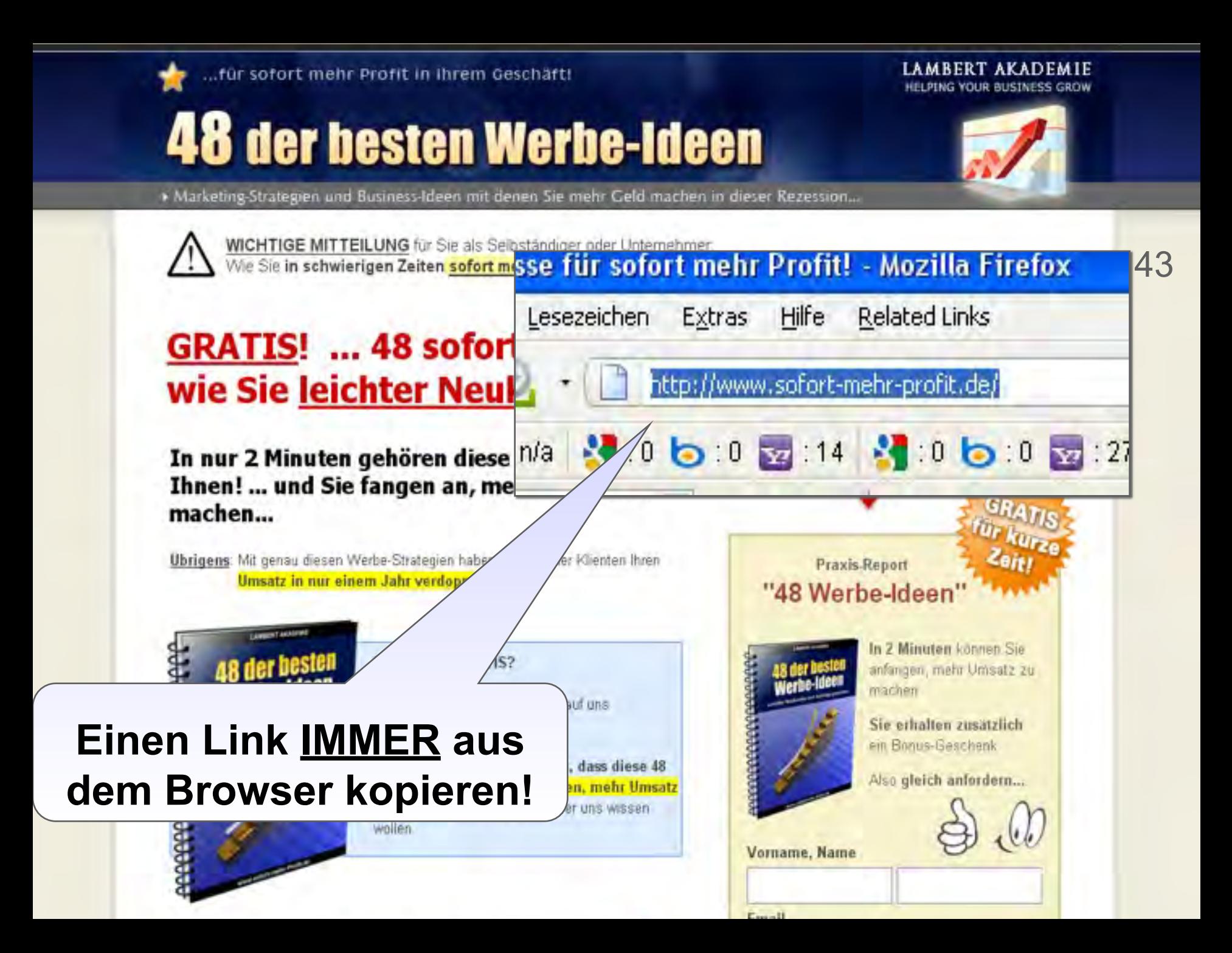

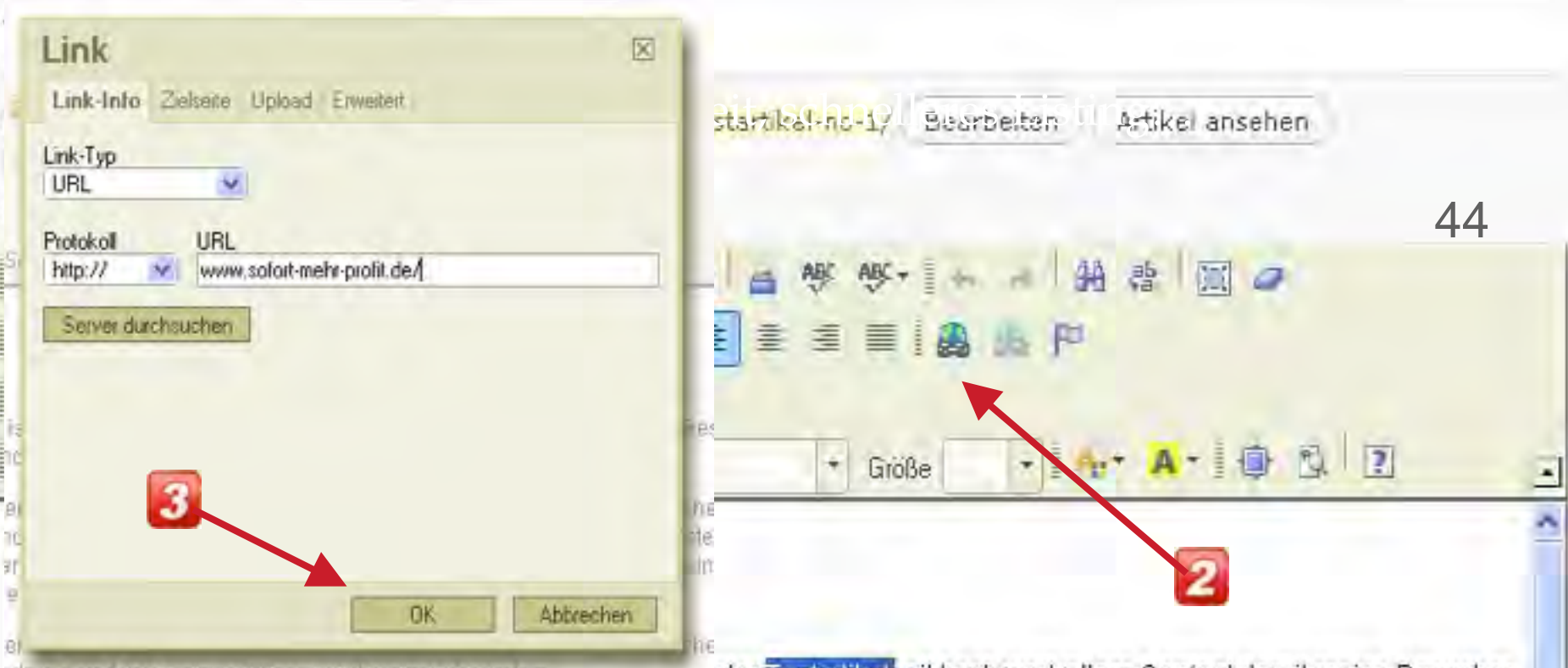

1dm Vila and the said Ville of the Ultimate in the Revision of the re-

ster Testartikel mit hoch wertvollem Content damit meine Besucher beeindruckt sind von meinem Wissen und meiner Kompetenz.

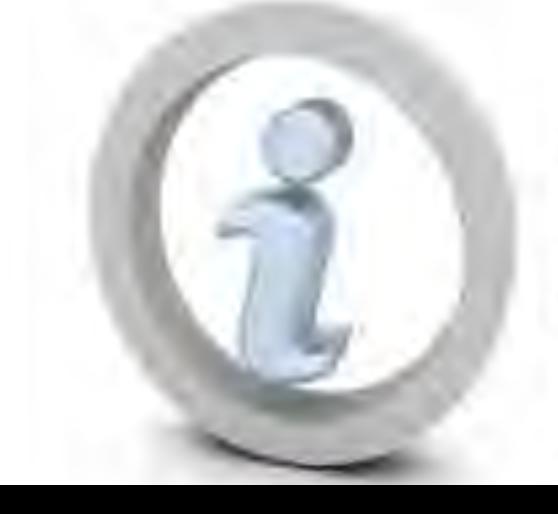

ist meiner erster Testartikel mit hoch wertvollern Content damit meine Besucher beeindruckt sind von meinem Wissen und meiner Kompetenz. ist meiner erster in the I mit hoch wertvollem Content damit meine Besucher beeindruckt sind von Tε m m Wissen und meiner Kompetenz.

ist meiner erster Testartikel mit hoch wertvollern Content damit meine Besucher beeindruckt sind von meinem Wissen und meiner Kompetenz.

ist meiner erster Testartikel mit hoch wertvollem Content damit meine Besucher beeindruckt sind von meinem Wissen und meiner Kompetenz.

## **Business Blogging Seminar**

Home

## Testartikel No 1

admin | 28. Juni 2010 | 0 Kommentare

(1 Stimmen, durchschnittlich: 4.00 von 5, bewertet)

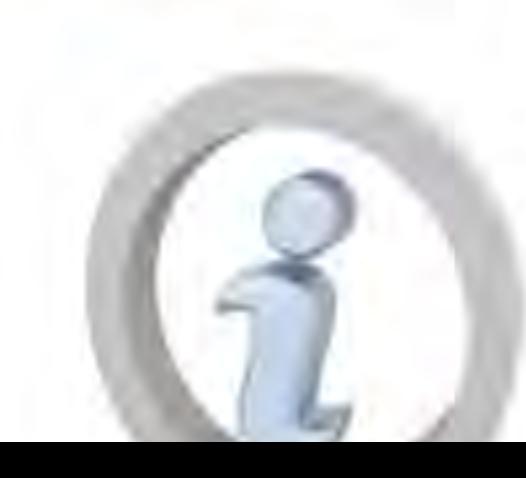

Dies ist meiner erster Testartikel mit hoch wertvollem Content. damit meine Besucher beeindruckt sind von meinem Wissen und meiner Kompetenz.

ist meiner erster Testartikel mit hoch wertvollem Content damit meine Besucher beeindruckt sind von meinem Wissen und meiner Kompetenz, ist meiner erster Testartikel mit hoch Wertvollem Content damit meine Besucher beeindruckt sind von meinem Wissen und meiner Kompetenz.

## Testartikel No 1

Artikel ansehen Permalink: http://1007001.im-master.de/suchwort-1/testartikel-no-1/ Bearbeiten Kurzlink anzeigen

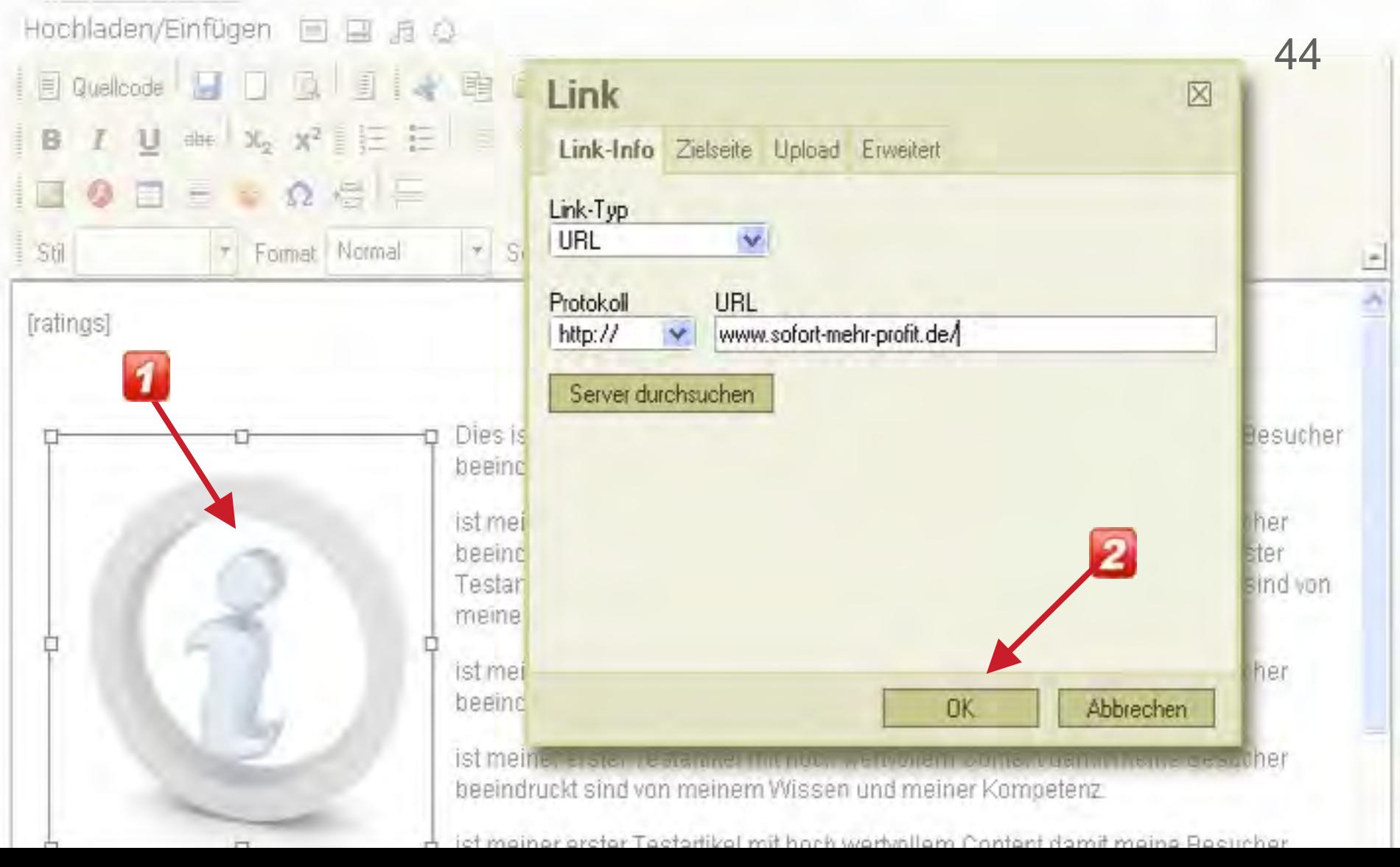

## Links auf Bilder

Mehr Aufmerksamkeit, schnelleres Listing…

44

- $\triangleright$  Beim Bild geht es genau so!
- $\triangleright$  Erst das Bild markieren, auf das Sie den Hyperlink setzen wollen.
- $\triangleright$  Dann den Hyperlink-Butten klicken und den Link einfügen.
- $\triangleright$  Aktualisieren und testen ob es geklappt hat.
- > Tipp: Damit das Webfenster Ihrer Blogseite nach dem Klick auf Ihren Link nicht verschwindet, probieren Sie beim Linkeinfügen die Option: [Zielseite] "neues **Fenster**" (\_blank).
- $\triangleright$  Damit wird beim Linksprung ein neues Fenster geöffnet und Ihr Blog bleibt aktiv.

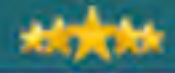

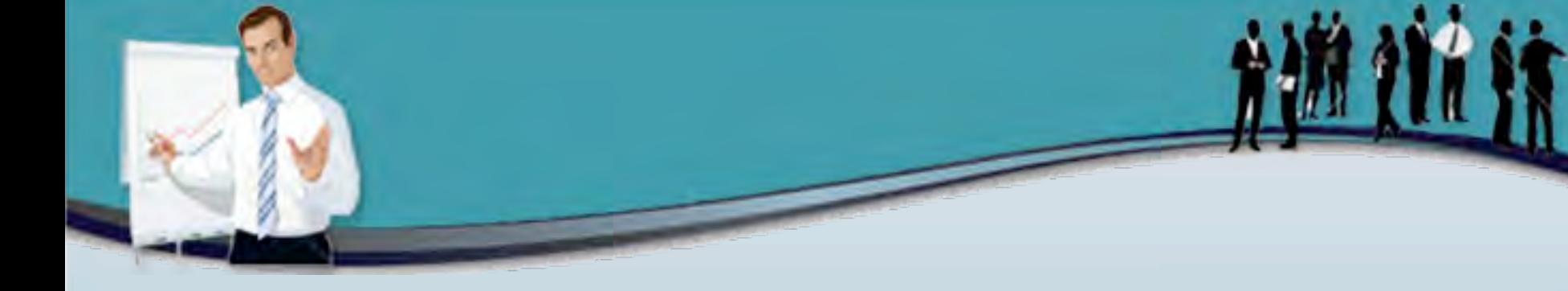

# Die Sidebar einrichten (Widgets)

6.5

## Ihre Sidebar einrichten Mehr Aufmerksamkeit, schnelleres Listing…

- 1. Je nach Ihrem Wordpress Theme (Design) gibt es eine Vielzahl an Möglichkeiten Ihre Sidebar (ein oder zwei, links oder rechts?) zu gestalten.
- 2. Dazu gehen Sie unter [Design] [Widgets] und wählen sich ein Widget aus, z.B.
- 3. Die Archiv-Box.
- 4. Dann ziehen Sie das Widget einfach in die entsprechende Sidebar (rechts). Speichern und in der Besucher-Darstellung testen…

#### **常 Dashboard**

& Artikel

<sup>n</sup> Mediathek

 $R$  Links

E Seiten

**C** Kommentare

My Theme

**Design** Themes Widgets Menus Kopfzeile Editor <sup>S</sup> Pluguns <sup>12</sup> Benutzer

Ti Werkzeuge

**IV** Einstellungen

Ratings

### Widgets

盯

#### Verfügbare Widgets

Ziehe Widgets, die du aktivieren mochtest von hier in die Sloebar rechts. Ziehe Widgets hierher, um sie zu deaktivieren und ihre Einstellungen zu löschen.

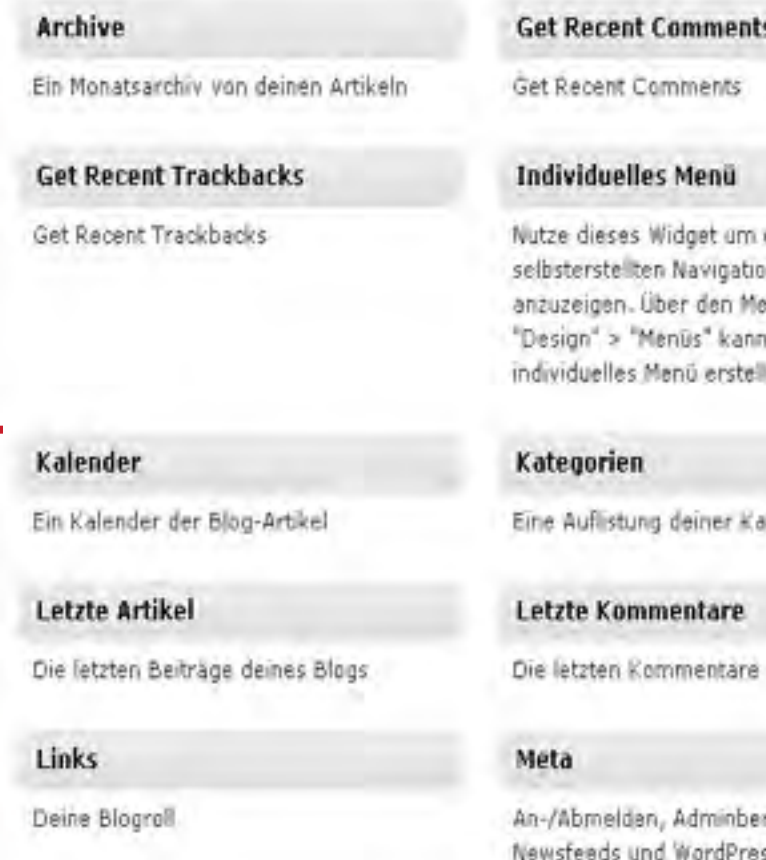

**Most Viewed** Most Viewed

eines deiner nsmenus nüpunkt ist du ein èn.

*Regorien* 

reich, ss-Links

#### **Ratings**

WP-PostRatings ratings statistics

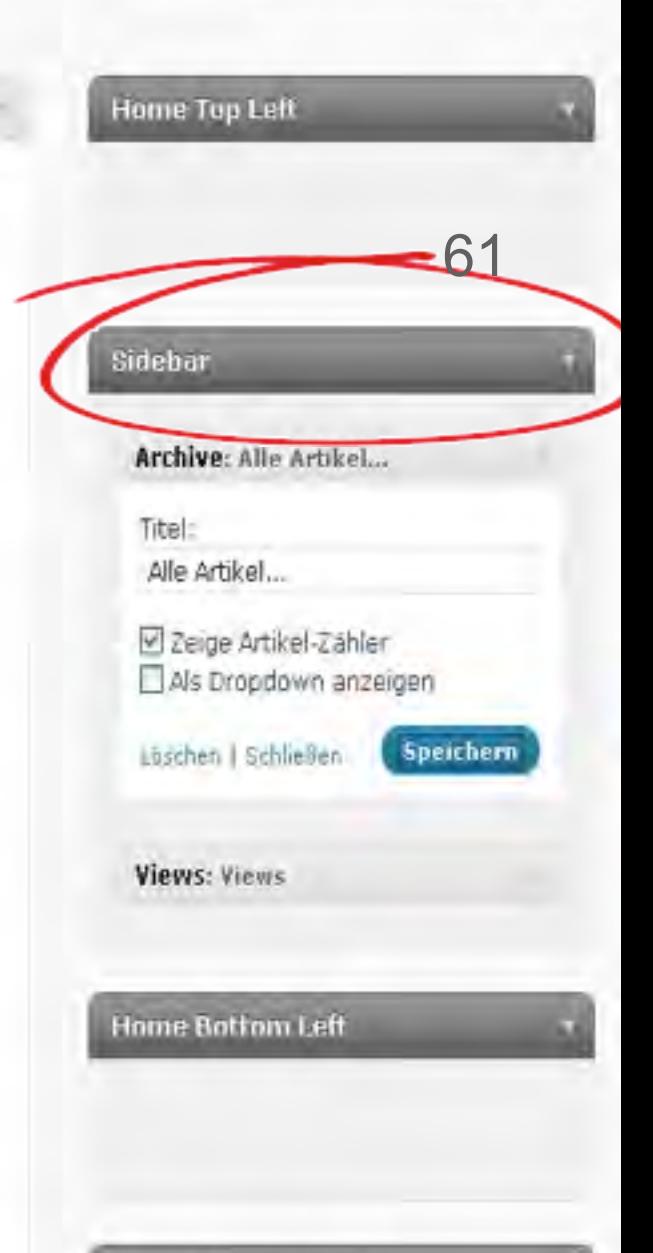

**Home Bottom Middle** 

#### **Business Blogging Seminar**

Home

### Testartikel No 1

admin | 28. Juni 2010 | 0 Kommentare

#### HH HH (1 Stimmen, durchschnittich: 4.00 von 5, bewertet)

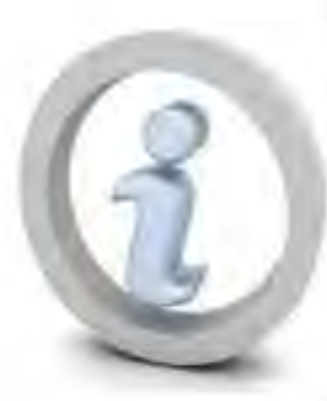

Dies ist meiner erster Testartikel mit hoch wertvollern Content damit meine Besucher beeindruckt sind von meinem Wissen und meiner Kompetenz.

ist meiner erster Testartikel mit hoch wertvollem Content damit meine Besucher beeindruckt sind von meinem Wissen und meiner Kompetenz ist meiner erster Testartikel mit hoch wertvollern Content damit meine Besucher beeindruckt sind von meinem Wissen und meiner Kompetenz.

ist meiner erster Testartikel mit hoch wertvollem Content damit meine Besucher beeindruckt sind von meinem Wissen und meiner Kompetenz.

ist meiner erster Testartikel mit hoch werbrollem Content damit meine Besucher beeindruckt sind von meinem Wissen und meiner Kompetenz.

ist meiner erster Testartikel mit hoch wertvollem Content damit meine Besucher beeindruckt sind von meinem Wissen und meiner Kompetenz.

ist meiner erster Testartikel mit hoch wertvollem Content damit meine Besucher beeindruckt sind von meinem Wissen und meiner Kompetenz.

ist meiner erster Testartikel mit hoch wertvollem Content damit meine Besucher beeindruckt sind von

#### Neueste Artikel

- blabla
- Testartikal No.1
- Helio world!

#### Neuste Kommentare

- adminibel Hello world!
- Mr WordPress bei Hello world!

eiller search-lemis:

61

#### Alle Artikel...

Juni 2010 (3)

#### **Views**

- Hello world! 9 views
- blabla 7 views
- Testartikel No.1 4 views
- Impressum 0 views

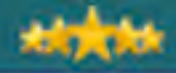

撤销结

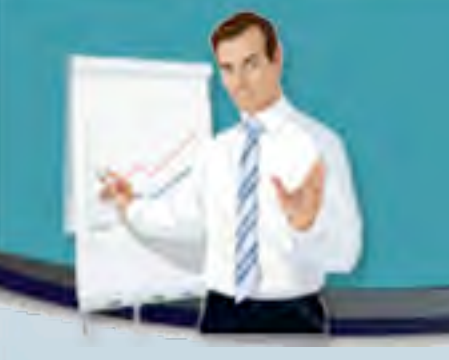

## 7.1 WP PostRatings

- $\triangleright$  Web 2.0 geht im Kern um das aktive Einbeziehen Ihrer Besucher in Ihre Webseite.
- $\triangleright$  Ein einfacher Weg hierzu ist, dass Sie Ihren Besuchern ermöglichen, jeden Artikel von Ihnen zu bewerten.
- > Dabei hilft Ihnen der Plugin: WP-PostRatings
- $\triangleright$  Einfach aktivieren und dann mit dem Code [ratings] an jeder beliebigen Stelle einfügen…

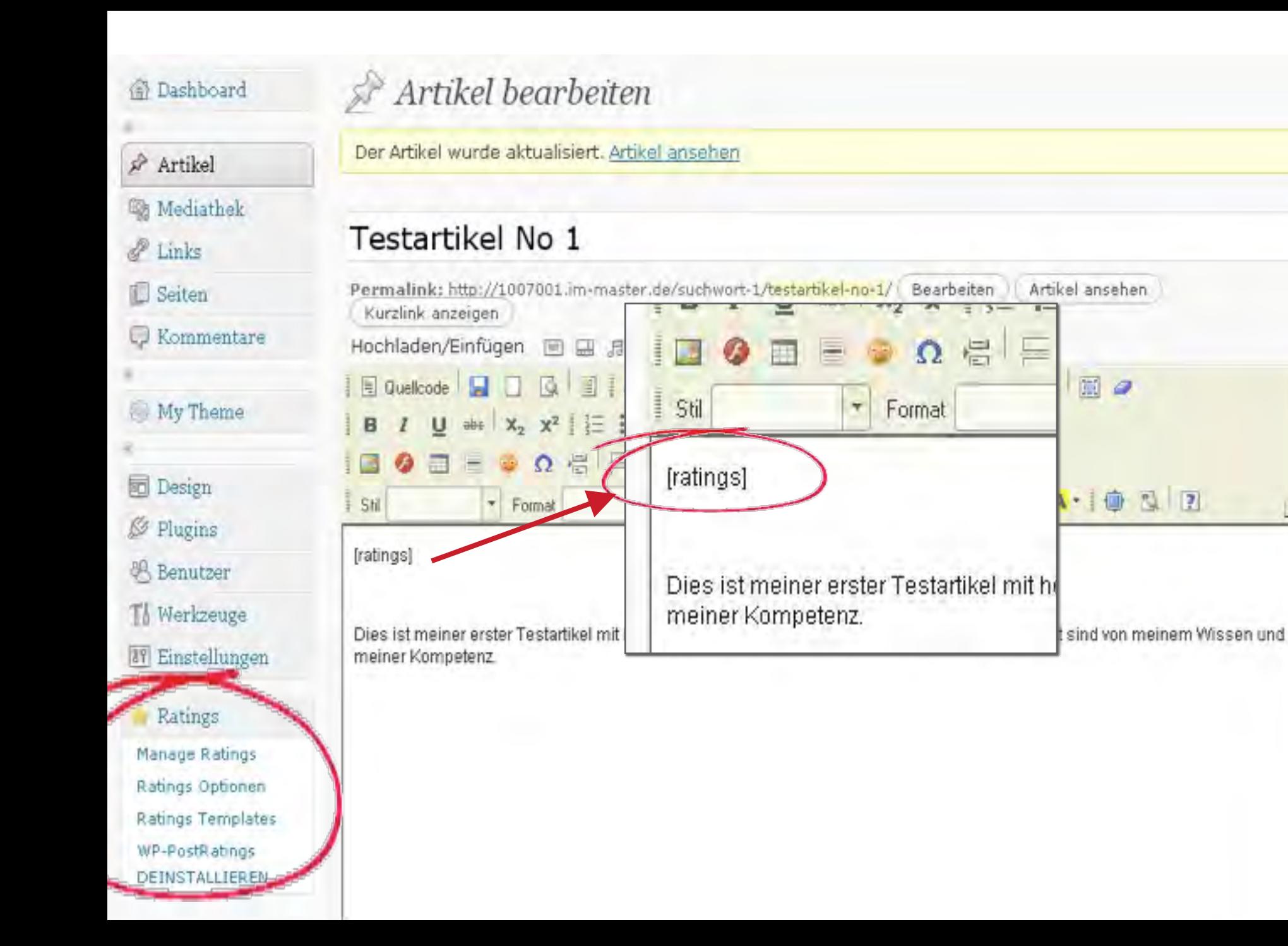

### **Business Blogging Seminar**

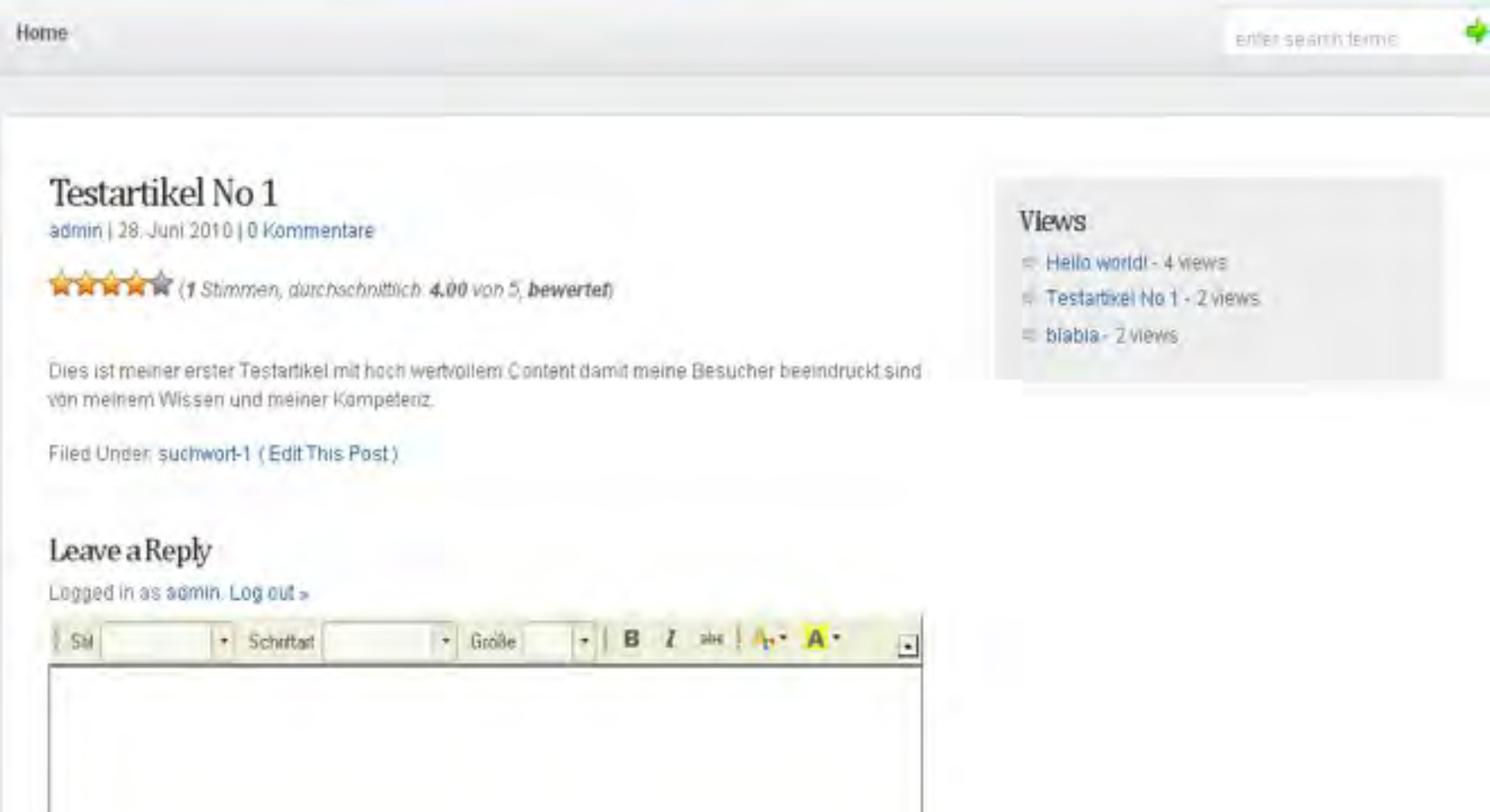

This visual editor brought to you by fokeditor for wordpress plugin

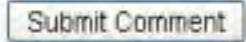

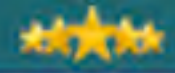

**Millist** 

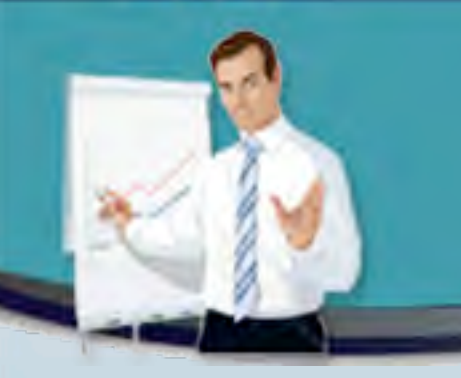

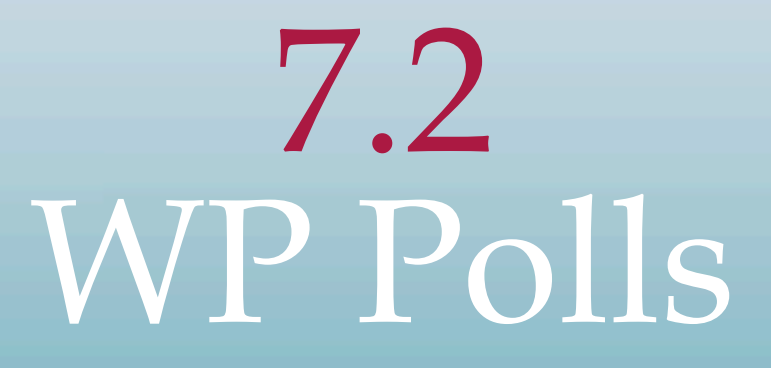

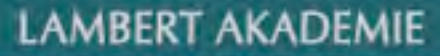

增益结

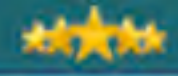

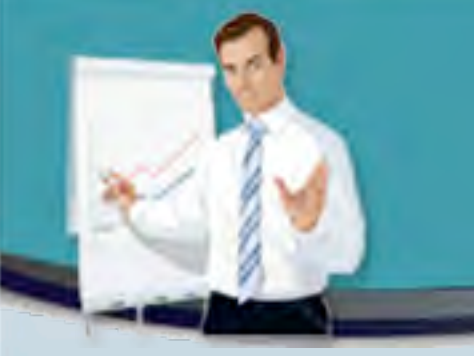

## 5.8 SEO-technisch optimal posten

## Permalinks einstellen

Mehr Aufmerksamkeit, schnelleres Listing…

- " **Permalinks** richtig einstellen: /%category%/ %postname%/.
- **Erivatsphäre** für Suchmaschinen öffnen.
- " Was sind Ihre profitabelsten **Suchworte**?
- > Wählen Sie pro Artikel **ein** Haupt- Suchwort aus!
- Setzen Sie es zu Beginn Ihrer **Headline**.
- > Recherchieren Sie **LSI-Suchbegriffe** über das Google Such-worttool. Über Latent Semantic Indexing analysiert Google, worüber Ihre Seite handelt und ob es ´echter´ Text ist.
- $\triangleright$  Benutzen Sie eine balancierte Mischung aus Ihrem Suchbegriff und LSI-Variationen.

## Artikel mit Suchworten schreiben Mehr Aufmerksamkeit, schnelleres Listing…

- $\triangleright$  Stellen Sie sicher, dass Ihre Suchwörter im ersten und letzten **Absatz** vorkommen, und zwar **fett** formatiert.
	- ! Der erste Absatz nach der Überschrift erscheint oft als Beschreibung Ihres Eintrags im Google Index.
- **►** Suchwort-Dichte bei ca. **2-5%** halten. Also bei 300 Worten 5-8 mal Ihr Suchwort, allerdings mit LSI Variationen gemischt.
- $\triangleright$  Suchwörter im All In One SEO-Tool eingeben im **Titel**, der **Beschreibung** und den **Keywords**.
- > Artikel-Länge: min. 200-, besser 400-700 Wörter. (Lässt sich mit Word automatisch zählen unter *[Extras]!)*

## Ihre SEO-Posts

Mehr Aufmerksamkeit, schnelleres Listing…

54

- " Am Anfang erstellen Sie 5-10 SEO-Artikel, die Sie in die Suchmaschinen hochschießen wollen.
- $\triangleright$  Dazu schreiben Sie am besten täglich Content-Posts, die Sie mit nützlichem Inhalt füllen und um Google zu zeigen, dass Sie täglich aktualisieren.
- $\triangleright$  Sie können die Erstellung dieser Content-Posts beschleunigen mit WP Unique.

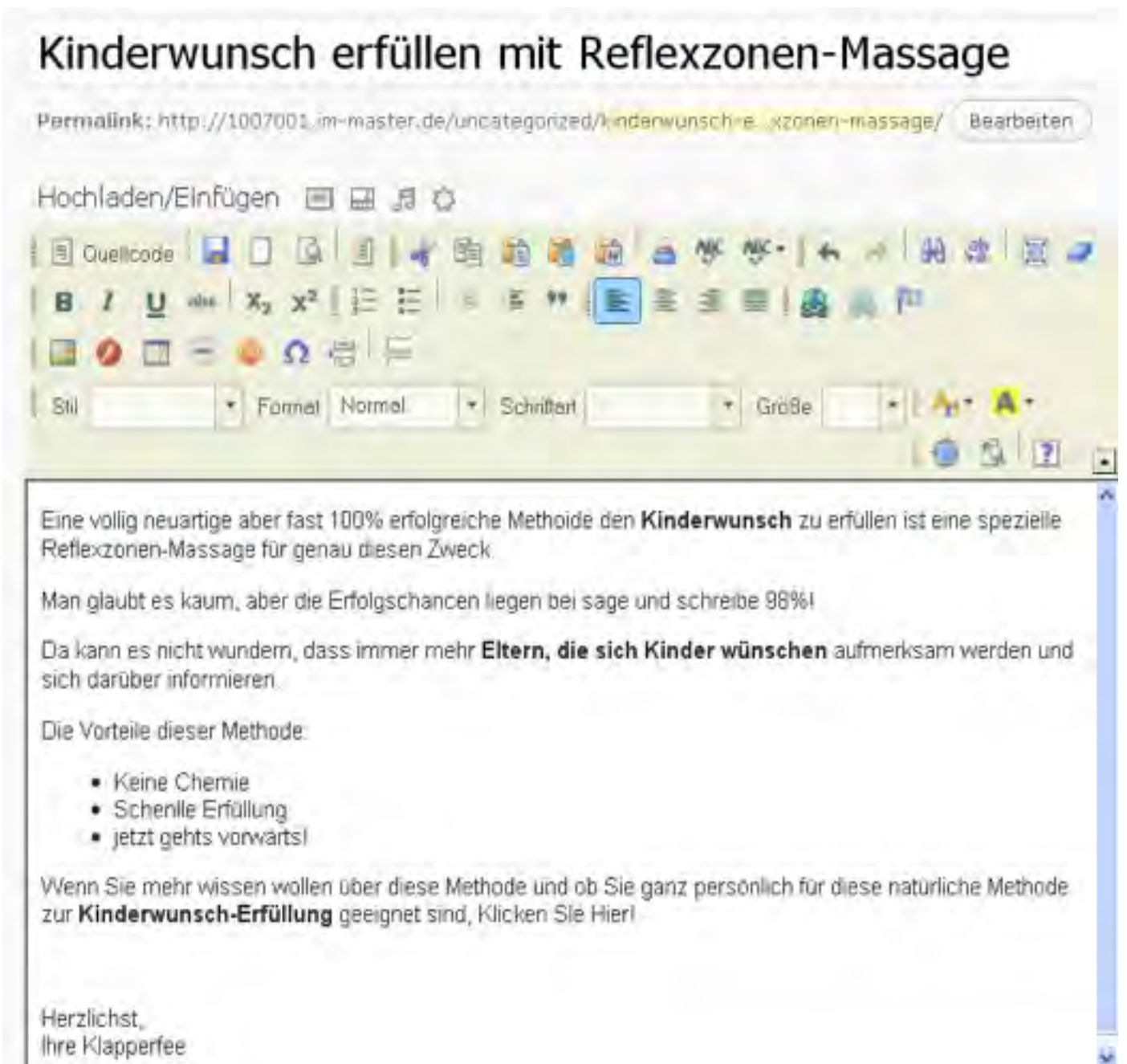

## SEO-technisch richtig posten Die Arbeit mit dem All-In-One-SEO-Pack…

- " Nun müssen Sie noch das All-In-One SEO-Pack laden…
- " Zuerst kopioeren Sie Ihre Titelzeile aus dem Artikel in den Titel des All-In-One-SEO-Pack.
- > Dann das Haupt-Suchwort in das untere Feld: keywords
- $\triangleright$  ... und in das Feld discription eine Ansprechende Beschreibung die Leser animiert zu Klicken. (Dies ist die Beschreibung Ihres tietl-Linbks in den Suchergebnissen von Google.)

#### All in One SEO Pack

Click here for Support

Kinderwunsch erfüllen mit Reflexzonen-Massage

Title: 45 characters. Most search engines use a maximum of 60 chars for the title.

Sensationelle natürliche Methode wie 98% aller Eltern in 6 Monaten ihren Kinderwunsch erfüllt bekommen...

#### Description:

characters. Most search engines use a maximum of 160 chars 105 for the description. **Keywords** (comma kinderwunsch separated): Disable on this  $\Box$ 

```
page/post:
```
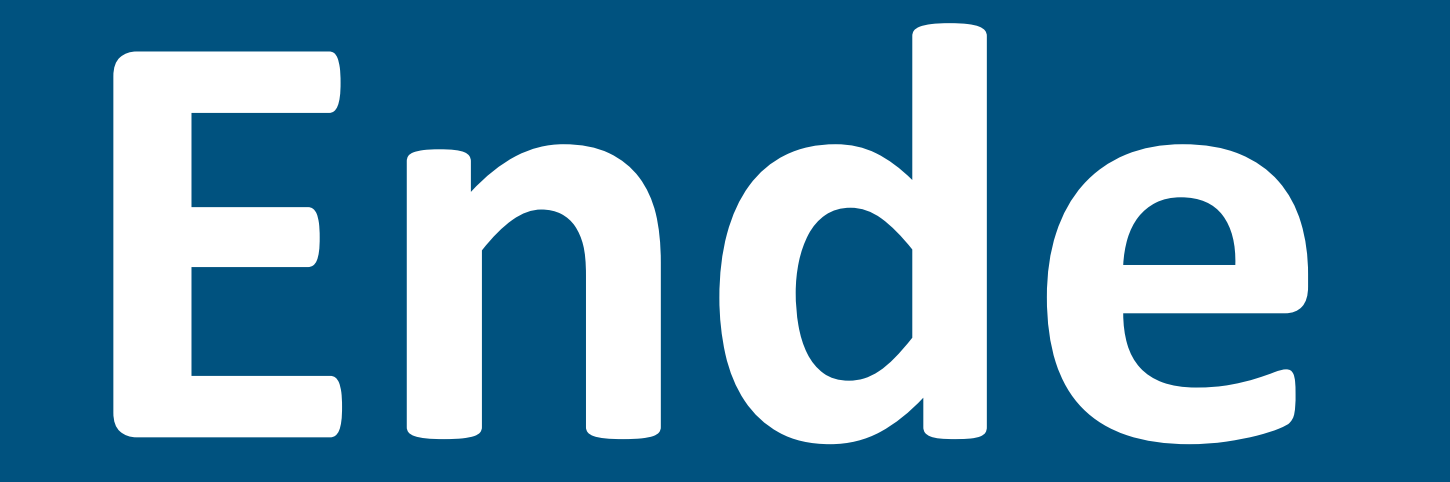